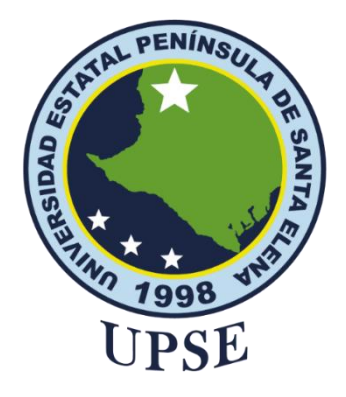

## <span id="page-0-0"></span>**TITULO DEL TRABAJO DE TITULACIÓN**

# MODELO DE RECONOCIMIENTO DE PIGMENTACIÓN Y DETECCIÓN DE OBJETOS EN PLANTACIONES PARA DETERMINAR LA TEMPORADA DE COSECHA

## **AUTOR**

**Tomalá Malavé Ariel Josué**

MODALIDAD DE TITULACIÓN Proyecto UIC

Previo a la obtención del grado académico en INGENIERO EN TECNOLOGÍAS DE LA INFORMACIÓN

## **TUTOR**

**Ing. Shendry Rosero Vásquez, Ms.CC**

**Santa Elena, Ecuador**

**Año 2024**

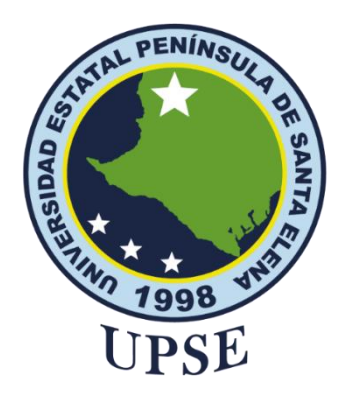

## **TRIBUNAL DE SUSTENTACIÓN TRIBUNAL DE SUSTENTACIÓN**

<span id="page-1-0"></span>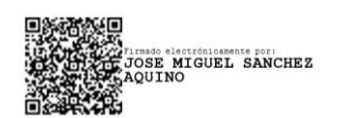

Ing. José Sánchez Aquino. Mgt. **DIRECTOR DE LA CARRERA**

SHENDR Y BALMOR E ROSERO VASQUEZ Firmado digitalmente porSHENDRY BALMORE ROSERO VASQUEZ DN: cn=SHENDRY BALMORE ROSERO VASQUEZ gn=SHENDRY BALMORE c=EC Motivo:Soy el autor de este documento Ubicación: Fecha:2024-01-17

Ing. Shendry Rosero Vásquez. Mgt. **DOCENTE TUTOR**

07:39-05:00

Firmado electrónicamente por: **ALICIA GERMANIA ANDRADE VERA**

Ing. Alicia Andrade Vera, Mgt. **DOCENTE ESPECIALISTA**

Firmado electrónicamente por: **MARJORIE ALEXANDRA CORONEL SUAREZ**

Ing. Marjorie Coronel S. Mgt. **DOCENTE GUÍA UIC**

II

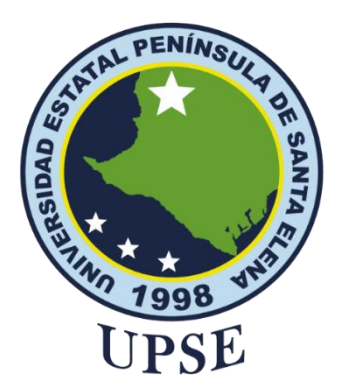

## **CERTIFICACIÓN**

<span id="page-2-0"></span>Certifico que luego de haber dirigido científica y técnicamente el desarrollo y estructura final del trabajo, este cumple y se ajusta a los estándares académicos, razón por el cual apruebo en todas sus partes el presente trabajo de titulación que fue realizado en su totalidad por Tomalá Malavé Ariel Josué, como requerimiento para la obtención del título de Ingeniero en Tecnologías de la Información.

La Libertad, a los 08 días del mes de diciembre del año 2023

### **TUTOR**

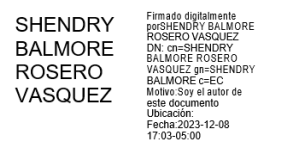

**Ing. Shendry Rosero Vásquez. Mgti**

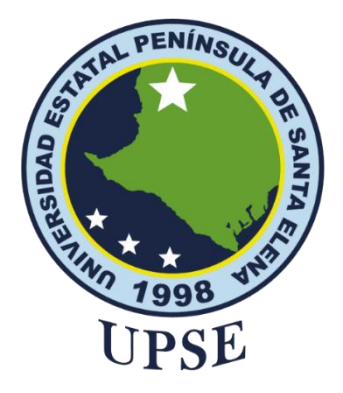

## <span id="page-3-0"></span>**UNIVERSIDAD ESTATAL PENÍNSULA DE SANTA ELENA FACULTAD DE SISTEMAS Y TELECOMUNICACIONES DECLARACIÓN DE RESPONSABILIDAD**

## Yo, **Ariel Josué Tomalá Malavé**

## **DECLARO QUE:**

<span id="page-3-1"></span>El trabajo de Titulación, "Modelo De Reconocimiento De Pigmentación Y Detección De Objetos En Plantaciones Para Determinar La Temporada De Cosecha" previo a la obtención del título en Ingeniero en Tecnologías de la Información, ha sido desarrollado respetando derechos intelectuales de terceros conforme las citas que constan en el documento, cuyas fuentes se incorporan en las referencias o bibliografías. Consecuentemente este trabajo es de mi total autoría.

En virtud de esta declaración, me responsabilizo del contenido, veracidad y alcance del Trabajo de Titulación referido.

La Libertad, a los 08 días del mes de diciembre del año 2023

### **EL AUTOR**

**Ariel Josué Tomalá Malavé**

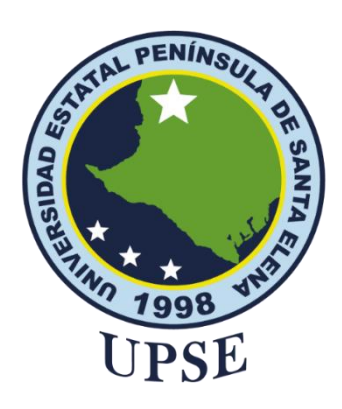

## **CERTIFICACIÓN DE ANTIPLAGIO**

<span id="page-4-0"></span>Certifico que después de revisar el documento final del trabajo de titulación denominado "Modelo De Reconocimiento De Pigmentación Y Detección De Objetos En Plantaciones Para Determinar La Temporada De Cosecha", presentado por el estudiante, Tomalá Malavé Ariel Josué fue enviado al Sistema Antiplagio, presentando un porcentaje de similitud correspondiente al 6%, por lo que se aprueba el trabajo para que continúe con el proceso de titulación.

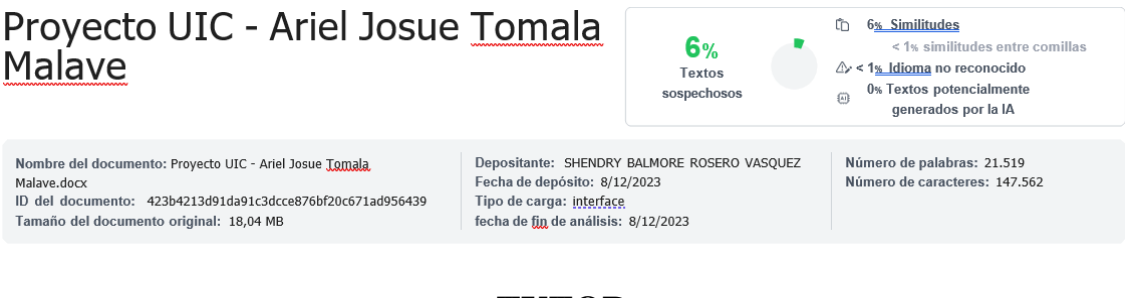

## **TUTOR**

LMORE<br>LMORE

**SHENDRY BALMORE** .<br>DN: cn=SHENDRY<br>BALMORE ROSERO<br>VASQUEZ qn=SHENDRY **ROSERO** ≘ c≔⊨C<br>r el autor de<br>mento VASQUEZ Fecha:2023-12-08<br>17:03-05:00

**Ing. Shendry Rosero Vásquez. Mgti**

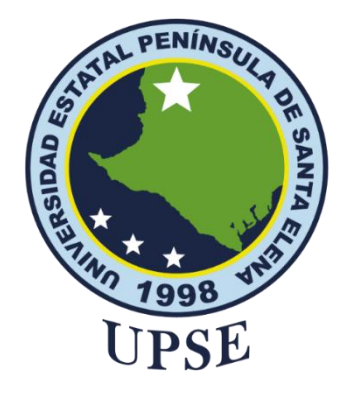

## **AUTORIZACIÓN**

### Yo, **Tomalá Malavé Ariel Josué**

<span id="page-5-0"></span>Autorizo a la Universidad Estatal Península de Santa Elena, para que haga de este trabajo de titulación o parte de él, un documento disponible para su lectura consulta y procesos de investigación, según las normas de la Institución.

Cedo los derechos en línea patrimoniales del presente trabajo de titulación con fines de difusión pública, además apruebo la reproducción de este artículo académico dentro de las regulaciones de la Universidad, siempre y cuando esta reproducción no suponga una ganancia económica y se realice respetando mis derechos de autor

Santa Elena, a los 08 días del mes de diciembre del año 2023

### **EL AUTOR**

**Tomalá Malavé Ariel Josué**

### **AGRADECIMIENTO**

<span id="page-6-0"></span>Quiero expresar mi más sincero agradecimiento a cada persona que ha tenido un papel significativo en la culminación de esta tesis. En especial, deseo dedicar unas palabras de profundo agradecimiento a mi madre, cuyo apoyo incondicional, amor constante y aliento han sido el motor impulsor de este logro. Su sacrificio y motivación han sido mi mayor fuente de inspiración.

Agradezco enormemente a mis estimados compañeros, cuya colaboración, intercambio de ideas y debates enriquecedores fueron cruciales para el desarrollo y la mejora de este trabajo. Sus valiosas contribuciones fueron invaluables en cada etapa de este proyecto.

No puedo dejar de reconocer el papel crucial desempeñado por mis respetados profesores. Su orientación, experiencia y consejos fueron fundamentales para dar forma a mis ideas y enfoques de investigación. Agradezco sinceramente su dedicación y paciencia a lo largo de este proceso académico.

Por último, quiero extender mi reconocimiento a todos aquellos que, de una u otra manera, han sido parte integral de este viaje académico. Vuestra contribución ha dejado una marca indeleble en este trabajo.

A todos ustedes, mi más profundo agradecimiento. Este logro no habría sido posible sin su apoyo, aliento y presencia constante en este recorrido académico.

¡Gracias!

### **DEDICATORIA**

<span id="page-7-0"></span>Esta tesis se dedica a tres pilares fundamentales en mi trayecto académico:

A mi amada madre, cuyo amor incondicional y respaldo constante han representado la fuerza impulsora de este logro. Tu entrega y aliento han sido mi mayor fuente de inspiración.

A mi querido Santy Barrera, quien ha sido mi sostén constante, comprendiendo cada reto y celebrando cada avance. Esta culminación refleja nuestro compromiso compartido.

A todos los estudiantes foráneos que, al igual que yo, han demostrado valentía y determinación lejos de su hogar. Vuestra persistencia y solidaridad han sido invaluables en nuestro camino académico conjunto. Esta tesis simboliza la resiliencia y el compañerismo entre nosotros.

*Ariel Josué, Tomalá Malavé*

# ÍNDICE GENERAL

<span id="page-8-0"></span>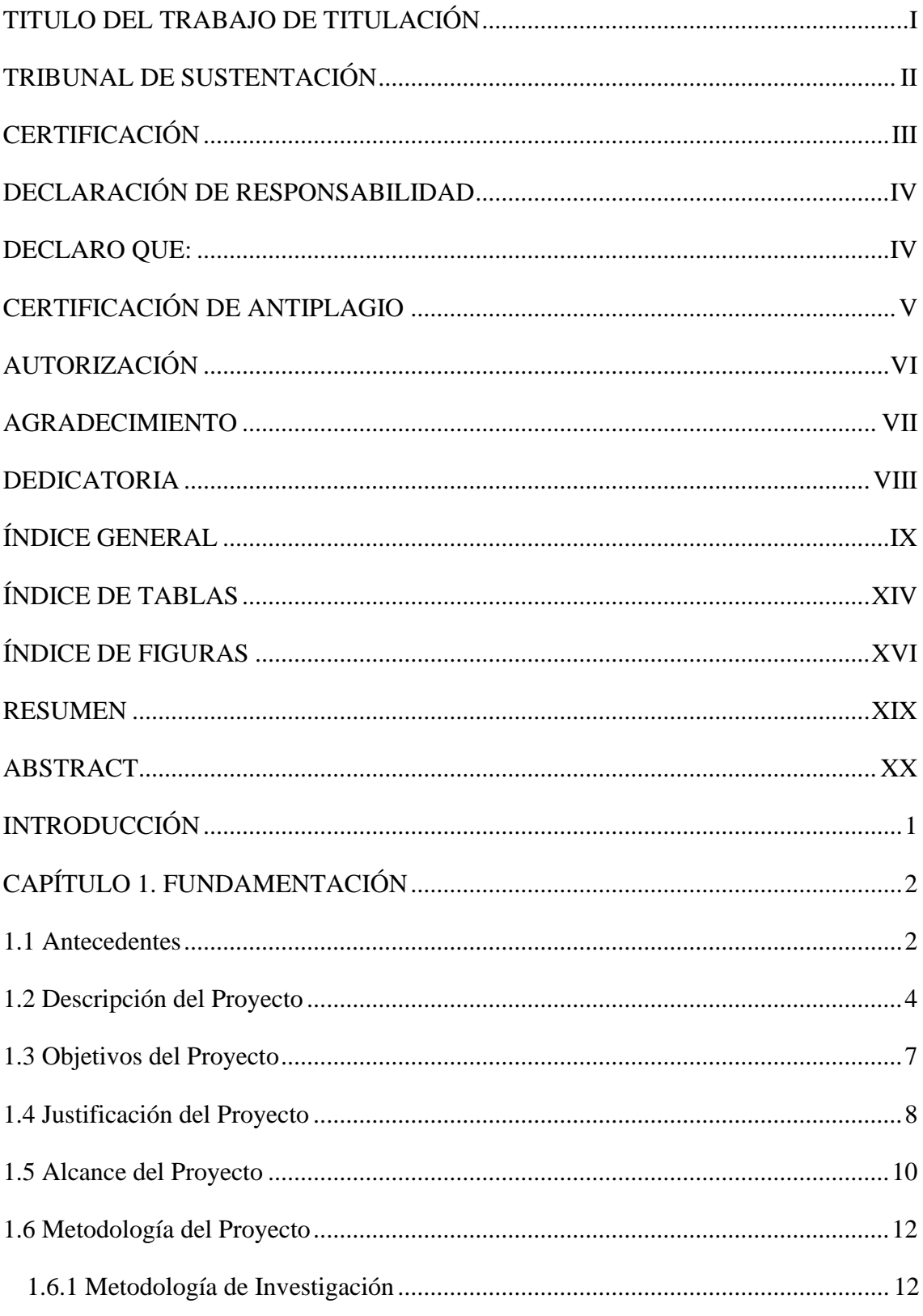

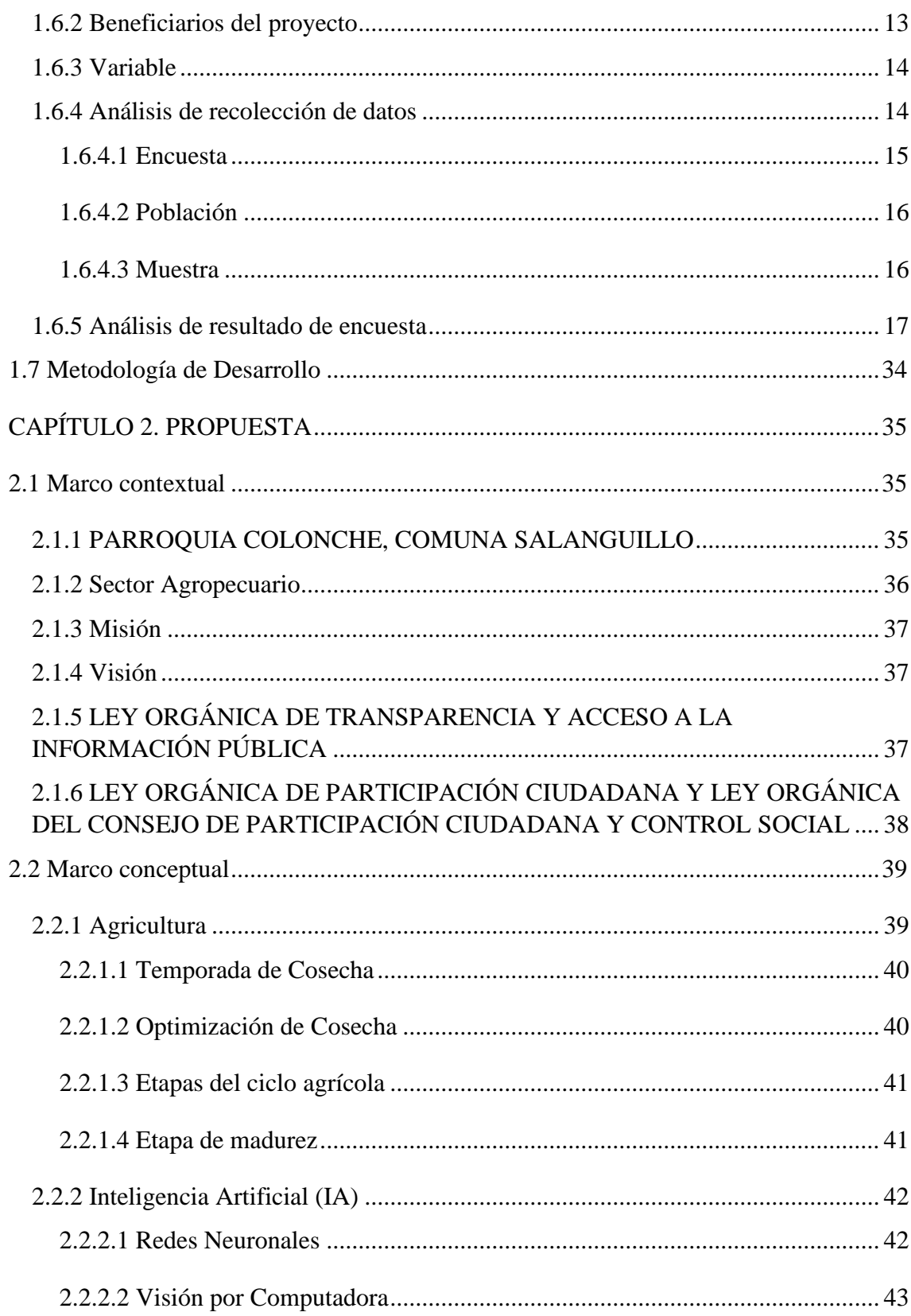

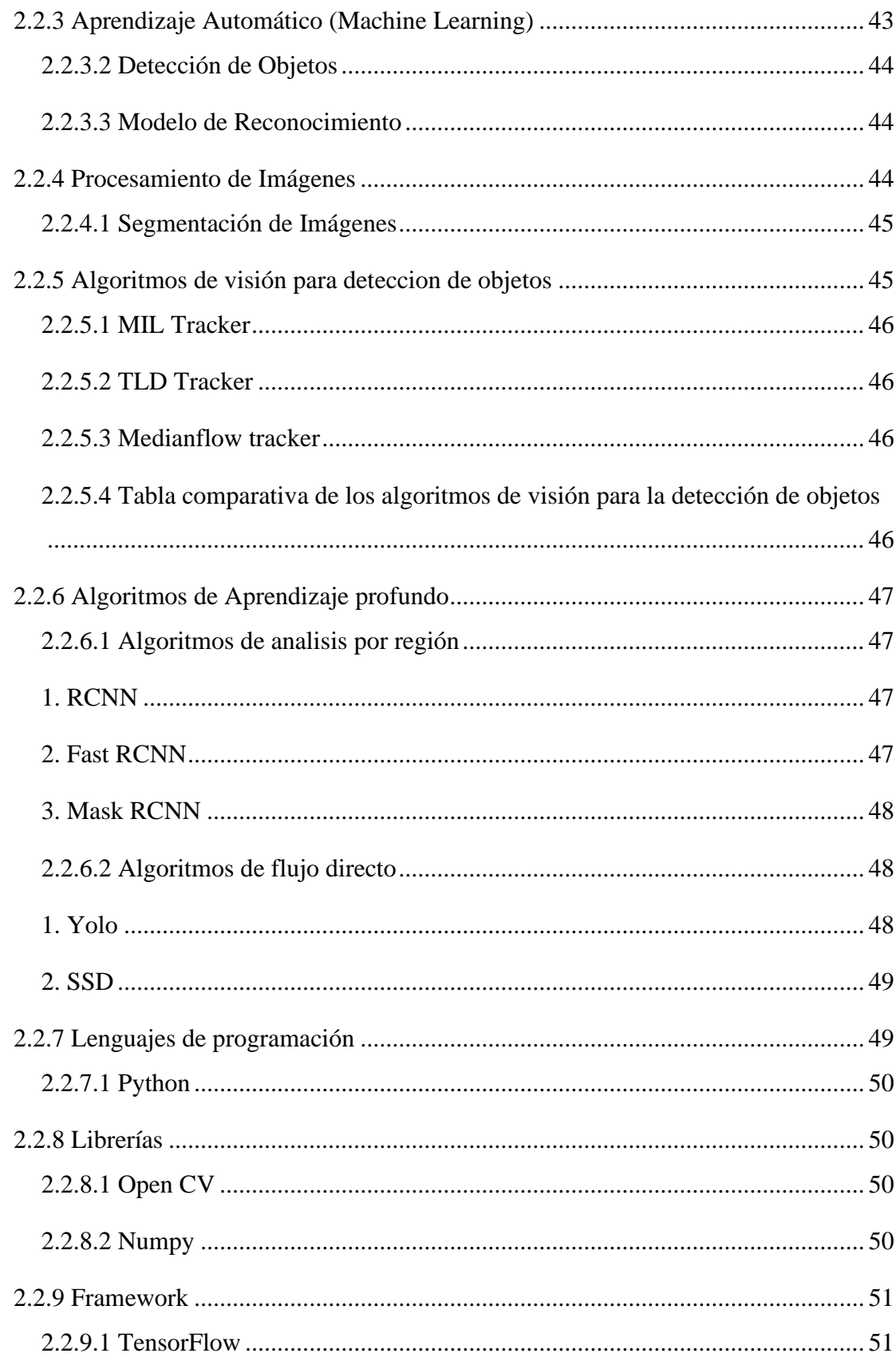

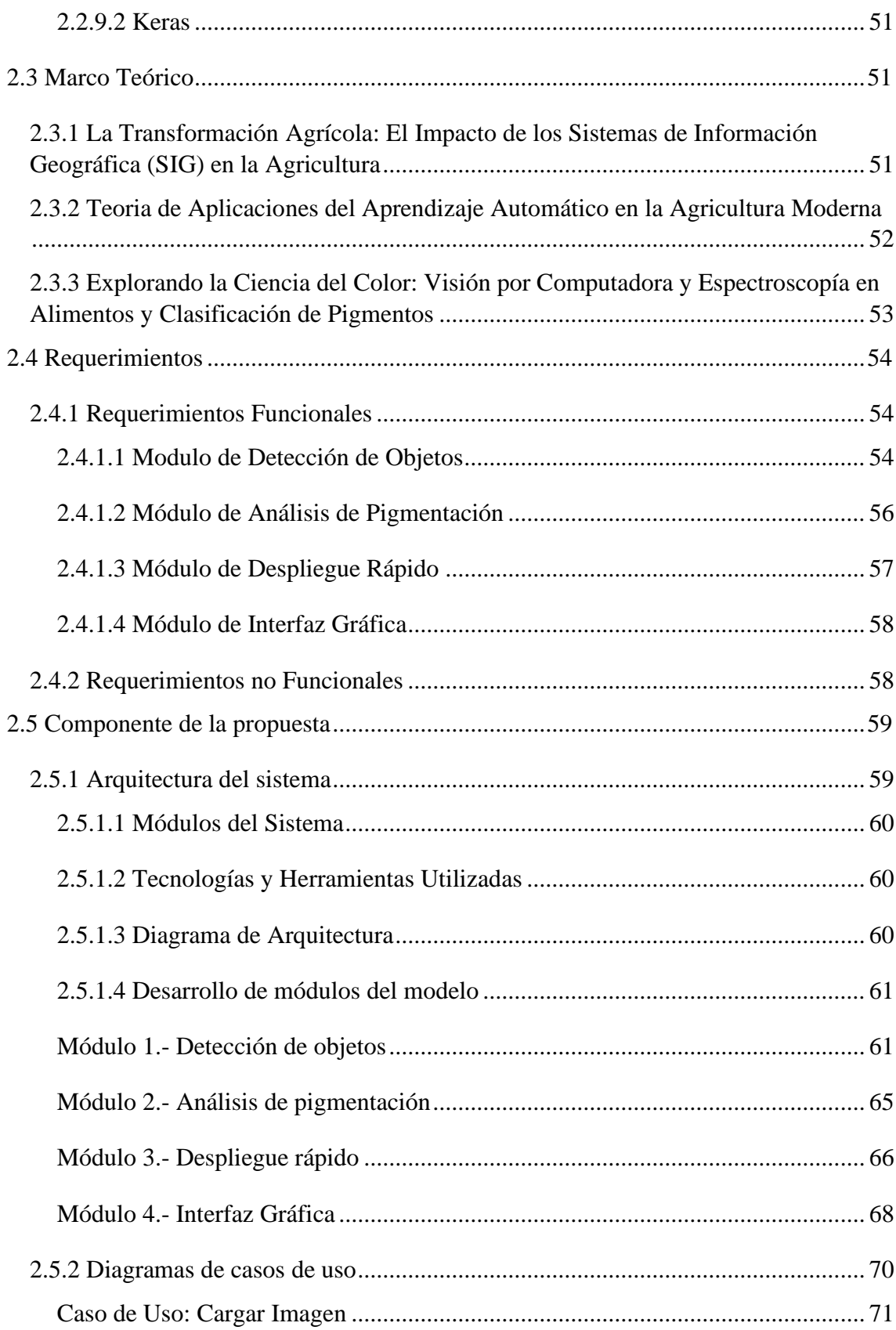

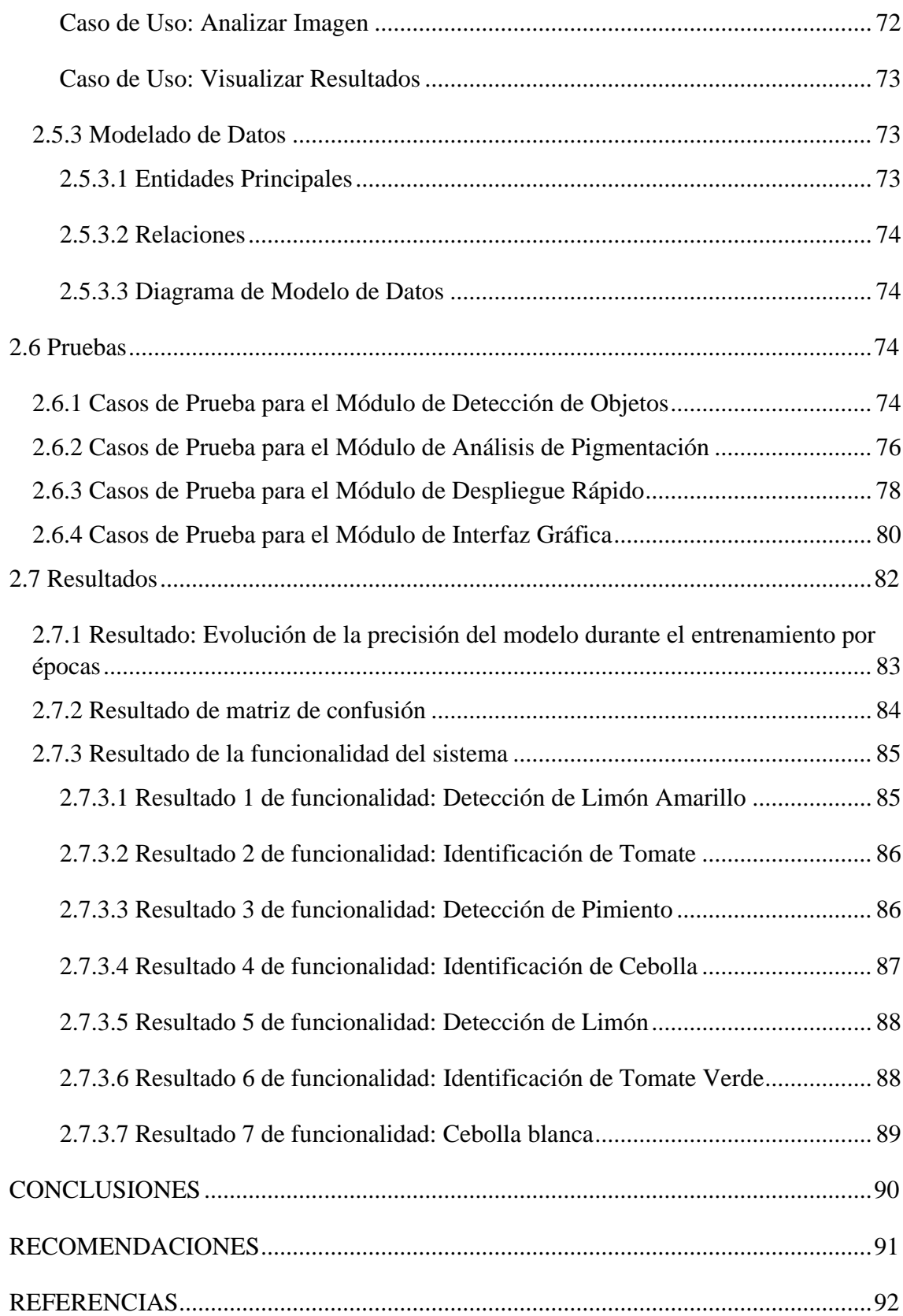

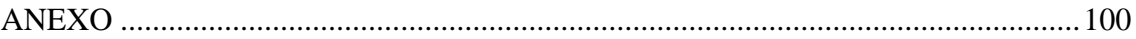

# **ÍNDICE DE TABLAS**

<span id="page-13-0"></span>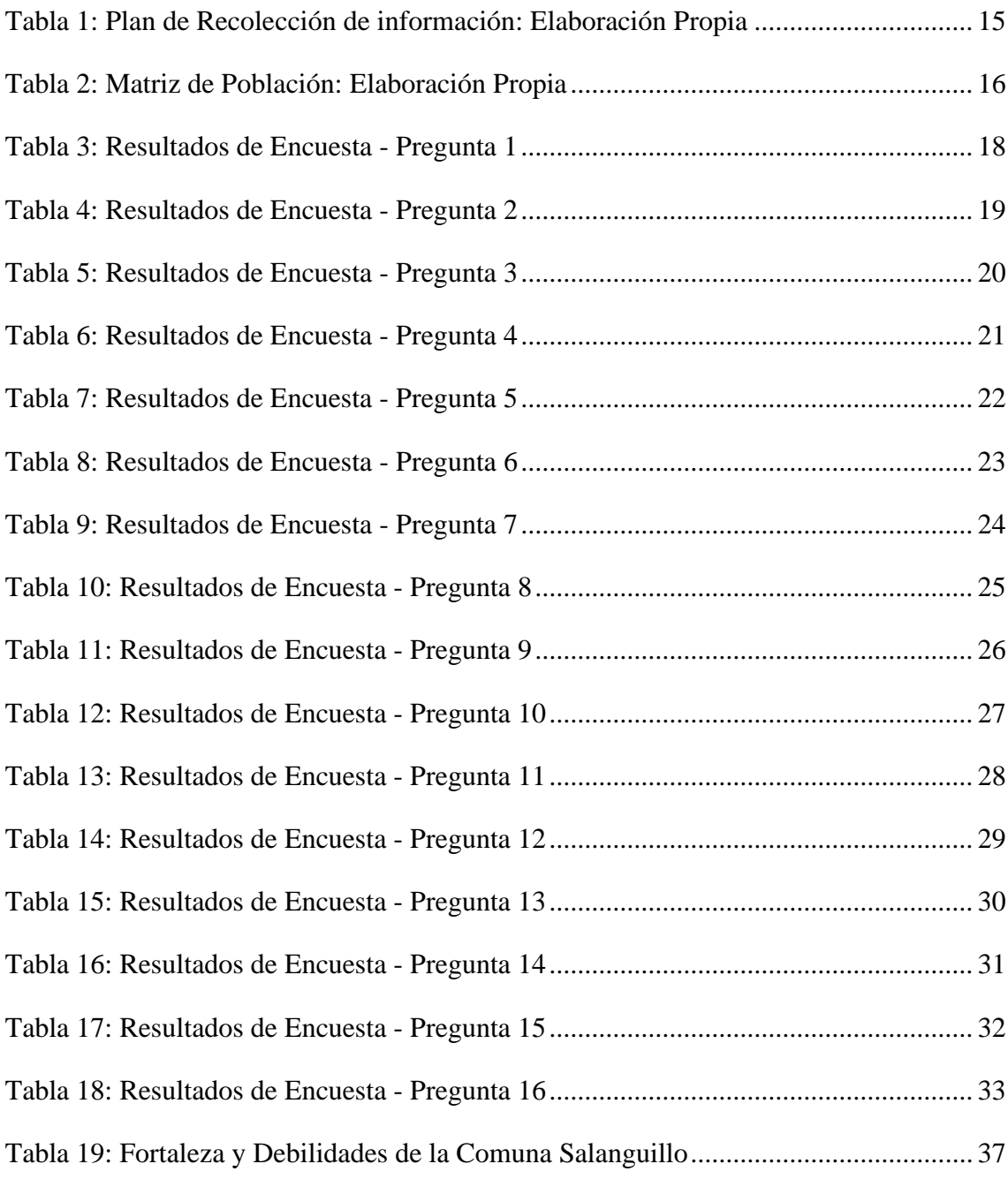

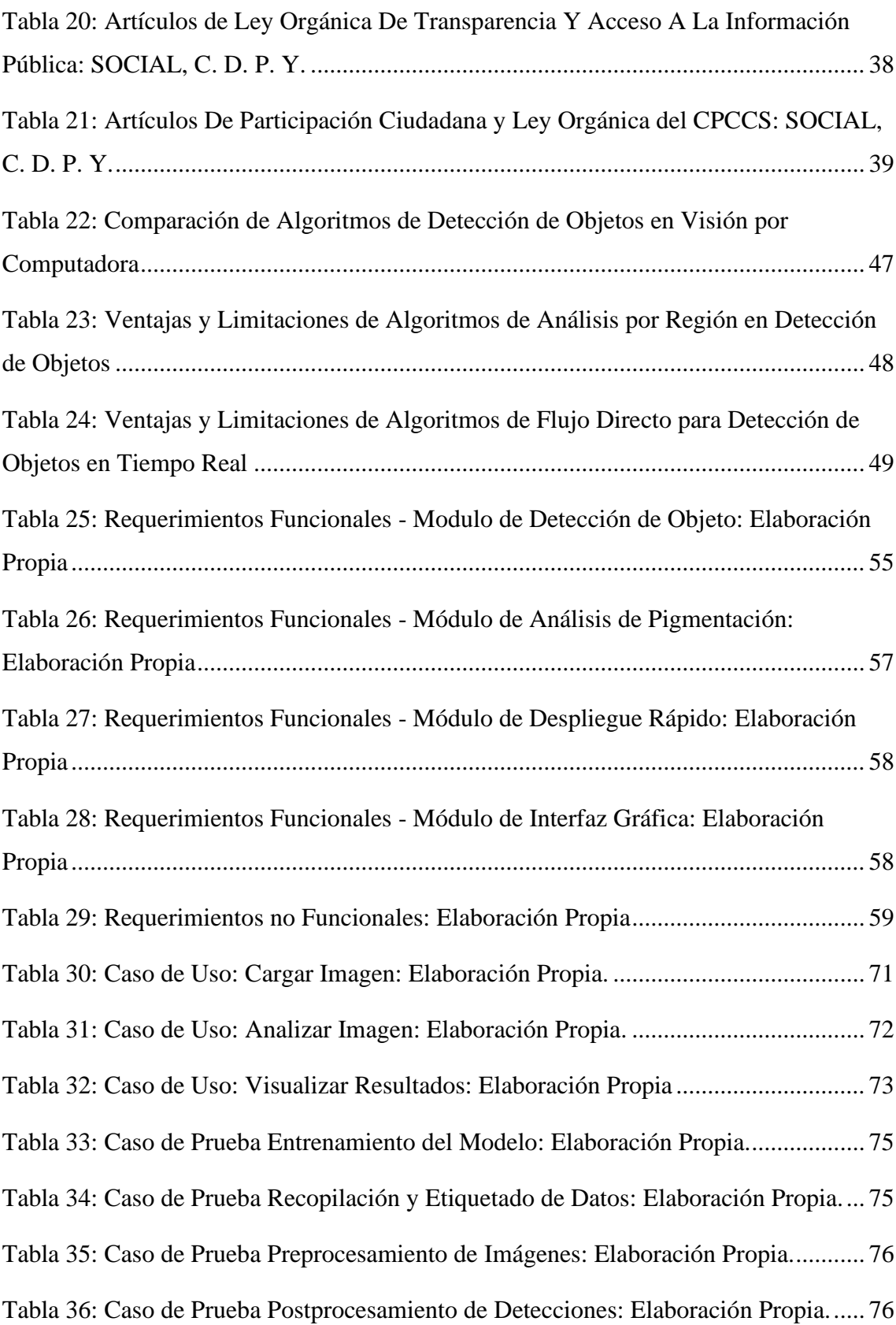

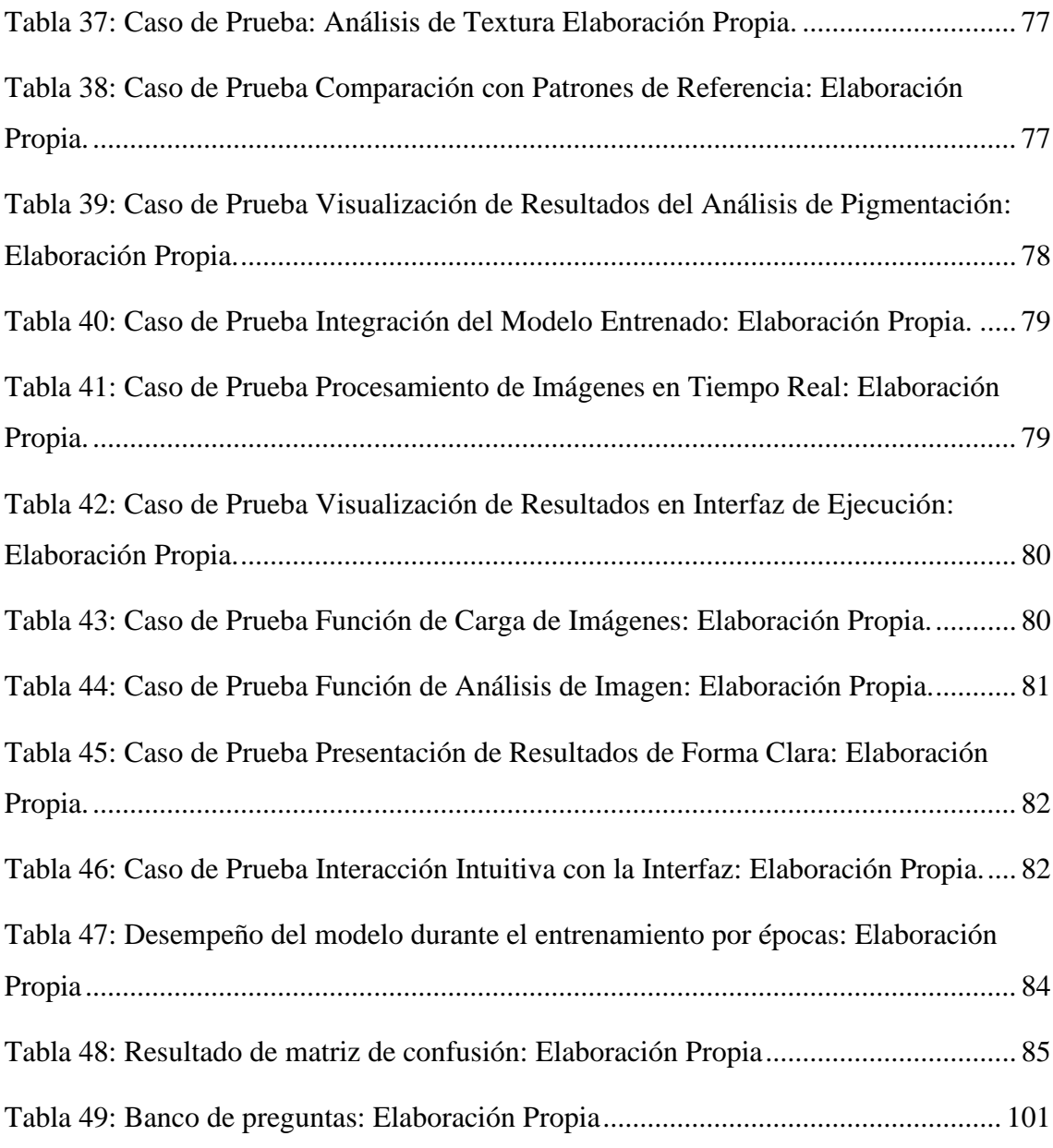

# **ÍNDICE DE FIGURAS**

<span id="page-15-0"></span>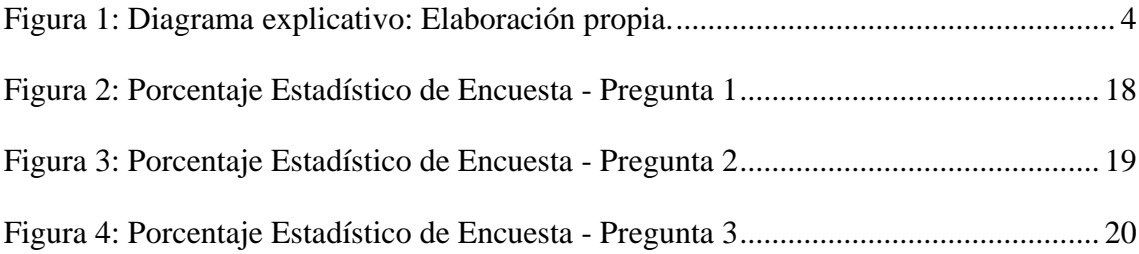

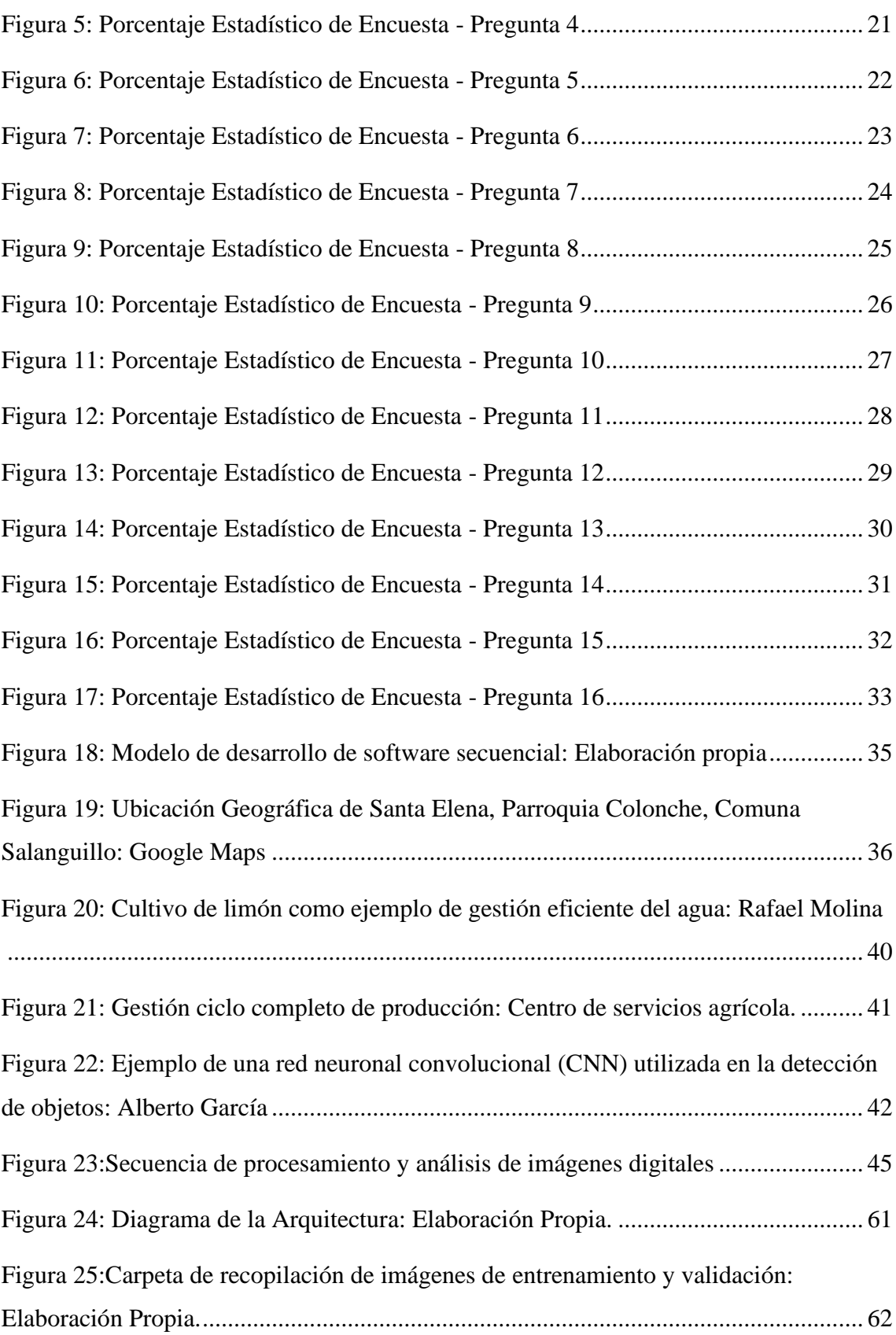

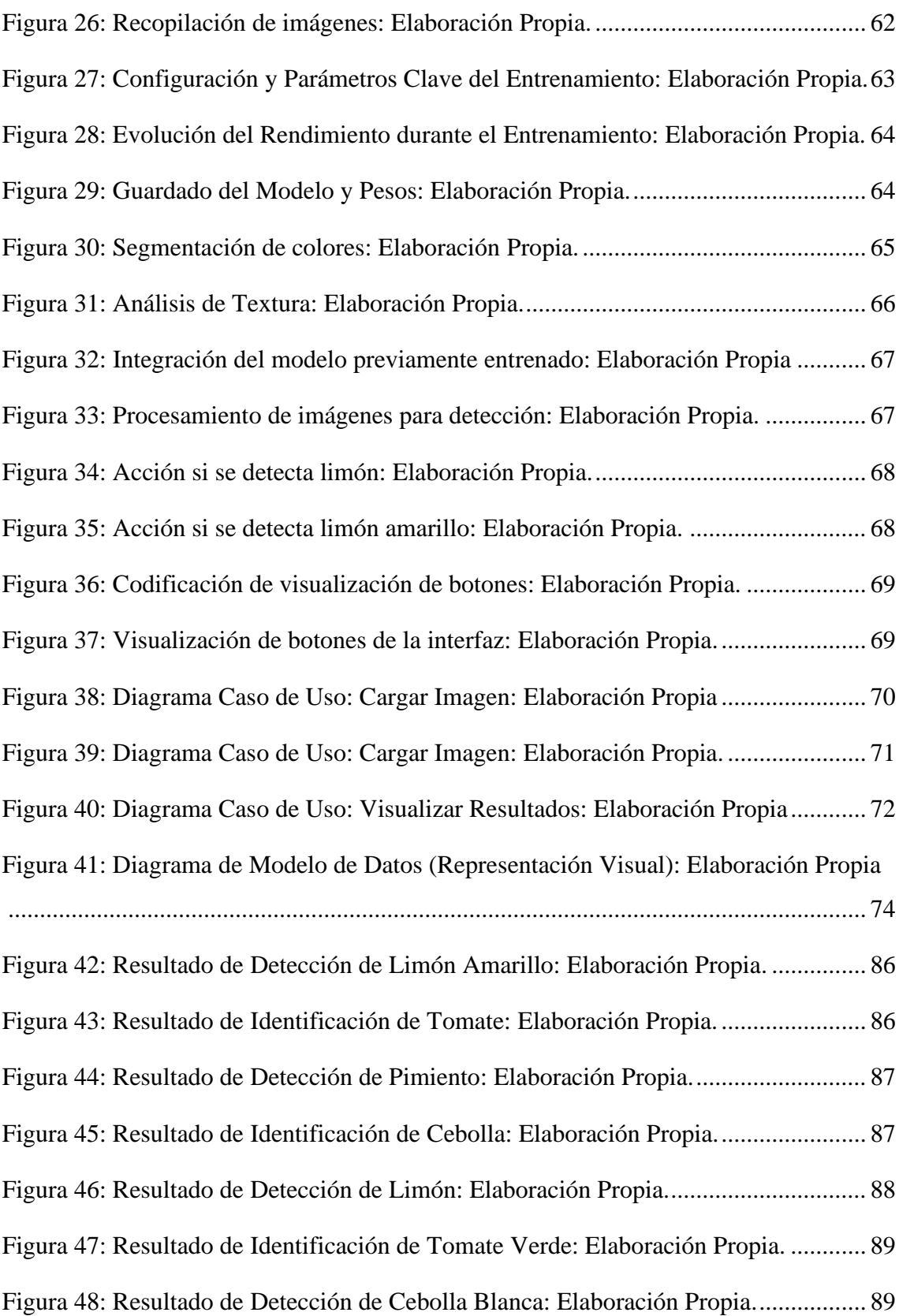

### **RESUMEN**

<span id="page-18-0"></span>El estudio se centró en el desarrollo y evaluación de un sistema para la detección y clasificación de frutas y verduras en entornos agrícolas. El objetivo fue implementar un modelo de detección de objetos y análisis de pigmentación, utilizando un conjunto de datos de imágenes etiquetadas. Se emplearon pruebas exhaustivas, desde el entrenamiento del modelo hasta la validación del sistema en múltiples escenarios. Los resultados revelaron un progreso significativo en la precisión del modelo, mejorando del 17% al 81% a lo largo de quince épocas de entrenamiento. El sistema demostró una funcionalidad destacada al identificar y recomendar acciones para diferentes productos hortofrutícolas. Las conclusiones resaltaron la utilidad práctica del sistema como herramienta de apoyo en la toma de decisiones agrícolas. Se recomienda optimizar continuamente el modelo, ampliar el conjunto de datos y mejorar la interfaz para una adopción más efectiva en entornos agrícolas.

**Palabras claves:** Reconocimiento – Detección – Cosecha

### **ABSTRACT**

<span id="page-19-0"></span>The study focused on developing and evaluating a system for detecting and classifying fruits and vegetables in agricultural settings. The objective was to implement an object detection model and pigment analysis using a labeled image dataset. Exhaustive testing, from model training to system validation across various scenarios, was conducted. Results revealed a significant increase in model accuracy, improving from 17% to 81% over fifteen training epochs. The system demonstrated outstanding functionality in identifying and recommending actions for different horticultural products. Conclusions emphasized the practical utility of the system as a decision-support tool in agricultural settings. Recommendations include continuous model optimization, dataset expansion, and interface enhancement for more effective adoption in agricultural environments.

**Keywords:** Recognition – Detection – Harvest

## **INTRODUCCIÓN**

<span id="page-20-0"></span>El determinar la temporada de cosecha en la industria agrícola representa un desafío crítico para asegurar la eficiencia y la calidad de los cultivos. La carencia de métodos eficaces en el reconocimiento de pigmentación y detección de objetos en plantaciones ha obstaculizado la toma de decisiones concernientes al momento óptimo de recolección. Esta carencia no solo repercute en la productividad, sino que además resulta en la disminución de la calidad de los productos y en costos adicionales para los agricultores.

A pesar de los esfuerzos realizados por diversas instituciones de investigación agrícola para afrontar este problema, los enfoques tradicionales han evidenciado limitaciones en la identificación precisa de la pigmentación y la detección de objetos en plantas. Esta brecha ha motivado el desarrollo de un modelo nuevo y robusto que pueda superar estos desafíos, brindando resultados más confiables y consistentes.

El presente trabajo se centra en la optimización de la producción agrícola en la provincia de Santa Elena especialmente en Parroquia Colonche, Comuna Salanguillo. La propuesta tiene como objetivo ofrecer comodidad a los agricultores mediante la estimación precisa del momento ideal de recolección para cada tipo de producción, garantizando la calidad del producto final y la conservación de sus nutrientes y vitaminas naturales.

Este estudio se fundamenta en la implementación de un sistema de reconocimiento de pigmentación y detección de objetos utilizando algoritmos de Machine Learning. La metodología propuesta se compone de varios módulos integrados, desde el entrenamiento de modelos de detección hasta la creación de una interfaz gráfica de usuario intuitiva.

El objetivo general es implementar un sistema capaz de estimar la temporada de cosecha en la zona norte de la comunidad de Salanguillo, provincia de Santa Elena. Para alcanzar este objetivo, se proponen objetivos específicos que abarcan el análisis de modelos computacionales, el diseño del código de reconocimiento y la interacción hardwaresoftware para un entrenamiento sólido y resistente del modelo.

Además de la metodología propuesta, este trabajo se basa en un enfoque exploratorio que permite la utilización de diversas técnicas y procesos. Esto incluye una investigación exhaustiva de modelos existentes, una observación empírica en campo y el desarrollo de casos de prueba para validar la efectividad del sistema.

## **CAPÍTULO 1. FUNDAMENTACIÓN**

### <span id="page-21-1"></span><span id="page-21-0"></span>**1.1 Antecedentes**

La industria agrícola, especialmente en el ámbito de las plantaciones, se enfrenta a desafíos significativos en la determinación de la temporada de cosecha. La falta de métodos eficientes para el reconocimiento de pigmentación y la detección de objetos en las plantaciones dificulta la toma de decisiones informadas sobre el momento óptimo de recolección [1]. Esto puede resultar en cosechas ineficientes, pérdida de calidad de los productos y costos adicionales para los agricultores. La necesidad de un modelo preciso y confiable que pueda automatizar este proceso se ha vuelto cada vez más apremiante en la industria agrícola.

Diversas instituciones de investigación agrícola han abordado la problemática de la determinación de la temporada de cosecha en el contexto de las plantaciones. Sin embargo, se han enfrentado a dificultades significativas en términos de precisión y eficiencia. Los enfoques tradicionales han demostrado tener limitaciones en cuanto a la identificación precisa de la pigmentación y la detección de objetos en las plantas. Esto ha llevado a la necesidad de desarrollar un nuevo modelo que pueda superar estos desafíos y proporcionar resultados más confiables y consistentes [2].

Para abordar el problema mencionado, es necesario recopilar datos estadísticos formales del contexto de las plantaciones, incluyendo información sobre el crecimiento y desarrollo de las plantas, los cambios en la pigmentación a lo largo del tiempo y la presencia de objetos relevantes para la cosecha. Durante el proceso de investigación, se han encontrado varios problemas, como la falta de conjuntos de datos completos y etiquetados, la variabilidad en la apariencia de las plantas debido a factores ambientales y la necesidad de un método de reducción de datos eficiente para manejar grandes volúmenes de información.

Varios trabajos previos se han enfocado en temas similares al presente proyecto de investigación. Un estudio comparativo realizado por Vasilopoulos [3], demostró que los enfoques actuales de reconocimiento de pigmentación y detección de objetos en las plantaciones presentan limitaciones significativas en términos de precisión y eficiencia.

En contraste, el trabajo de Elashmawy & Uysal [4], propuso un modelo mejorado que utiliza algoritmos de aprendizaje profundo para lograr una mayor precisión en la determinación de la temporada de cosecha. Su enfoque ha sido reconocido a nivel mundial como un avance significativo en el campo de la agricultura de precisión. Sin embargo, es importante destacar que aún existen oportunidades de mejora y adaptación de estos métodos a nivel local, en Latinoamérica y específicamente en Ecuador. Este trabajo de titulación busca construir sobre los avances existentes y proporcionar retroalimentación adicional para mejorar la precisión y la eficiencia de los modelos existentes.

En el trabajo de titulación realizado por Andrés y Wilber [5], especifican el uso de visión artificial, comunicaciones inalámbricas, uso de software y de robótica. Especialmente está dirigido al proceso de estudio del cultivo de cacao, señala que de acuerdo con la variedad del fruto y de la zona donde se cultiva las condiciones del crecimiento y maduración del cacao cambian. En este caso el robot realiza una trayectoria y proporciona datos cuantitativos al usuario. Entre los elementos utilizados están actuadores, sensores inerciales, ultrasónico, cámara, módulo de comunicación Xbee, tarjeta controladora Arduino Mega, fuentes de alimentación y la creación de una plataforma de interfaz gráfica amigable con el usuario.

La creación de un modelo de reconocimiento de pigmentación y detección de objetos en plantaciones, para determinar la temporada de cosecha, tiene el potencial de ser una solución innovadora y positiva para la industria agrícola. Un enfoque preciso y eficiente permitirá a los agricultores tomar decisiones informadas sobre el momento óptimo de recolección, lo que resultará en una mayor eficiencia en la producción agrícola, mejor calidad de los productos y reducción de costos. Además, este modelo también puede contribuir a la implementación de prácticas sostenibles en la agricultura al minimizar el desperdicio de recursos y reducir el impacto ambiental.

La solución propuesta permitirá superar las limitaciones actuales en el reconocimiento de pigmentación y detección de objetos en las plantaciones, proporcionando resultados más precisos y confiables. Al utilizar técnicas avanzadas de aprendizaje automático y procesamiento de imágenes, se podrá realizar un análisis detallado de las características

de las plantas y su evolución a lo largo del tiempo. Esto permitirá identificar de manera precisa el momento óptimo para la cosecha, basándose en criterios objetivos y científicos.

## <span id="page-23-0"></span>**1.2 Descripción del Proyecto**

En el presente trabajo de titulación se tiene como idea principal optimizar la producción de los cultivos agrícolas de la provincia de Santa Elena, con la finalidad de brindar comodidad a los agricultores y a su vez obtener una estimación de tiempo ideal de recolección de la cosecha, de acuerdo con los análisis y estudios para cada tipo de producción. La recolección de un producto en el tiempo correcto asegura calidad del fruto o vegetal, así mismo la proporción de nutrientes y vitaminas naturales para bienestar de los consumidores [6].

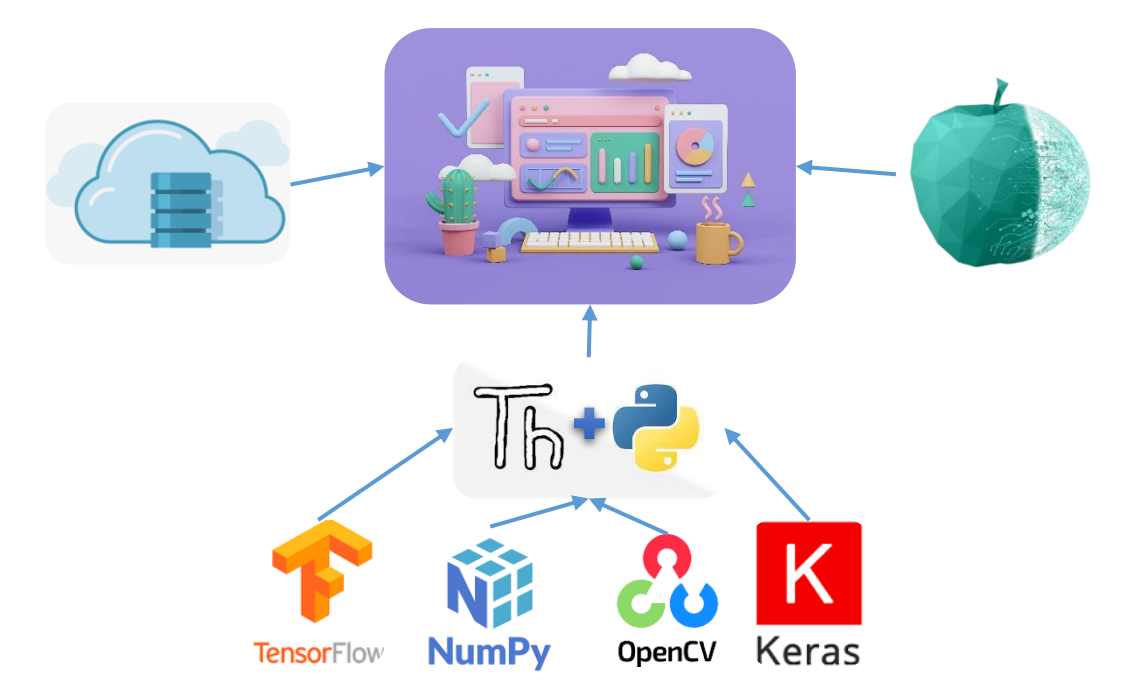

*Figura 1: Diagrama explicativo: Elaboración propia.*

<span id="page-23-1"></span>La implementación del sistema de reconocimiento aplica algoritmos de aprendizaje artificial con componentes y módulos como se evidencia en la figura 1, el uso de software Python como lenguaje para programadores y Thonny que es el programa para visualizar el desarrollo, el diseño del sistema está representado por imágenes que está destinado para el uso del sector donde se encuentran los cultivos. Los datos serán captados y procesados para una recopilación como base de datos que se presenta en un ordenador.

La creación de la interfaz gráfica se llevará a cabo mediante el uso de la herramienta Thonny, Es un entorno de desarrollo integrado (IDE) para Python. Ofrece un editor de código, capacidades de depuración, un administrador de paquetes integrado y una consola interactiva, Thonny consta de paquetes que posibilitan la construcción de una interfaz gráfica altamente personalizable a través de la codificación, lo que permite adaptar sus funcionalidades según las necesidades específicas del sistema.

En esta implementación, se emplearán comandos específicos para integrar elementos cruciales, como un botón de carga de imágenes, otro para el análisis de imágenes, y se dedicará una sección de la interfaz a la visualización de los resultados obtenidos. Se ejecutarán de tal manera:

#### **Módulo de Detección de Objetos**

- Entrenar un modelo de detección utilizando un enfoque basado en redes neuronales convolucionales. Entrena el modelo utilizando un conjunto de datos etiquetados que contengan imágenes de plantaciones con los objetos que deseas detectar.
- Recopilar y etiquetar datos como recolectar imágenes de plantaciones y etiquetar los objetos de interés en esas imágenes.
- Preprocesamiento de imágenes se realizará operaciones para mejorar la calidad e incluso aumentar datos, tanto como ajuste del contraste, la normalización de la iluminación o la reducción de ruido.
- Implementar la detección para inferir y localizar los objetos en las imágenes de las plantaciones. Asegurando la confianza para evitar la duplicación de detecciones.
- Post procesamiento y análisis para filtrar y refinar las detecciones para incluir la eliminación de detecciones redundantes.

#### **Módulo de Análisis de Pigmentación**

- Segmentación de colores para identificar y extraer regiones de interés que contengan el pigmento que desea analizar.
- Cálculo de histogramas de color para obtener información sobre la distribución del pigmento en términos de tonalidades, saturación y brillo.
- Análisis de textura puede proporcionar información adicional sobre la estructura y características superficiales de los objetos, lo cual puede ser relevante para determinar la madurez o calidad de los cultivos.
- Comparación con patrones de referencia para diferentes estados de madurez o calidad. Esto te permitirá clasificar los objetos según su nivel de madurez o calidad en función de su pigmentación.
- Análisis estadístico para obtener métricas y características relevantes como la media, la desviación estándar, la asimetría o la curtosis de la distribución del pigmento.
- Las visualizaciones efectivas permiten a los usuarios interpretar y comprender los resultados del análisis de pigmentación. También vincular estas visualizaciones con información adicional como la clasificación de madurez o calidad.

#### **Módulo de Despliegue Rápido**

- Integración del modelo entrenado incluye en cargar el modelo entrenado en la memoria y utilizar las predicciones de detección.
- Procesamiento de imágenes para que sea capaz de procesar e implementar la lógica necesaria para capturar y procesar los flujos de datos.
- Visualización de resultados mostrando la detección de objetos en la interfaz de ejecutado. Dando estadísticas relevantes o generar visualizaciones adicionales que ayuden a interpretar los resultados

#### **Módulo de Interfaz Gráfica**

- El desarrollo de la interfaz se centra en garantizar una interacción intuitiva y eficaz de los usuarios con el sistema.
- Se incluye la función de carga de imágenes mediante el botón "Cargar Imagen", que permite a los usuarios seleccionar archivos de imagen de forma conveniente a través de un cuadro de diálogo.
- Al hacer clic en el botón "Analizar Imagen", se inician automáticamente las operaciones necesarias para la detección de objetos y el análisis de pigmentación en la imagen cargada.

Se almacenan las imágenes de producción del cultivo para los procesos mediante codificación de entrenamiento estos son los principales elementos para el reconocimiento del fruto o vegetal que este en un estado de recolección optimo. Se aumentará el uso de hardware de acuerdo con los avances y condiciones de los sembríos o el tipo de comunicación factible para buscar la comodidad de los usuarios.

El trabajo aporta a la línea de investigación con emplear redes neuronales que es la inteligencia artificial que se atribuye a los avances de la tecnología, que se evidencian a nivel mundial y a su vez está relacionado con tecnologías de la información con la implementación de algoritmos en software programable, además el uso de los equipos electrónicos tecnológicos para el aprendizaje del sistema de reconocimiento de productos en estado de recolección de cultivos agrícolas. [7]

## <span id="page-26-0"></span>**1.3 Objetivos del Proyecto**

#### **Objetivo general**

Implementar un sistema de reconocimiento de pigmentación y detección de objetos mediante algoritmos de Machine Learning para la estimación de tiempo de cosecha en la zona norte en la comunidad de Salanguillo de la provincia de Santa Elena.

#### **Objetivo especifico**

- Analizar un modelo computacional utilizando TensorFlow, Keras, Numpy y Cv2 para el entrenamiento de la red neuronal.
- Diseñar el código de reconocimiento de pigmentación y detección de objetos con Python
- Desarrollar un módulo de interacción de software que facilite la integración del sistema, contribuyendo así a un entrenamiento sólido y resistente del modelo de detección implementado.

### <span id="page-27-0"></span>**1.4 Justificación del Proyecto**

Actualmente el sector agrícola se encuentra con mayores aportes monetarios en la economía, de la misma manera aumentan las oportunidades laborales, los departamentos agrícolas suelen otorgar préstamos financieros a los dueños del campo, con el objetivo de mejorar la producción y aumentarla de ser posible. Esto implica responsabilidad y preocupación para el agricultor y se crea la necesidad de tener una cosecha exitosa [4].

En los cultivos normalmente los agricultores deben realizar recorridos por los sembríos de manera continua para deducir intuitivamente el tiempo de recolección de los frutos o vegetales, esto significa que el agricultor está en constante exposición a largas caminatas, a radiaciones solares, a picaduras de insectos, a lluvias intensas y entre otros factores. Por lo mencionado se deduce que este proceso resulta poco óptimo para el propietario o el trabajador asignado debido a que genera más esfuerzo laboral [5].

En el presente trabajo de titulación se tiene como idea principal optimizar la producción de los cultivos agrícolas de la comunidad de Salanguillo de la provincia de Santa Elena, con la finalidad de brindar comodidad a los agricultores y a su vez obtener una estimación de tiempo ideal de recolección de la cosecha, de acuerdo con los análisis y estudios para cada tipo de producción. La recolección de un producto en el tiempo correcto asegura calidad del fruto o vegetal, así mismo la proporción de nutrientes y vitaminas naturales para bienestar de los consumidore.

La solución propuesta permitirá superar las limitaciones actuales en el reconocimiento de pigmentación y detección de objetos en las plantaciones, proporcionando resultados más precisos y confiables. Al utilizar técnicas avanzadas de aprendizaje automático y procesamiento de imágenes, se podrá realizar un análisis detallado de las características de las plantas y su evolución a lo largo del tiempo. Esto permitirá identificar de manera precisa el momento óptimo para la cosecha, basándose en criterios objetivos y científicos

Ante lo expuesto anteriormente se presenta la propuesta tecnológica buscando solución a la problemática de los agricultores en el proceso de cosechar sus productos, con la finalidad de optimizar la recolección del fruto o vegetal, de brindar comodidad a los trabajadores del campo, así mismo asegurar la calidad, la proporción de vitaminas y de

nutrientes para el consumidor. Se pretende evitar rechazo del producto, menor pago monetario y perdidas por desecho.

En la propuesta de proyecto se tiene una alineación al Plan Nacional de Desarrollo expuestas por la secretaria nacional, renombrado como el Plan de Creación de Oportunidades 2021-2025. De acuerdo con los ejes relacionados, con el compromiso que se asume como futuro profesional se realiza la propuesta tecnológica como aporte positivo a la sociedad, considerando los siguientes objetivos:

#### **Eje económico**

#### **Objetivo 3**

Fomentar la productividad y competitividad en los sectores agrícola, industrial, acuícola y pesquero, bajo el enfoque de la economía circular [8].

#### **Políticas**

3.1 Mejorar la competitividad y productividad agrícola, acuícola, pesquera e industrial incentivando el acceso a infraestructura adecuada, insumos y uso de tecnologías modernas y limpias [8].

3.2 impulsar la soberanía y seguridad alimentaria para satisfacer la demanda nacional [8].

#### **Lineamientos Territoriales**

#### **Pol.3.3.**

G9. Promover la investigación científica y transferencia de conocimiento que permita generación de oportunidades de empleo en función del potencial del territorio [8].

#### **Metas**

3.1.2. Aumentar el rendimiento de la productividad agrícola nacional de 117,78 a 136,85 toneladas-Hectáreas (t/Ha) [8].

#### **Eje Social: Objetivo 7**

Potenciar las capacidades de la ciudadanía y promover una educación innovadora, inclusiva y de calidad en todos los niveles [8].

#### **Políticas**

7.2 Promover la modernización y eficiencia del modelo educativo por medio de la innovación y el uso de herramientas tecnológicas [8].

#### **Lineamientos Territoriales**

B3. Incrementar la dotación, cobertura y acceso a equipamiento urbano estratégico de soporte a la salud, educación, medios de producción, recreación y seguridad, para reducir la heterogeneidad de los territorios y la exclusión social [8].

#### **Pol.7.4**

G9. Promover la investigación científica y la trasferencia de conocimiento que permita la generación de oportunidades de empleo en función del potencial del territorio [8].

#### **Metas**

7.4.5. Incrementar el número de personas tituladas de educación superior técnica y tecnológica de 23,274 a 28,756 [8].

7.5.1. Incrementar el número de estudiantes matriculados en educación superior en las modalidades a distancia y en línea de 78,076 a 125,417 [8].

### <span id="page-29-0"></span>**1.5 Alcance del Proyecto**

El proyecto esta idealizado ante ciertas falencias que se presentan en el sector agrícola en la comunidad de Salanguillo de la provincia de Santa Elena. El proceso de recolección de frutos y verduras se ve afectado cuando el producto obtenido no está en un estado de maduración o tamaño completado, las consecuencias son pérdidas económicas, devoluciones por los consumidores, esto resulta que se conviertan en desechos. Como propuesta está la creación de un sistema computarizado de redes neuronales que, con ayuda de software, hardware, framework se desarrolla a beneficio de los trabajadores del campo, al usuario consumidor, incluso exportadores en fin a la economía de sector agrícola.

Para el desarrollo del proyecto se establecen módulos de procesos de acuerdo con el trabajo que se desea realizar, para ello se establecen tres; primero el módulo de detección de objetos, segundo el módulo de análisis de pigmentación y tercero el módulo de despliegue rápido. En cada uno se especifican las acciones para efectuar el cumplimiento de los módulos y a continuación se describe el desarrollo oportuno de acuerdo con los objetivos.

En el módulo de detección de objetos se debe realizar el entrenamiento de las redes neuronales convolucionales, para ello se tiene el uso de Thonny-Python en esta plataforma se agregan los sets de datos etiquetados por clases de producto, las imágenes se almacenan, recopilan, etiquetan los datos de imágenes de plantaciones y las etiquetas de los objetos de interés en esas imágenes.

Mediante el lenguaje de Python, se encuentra comandos de programación para crear el set de datos para cada clase de fruto o verdura en este caso de Limón, Cebolla, Pimiento y Tomate, luego para el preprocesamiento de imágenes se realizará operaciones para mejorar la calidad e incluso aumentar datos, tanto como ajuste del contraste, la normalización de la iluminación o la reducción de ruido para cada imagen.

La detección de objetos se realiza con líneas de códigos obtenidos de trabajos que son referencias creadas para otros fines en la herramienta de tensorflow que facilita el acceso, para inferir y localizar los objetos en las imágenes de las plantaciones. Asegurando la confianza para evitar la duplicación de detecciones. En el post procesamiento y análisis para filtrar y refinar las detecciones para incluir la eliminación de detecciones redundantes, mediante varias capas con el uso de la biblioteca keras.

En el módulo de análisis de pigmentación se tiene la segmentación de colores para identificar y extraer regiones de interés que contengan el pigmento que desea analizar, generalmente se aplica RGB para modificar los valores de colores. Con el cálculo de histogramas de color para obtener información sobre la distribución del pigmento en términos de tonalidades, saturación y brillo de acuerdo con los estudios de agricultura.

Con el análisis de comparación con patrones es el método de referencia para diferentes estados de madurez. Esto permitirá clasificar los objetos según su nivel de madurez.

El análisis estadístico juega un papel importante para obtener métricas y características relevantes como la media, la desviación estándar, la asimetría o la curtosis de la distribución del pigmento de cada producto en estudio. Las visualizaciones efectivas en la plataforma de Thonny permiten a los usuarios interpretar y comprender los resultados

del análisis de pigmentación. También vincular estas visualizaciones con información adicional como la clasificación de clase y madurez.

Con el módulo de despliegue rápido se trabaja con la memoria GPU virtual, la integración del modelo entrenado incluye en cargar el modelo entrenado en la memoria y utilizar las predicciones de detección. La visualización de resultados mostrando la detección de objetos en el ejecutado de Thonny. Dando estadísticas relevantes o generar visualizaciones adicionales que ayuden a interpretar los resultados de las frutas o verduras que se observan.

El módulo de Interfaz Gráfica se encuentra diseñado con el objetivo de establecer una interacción de alta usabilidad y eficiencia entre los usuarios y el sistema en cuestión. En su funcionalidad, se ha incorporado una opción para la carga de imágenes, implementada mediante el botón "Cargar Imagen", el cual facilita a los usuarios la selección de archivos de imagen de manera conveniente a través de un cuadro de diálogo.

Al activar el botón "Analizar Imagen", se activarán automáticamente las operaciones esenciales para llevar a cabo la detección de objetos y el análisis de pigmentación en la imagen previamente cargada.

Los resultados de la detección de objetos se presentan de manera clara y comprensible para los usuarios, mediante la gráfica de los objetos detectados. No se detalla la creación de una aplicación para dispositivo móvil o plataforma web como interfaz gráfica de presentación de resultados que se pueden realizar para futuros estudios. De la misma manera se especifica que para los experimentos por motivo a distancia extensa del lugar de implementación se tendrán las pruebas de escritorio con imágenes obtenidas con anterioridad con la finalidad de comprobar el funcionamiento.

### <span id="page-31-0"></span>**1.6 Metodolog**í**a del Proyecto**

#### <span id="page-31-1"></span>**1.6.1 Metodología de Investigación**

El trabajo se centra en una metodología de enfoque exploratorio, que ofrece flexibilidad para emplear distintas técnicas y procesos. Se llevará a cabo una búsqueda minuciosa y análisis exhaustivo de investigaciones relacionadas, incluyendo modelos en uso en la actualidad. Se realizará una comparación de las estructuras de las obras relacionadas con el propósito de identificar semejanzas y diferencias con las propuestas presentadas, lo que permitirá lograr una comprensión más profunda y la generación de nuevas ideas y soluciones en la investigación [9].

La metodología empírica de observación es una técnica con un propósito riguroso que implica la percepción directa del objeto de investigación. Esta técnica permite adquirir un conocimiento efectivo sobre el objeto de estudio, lo que a su vez facilita la descripción y el análisis de situaciones relacionadas con la realidad en cuestión. La elaboración de una encuesta bien estructurada desempeña un papel fundamental al situar el problema en perspectiva en términos de su alcance y objetivos en la búsqueda de información [10].

En este contexto, se llevó a cabo un conjunto de preguntas en el sector de cultivo de la provincia de Santa Elena, con el propósito de definir los tipos de frutos y vegetales cultivados. Además, se buscó obtener estadísticas mediante la recopilación manual de datos relacionados con la forma en que los agricultores llevan a cabo las cosechas, el tipo de suelo en el que se cultivan los productos y, en algunos casos, se intentó estimar teóricamente el tiempo requerido para la producción y cosecha de los cultivos. Esta metodología proporciona flexibilidad a la investigación en términos de su potencial beneficio y el tiempo necesario para llevar a cabo el proyecto, permitiendo así una comprensión más profunda de los procesos involucrados en la agricultura.

#### <span id="page-32-0"></span>**1.6.2 Beneficiarios del proyecto**

Los beneficiarios del proyecto "Modelo de Reconocimiento de Pigmentación y Detección de Objetos en Plantaciones para Determinar la Temporada de Cosecha" son los diversos actores dentro del sector agrícola.

**Agricultores:** Los agricultores son uno de los principales beneficiarios, ya que tiene como objetivo proporcionarles una herramienta eficaz para determinar la temporada de cosecha. Esto les permitirá optimizar sus operaciones agrícolas, cosechar en el momento adecuado y mejorar la calidad de sus productos.

**Productores:** Los productores son beneficiarios debido a que obtienen ventajas significativas, como la optimización de sus operaciones agrícolas y la mejora de la calidad de sus cultivos. Este modelo les proporciona una herramienta precisa y eficaz para determinar el momento óptimo de cosecha

**Empresas Agrícolas:** Las empresas agrícolas que gestionan grandes extensiones de cultivos pueden beneficiarse al mejorar la eficiencia de sus operaciones y maximizar los rendimientos de cosecha. Esto puede tener un impacto significativo en sus ingresos y rentabilidad.

**Investigadores Agrícolas:** Los investigadores en el campo de la agricultura pueden utilizar los resultados de tu proyecto para mejorar su comprensión de los patrones de pigmentación en los cultivos y cómo se relacionan con la temporada de cosecha. Esto puede respaldar investigaciones futuras y avances en la agricultura.

**Consumidores:** los consumidores también pueden ser beneficiarios indirectos, ya que una mejor gestión de la temporada de cosecha puede llevar a una mayor disponibilidad de productos agrícolas de alta calidad en el mercado, lo que puede traducirse en una mayor variedad y precios más estables

#### <span id="page-33-0"></span>**1.6.3 Variable**

Dentro de este proyecto, se ha identificado y medido la siguiente variable:

• **El tiempo que tarda en reconocer la pigmentación y detección de objetos en las plantaciones para determinar la temporada de cosecha:** Esta variable representa el tiempo que el sistema de reconocimiento de pigmentación y detección de objetos en las plantaciones requiere para identificar la pigmentación de los cultivos y detectar objetos relevantes con el propósito de determinar la temporada de cosecha. Se mide en unidades de tiempo, como minutos u horas.

Esta variable es esencial para evaluar la eficacia y la eficiencia del sistema propuesto en términos de la velocidad con la que puede realizar estas tareas críticas para la agricultura. Su medición proporciona información cuantitativa que permite analizar el rendimiento del sistema en la toma de decisiones agrícolas y la optimización de los tiempos de cosecha.

#### <span id="page-33-1"></span>**1.6.4 Análisis de recolección de datos**

La técnica seleccionada para la obtención de información es la realización de una encuesta, la cual desempeña un papel esencial en la recopilación de datos relevantes para este proyecto de investigación. El objetivo primordial de esta encuesta es obtener

información valiosa que permita abordar las preguntas de investigación planteadas y alcanzar los objetivos previamente establecidos y con el plan de recolección de información.

| <b>Preguntas</b>        | <b>Explicación</b>                                              |
|-------------------------|-----------------------------------------------------------------|
| 1. ¿Para qué?           | • Para alcanzar los objetivos propuestos en la investigación    |
| 2. ¿A qué personas?     | • Agricultores y productores                                    |
| 3. ¿Sobre qué aspectos? | • Los instrumentos de evaluación                                |
| 4. $:Con$ qué?          | • Cuestionarios para encuesta                                   |
| 5. ¿En qué situación?   | • Favorable porque existe la colaboración de parte de todas las |
|                         | autoridades.                                                    |

*Tabla 1: Plan de Recolección de información: Elaboración Propia*

<span id="page-34-1"></span>La elección de la encuesta como método de recolección de información se justifica por su capacidad para capturar una amplia gama de opiniones y percepciones por parte de los participantes, así como para recabar datos cuantitativos que respaldarán el análisis. En esta sección, se expondrán los detalles esenciales relativos a la encuesta, incluyendo su alcance, la población de participantes involucrada y los temas específicos que serán abordados.

Asimismo, se describirán las medidas adoptadas para salvaguardar la confidencialidad y la integridad de los datos recopilados. La encuesta se presenta como una herramienta fundamental para la recopilación de información, y su ejecución se llevará a cabo de manera meticulosa y rigurosa con el fin de asegurar la validez y utilidad de los resultados

#### <span id="page-34-0"></span>**1.6.4.1 Encuesta**

El Banco de Preguntas se ha diseñado con el propósito de recopilar información valiosa y detallada sobre diversos aspectos relacionados con los cultivos agrícolas en la provincia de estudio [\(ANEXO](#page-119-0)<sub>1</sub>**;Error! No se encuentra el origen de la referencia.**). Estas p

reguntas están diseñadas para abordar aspectos geográficos, técnicos y de gestión de cultivos, así como para comprender el impacto de factores como el clima y eventos externos, como la pandemia. La información obtenida a través de este banco de preguntas será esencial para el desarrollo de nuestro proyecto y para la comprensión más profunda de la dinámica de la agricultura en la región.

#### <span id="page-35-0"></span>**1.6.4.2 Población**

La población representa el conjunto de individuos que comparten características relevantes para el estudio y cuyas respuestas y datos se utilizarán para obtener información significativa. En este caso, la población de interés en total son N=100 que está compuesta por los agricultores y productores agrícolas que operan en la provincia de Santa Elena. Estos agricultores desempeñan un papel crucial en la producción de cultivos agrícolas en la región y son fundamentales para el desarrollo de la agricultura local.

| <b>Personas</b>     | Cantidad |
|---------------------|----------|
| <b>Agricultores</b> | 50       |
| <b>Productores</b>  | 50       |
| <b>Total</b>        | 100      |

*Tabla 2: Matriz de Población: Elaboración Propia*

#### <span id="page-35-2"></span><span id="page-35-1"></span>**1.6.4.3 Muestra**

La muestra de 100 agricultores se seleccionará siguiendo un proceso de muestreo estratificado y aleatorio dentro de la población de agricultores de la provincia de Santa Elena. La muestra de la investigación se obtuvo a través de la formula estadística para población finita utilizando un margen de error del 0.05%.

Cálculo de la muestra:

$$
n = \frac{Z^2 PQN}{(N-1)E^2 + Z^2 PQ}
$$

En donde:

n= Tamaño de muestra
- Z= Valor Z curva normal (1.96)
- P= Probabilidad de éxito (0.50)
- Q= Probabilidad de fracaso (0.50)
- N= Población (100)
- $E=$  Error muestral  $(0.05)$

$$
n = \frac{(1.96)^2 (0.50)(0.50)(100)}{(100 - 1)(0.05)^2 + (1.96)^2 (0.50)(0.50)}
$$

$$
n = \frac{(3.84)(0.25)(100)}{(99)(0.0025) + (3.84)(0.25)}
$$

$$
n = \frac{(0.96)(100)}{0.2475 + 0.96}
$$

$$
n = \frac{96}{1.2075}
$$

$$
n = 79.49
$$

$$
n \approx 80
$$

El total de la muestra de la investigación fue de 85.

## **1.6.5 Análisis de resultado de encuesta**

La encuesta se llevó a cabo con el propósito de recopilar información valiosa y opiniones de los beneficiarios directos de nuestro proyecto, es decir, los agricultores y productores involucrados en la agricultura de la región. La encuesta se diseñó y administró utilizando la plataforma de Google Formularios [\(ANEXO](#page-119-0)<sub>1</sub>**; Error! No se encuentra el origen de l a referencia.**) y se distribuyó ampliamente entre la comunidad agrícola. En total, se recibieron respuestas de 85 agricultores y productores en nuestra región.

El objetivo principal de la encuesta fue evaluar el conocimiento actual de los agricultores sobre las prácticas de reconocimiento de pigmentación y detección de objetos en sus plantaciones, así como comprender la percepción de la importancia de estas tecnologías en la determinación de la temporada de cosecha.

Este análisis de resultados es fundamental para comprender las necesidades y perspectivas de los agricultores y productores locales con respecto a la implementación de nuestro modelo en sus operaciones. Los datos recopilados servirán como base esencial para la toma de decisiones y la adaptación de nuestro modelo a las necesidades reales de los beneficiarios en la determinación precisa de la temporada de cosecha.

A continuación, se presenta un análisis detallado de las respuestas obtenidas de los 85 encuestados en nuestra región. Los resultados se presentan en forma de gráficos de pastel para facilitar la comprensión visual de las respuestas:

**Pregunta 1: ¿En qué parroquia de la provincia de Santa Elena se encuentra su huerto?**

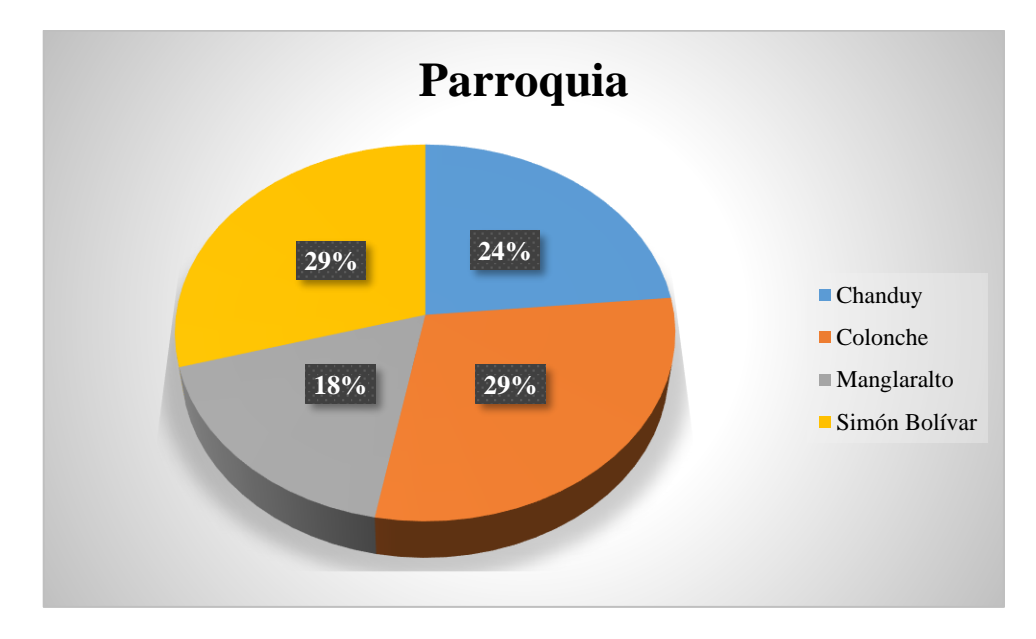

*Figura 2: Porcentaje Estadístico de Encuesta - Pregunta 1*

| Parroquia     | Frecuencia | Porcentaje |
|---------------|------------|------------|
| Chanduy       | 20         | 23.53%     |
| Colonche      | 25         | 29.41%     |
| Manglaralto   | 15         | 17.65%     |
| Simón Bolívar | 25         | 29.41%     |
| <b>Total</b>  | 85         | 100%       |

*Tabla 3: Resultados de Encuesta - Pregunta 1*

La pregunta buscaba determinar la distribución geográfica de los huertos entre las parroquias de Santa Elena. Según los resultados, el 32% de los encuestados tiene su huerto en Chanduy, el 24% en Colonche, el 18% en Manglaralto y el 26% en Simón Bolívar.

## **Conclusiones**

Los agricultores encuestados tienen una distribución variada en las parroquias, lo que sugiere que el proyecto podría ser relevante para una población diversa en términos de ubicación geográfica.

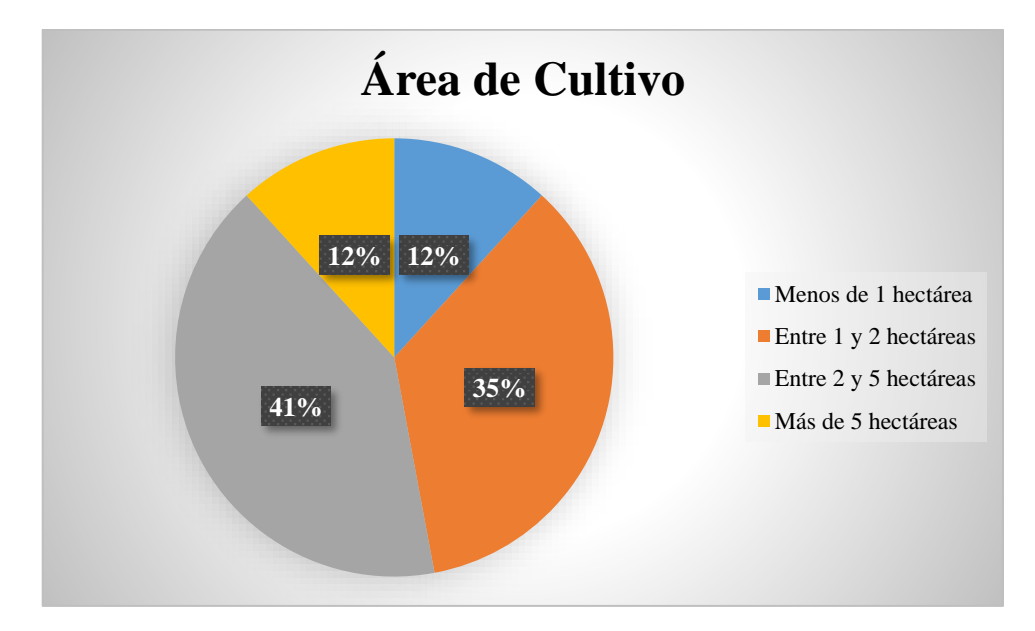

**Pregunta 2: ¿Cuánto es el área que utilizan para los cultivos?**

*Figura 3: Porcentaje Estadístico de Encuesta - Pregunta 2*

| Área de Cultivo       | Frecuencia | Porcentaje |
|-----------------------|------------|------------|
| Menos de 1 hectárea   | 10         | 11.76%     |
| Entre 1 y 2 hectáreas | 30         | 35.29%     |
| Entre 2 y 5 hectáreas | 35         | 41.18%     |
| Más de 5 hectáreas    | 10         | 11.76%     |
| <b>Total</b>          | 85         | 100%       |

*Tabla 4: Resultados de Encuesta - Pregunta 2*

Esta pregunta buscaba entender el tamaño de las áreas de cultivo. Los resultados revelan que el 38% de los encuestados tienen menos de 1 hectárea de cultivo, el 28% tiene entre 1 y 2 hectáreas, el 22% tiene entre 2 y 5 hectáreas, y el 12% tiene más de 5 hectáreas.

## **Conclusiones**

La mayoría de los agricultores encuestados tienen huertos de tamaño moderado, lo que sugiere que el proyecto podría ser aplicable a una amplia gama de tamaños de cultivos.

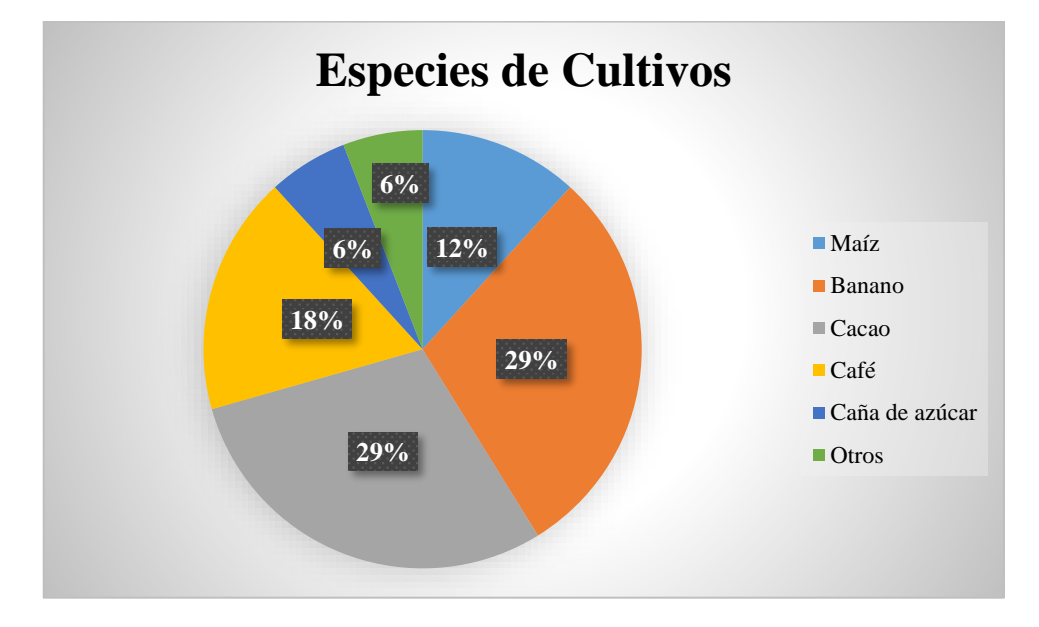

**Pregunta 3: ¿Qué tipo de cultivos tienen como especies?**

*Figura 4: Porcentaje Estadístico de Encuesta - Pregunta 3*

| <b>Especies de Cultivos</b> | <b>Frecuencia</b> | Porcentaje |
|-----------------------------|-------------------|------------|
| Maíz                        | 10                | 11.76%     |
| <b>Banano</b>               | 25                | 29.41%     |
| Cacao                       | 25                | 29.41%     |
| Café                        | 15                | 17.65%     |
| Caña de azúcar              | 5                 | 5.88%      |
| Otros                       | 5                 | 5.88%      |
| <b>Total</b>                | 85                | 100%       |

*Tabla 5: Resultados de Encuesta - Pregunta 3*

Esta pregunta buscaba identificar las especies de cultivos predominantes. Los resultados muestran una variedad de cultivos, siendo los más comunes el maíz (36%) y el banano (28%), seguidos por el cacao (20%), el café (10%), la caña de azúcar (4%) y otros cultivos (2%).

## **Conclusiones**

Los agricultores encuestados cultivan una variedad de especies, lo que indica la necesidad de un enfoque versátil en el proyecto.

**Pregunta 4: ¿Qué tiempo aproximado de acuerdo con su experiencia se tiene la producción de la especie que tienen en los cultivos?**

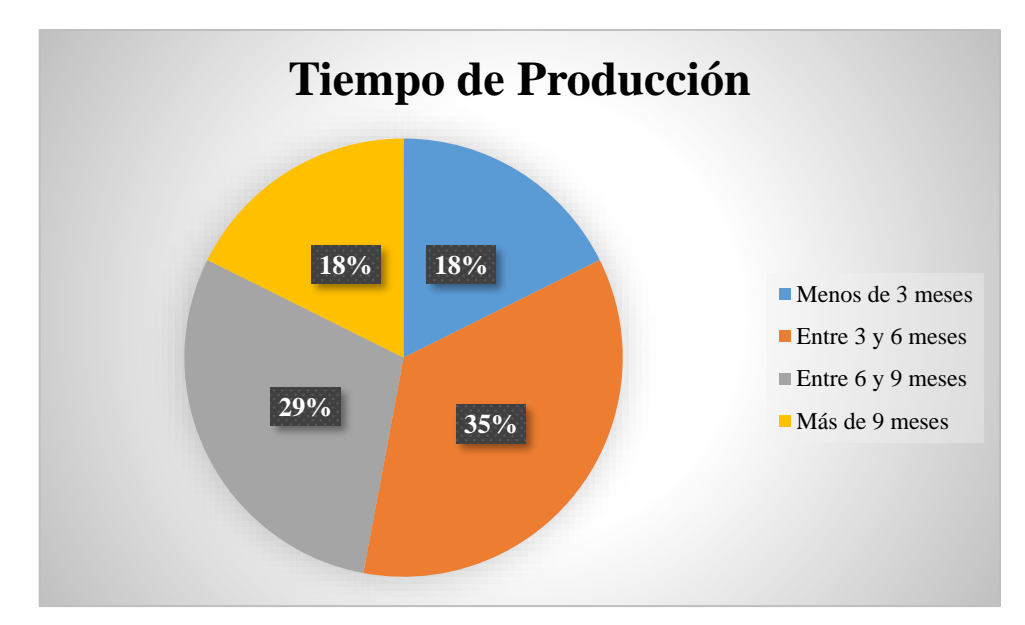

*Figura 5: Porcentaje Estadístico de Encuesta - Pregunta 4*

| Tiempo de Producción | Frecuencia | Porcentaje |
|----------------------|------------|------------|
| Menos de 3 meses     | 15         | 17.65%     |
| Entre 3 y 6 meses    | 30         | 35.29%     |
| Entre 6 y 9 meses    | 25         | 29.41%     |
| Más de 9 meses       | 15         | 17.65%     |
| <b>Total</b>         | 85         | 100%       |

*Tabla 6: Resultados de Encuesta - Pregunta 4*

## **Análisis**

Esta pregunta indagaba sobre el tiempo requerido para la producción de cultivos. Los resultados revelan que el 46% de los agricultores obtiene resultados en menos de 3 meses, el 32% entre 3 y 6 meses, el 16% entre 6 y 9 meses, y el 6% más de 9 meses.

#### **Conclusiones**

La mayoría de los agricultores obtiene resultados en un período relativamente corto, lo que destaca la importancia de una determinación precisa de la temporada de cosecha.

**Pregunta 5: ¿Qué tiempo aproximado de acuerdo con su experiencia se da la recolección de los cultivos según la especie?**

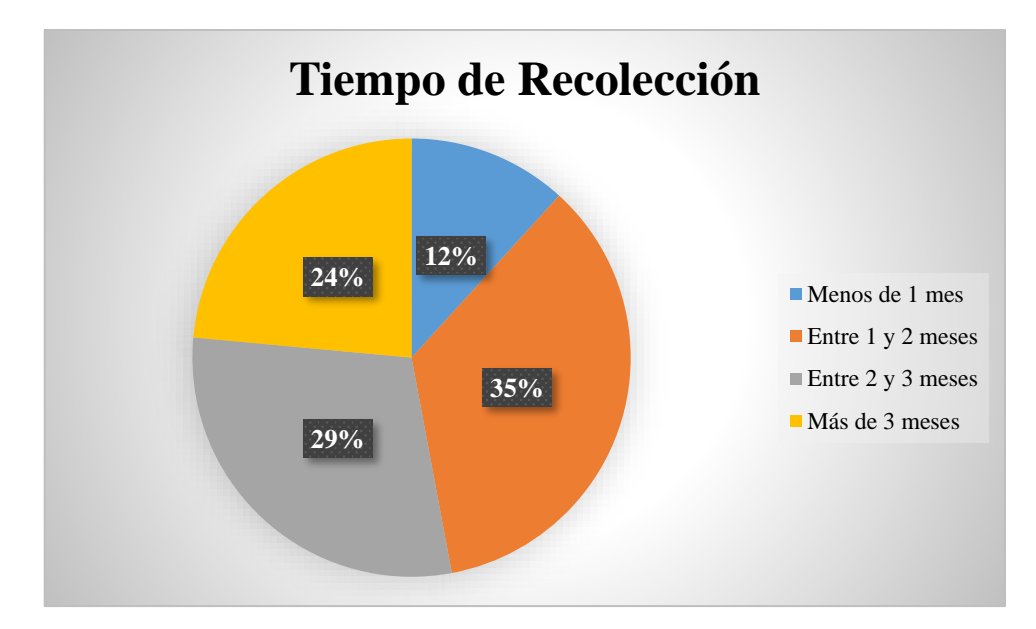

*Figura 6: Porcentaje Estadístico de Encuesta - Pregunta 5*

| Tiempo de Recolección | <b>Frecuencia</b> | Porcentaje |
|-----------------------|-------------------|------------|
| Menos de 1 mes        | 10                | 11.76%     |
| Entre 1 y 2 meses     | 30                | 35.29%     |
| Entre 2 y 3 meses     | 25                | 29.41%     |
| Más de 3 meses        | 20                | 23.53%     |
| <b>Total</b>          | 85                | 100%       |

*Tabla 7: Resultados de Encuesta - Pregunta 5*

## **Análisis**

Esta pregunta buscaba conocer el tiempo de recolección. Los resultados indican que el 44% de los agricultores realiza la recolección en menos de 1 mes, el 28% entre 1 y 2 meses, el 20% entre 2 y 3 meses, y el 8% más de 3 meses.

### **Conclusiones**

La mayoría de las cosechas se recolectan en un período relativamente corto, lo que respalda la importancia de una estimación precisa de la temporada de cosecha.

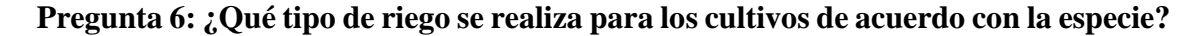

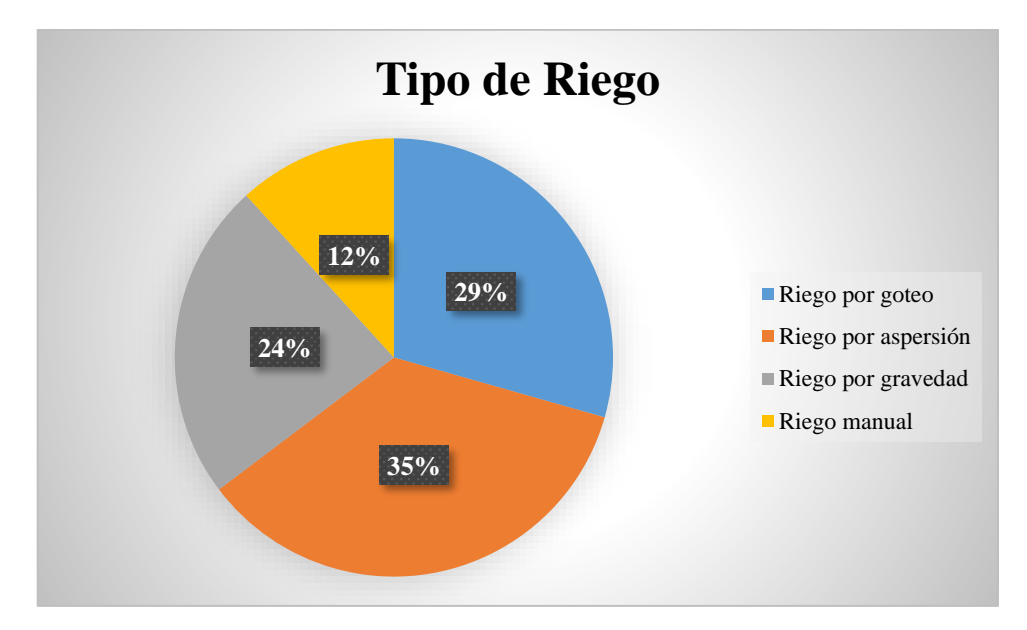

*Figura 7: Porcentaje Estadístico de Encuesta - Pregunta 6*

| Tipo de Riego       | <b>Frecuencia</b> | Porcentaje |
|---------------------|-------------------|------------|
| Riego por goteo     | 25                | 29.41%     |
| Riego por aspersión | 30                | 35.29%     |
| Riego por gravedad  | 20                | 23.53%     |
| Riego manual        | 10                | 11.76%     |
| <b>Total</b>        | 85                | 100%       |

*Tabla 8: Resultados de Encuesta - Pregunta 6*

Esta pregunta exploraba las prácticas de riego. Los resultados muestran que el 42% utiliza riego por goteo, el 30% riego por aspersión, el 16% riego por gravedad y el 12% riego manual.

## **Conclusiones**

El riego por goteo es la técnica más comúnmente utilizada, lo que indica una posible área de mejora en la eficiencia del riego.

**Pregunta 7: ¿Con qué frecuencia se realiza los riegos para los cultivos de acuerdo con la especie?**

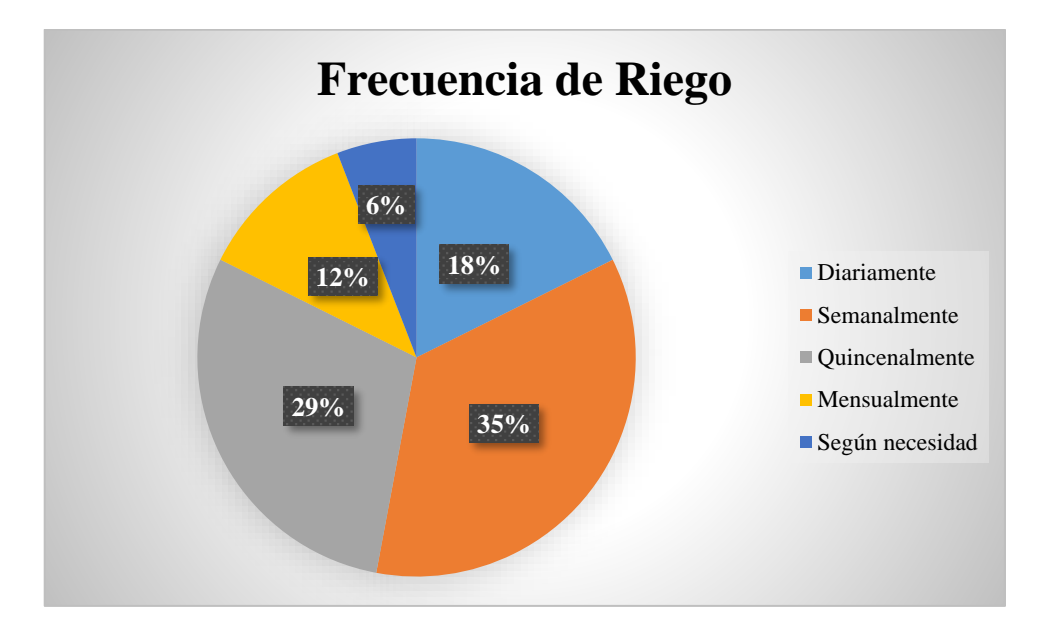

*Figura 8: Porcentaje Estadístico de Encuesta - Pregunta 7*

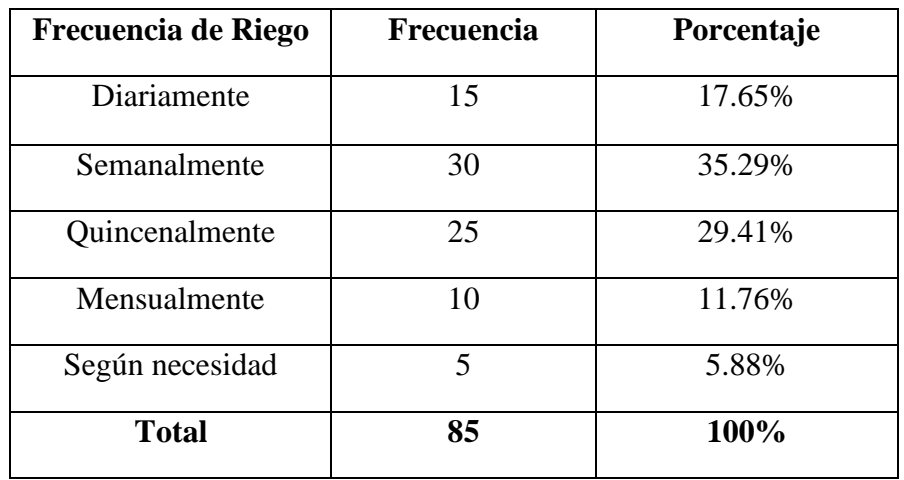

*Tabla 9: Resultados de Encuesta - Pregunta 7*

Esta pregunta exploraba la frecuencia de riego. Los resultados revelan que el 48% riega según necesidad, el 28% lo hace semanalmente, el 14% mensualmente, el 8% quincenalmente y el 2% diariamente.

## **Conclusiones**

La mayoría de los agricultores riega según necesidad, lo que sugiere una gestión adaptativa del riego.

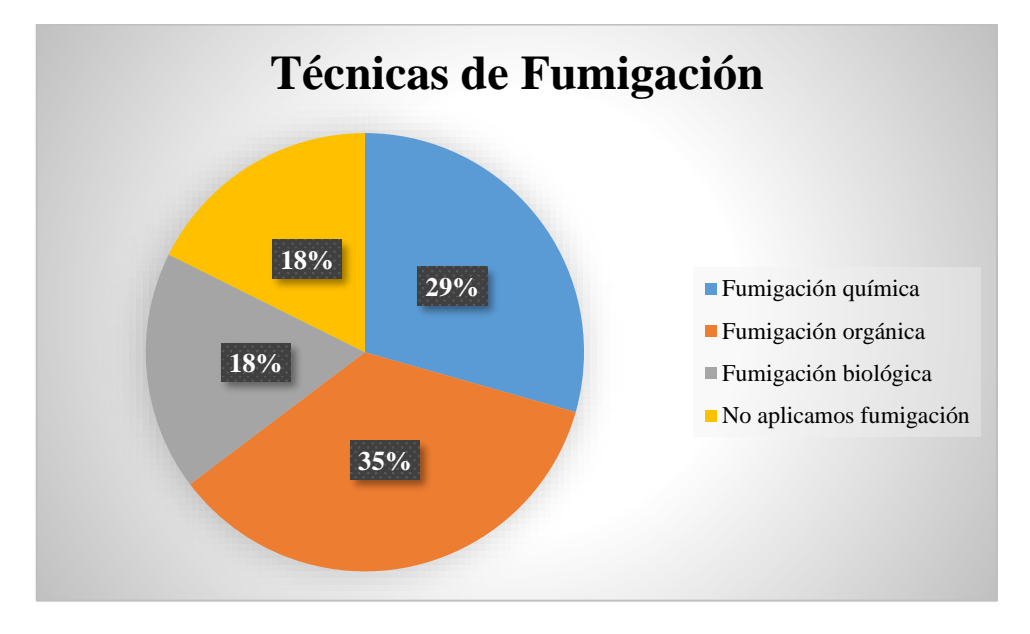

**Pregunta 8: ¿Cuáles son las técnicas de fumigación que aplica a los cultivos?**

*Figura 9: Porcentaje Estadístico de Encuesta - Pregunta 8*

| <b>Técnicas de Fumigación</b> | <b>Frecuencia</b> | Porcentaje |
|-------------------------------|-------------------|------------|
| Fumigación química            | 25                | 29.41%     |
| Fumigación orgánica           | 30                | 35.29%     |
| Fumigación biológica          | 15                | 17.65%     |
| No aplicamos fumigación       | 15                | 17.65%     |
| <b>Total</b>                  | 85                | 100%       |

*Tabla 10: Resultados de Encuesta - Pregunta 8*

Esta pregunta buscaba conocer las prácticas de fumigación. Los resultados muestran que el 62% realiza fumigación química, el 18% fumigación orgánica, el 10% fumigación biológica y el 10% no aplica fumigación.

## **Conclusiones**

La fumigación química es la técnica predominante, lo que sugiere un posible interés en prácticas de control de plagas más sostenibles.

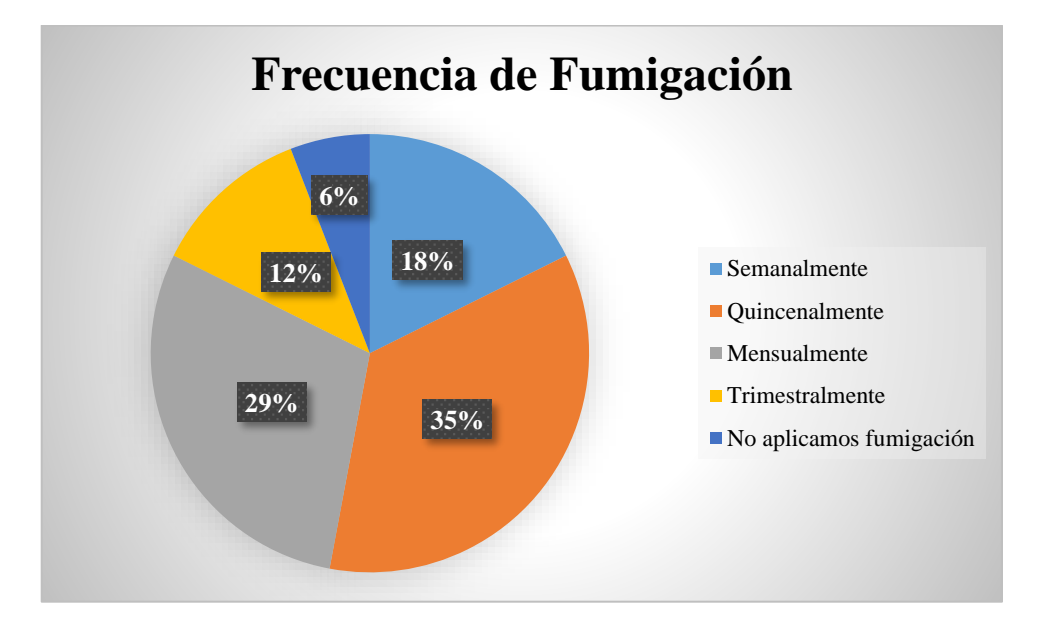

**Pregunta 9: ¿Con qué frecuencia realizan las fumigaciones en los cultivos?**

*Figura 10: Porcentaje Estadístico de Encuesta - Pregunta 9*

| Frecuencia de Fumigación | <b>Frecuencia</b> | Porcentaje |
|--------------------------|-------------------|------------|
| Semanalmente             | 15                | 17.65%     |
| Quincenalmente           | 30                | 35.29%     |
| Mensualmente             | 25                | 29.41%     |
| Trimestralmente          | 10                | 11.76%     |
| No aplicamos fumigación  | 5                 | 5.88%      |
| <b>Total</b>             | 85                | 100%       |

*Tabla 11: Resultados de Encuesta - Pregunta 9*

Esta pregunta exploraba la frecuencia de las fumigaciones. Los resultados indican que el 54% fumiga según necesidad, el 24% lo hace quincenalmente, el 14% mensualmente, el 6% trimestralmente y el 2% semanalmente.

## **Conclusiones**

La mayoría de los agricultores fumiga según necesidad, lo que refleja una adaptación a las condiciones específicas de los cultivos.

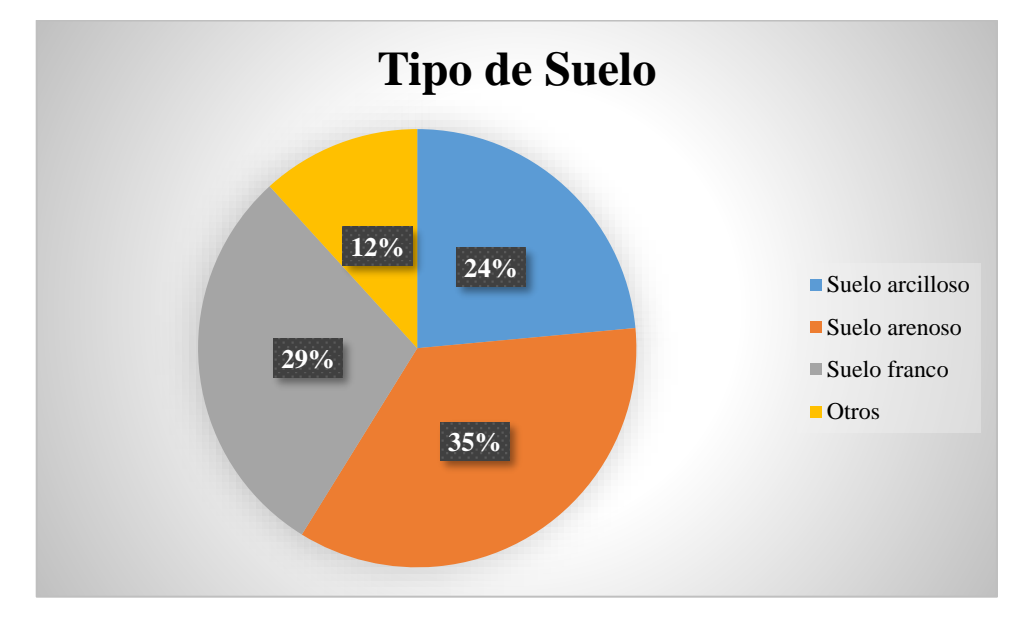

**Pregunta 10: ¿Qué tipo de suelo se tiene en el área de cultivos?**

*Figura 11: Porcentaje Estadístico de Encuesta - Pregunta 10*

| <b>Tipo de Suelo</b> | Frecuencia | Porcentaje |
|----------------------|------------|------------|
| Suelo arcilloso      | 20         | 23.53%     |
| Suelo arenoso        | 30         | 35.29%     |
| Suelo franco         | 25         | 29.41%     |
| Otros                | 10         | 11.76%     |
| <b>Total</b>         | 85         | 100%       |

*Tabla 12: Resultados de Encuesta - Pregunta 10*

## **Análisis**

Esta pregunta buscaba describir el tipo de suelo. Los resultados muestran una variedad de tipos de suelo, incluyendo arcilloso 48%, arenoso 32%, franco 16% y otros tipos 4%.

## **Conclusiones**

Predomina el suelo arcilloso, lo que puede influir en las prácticas agrícolas y la retención de agua.

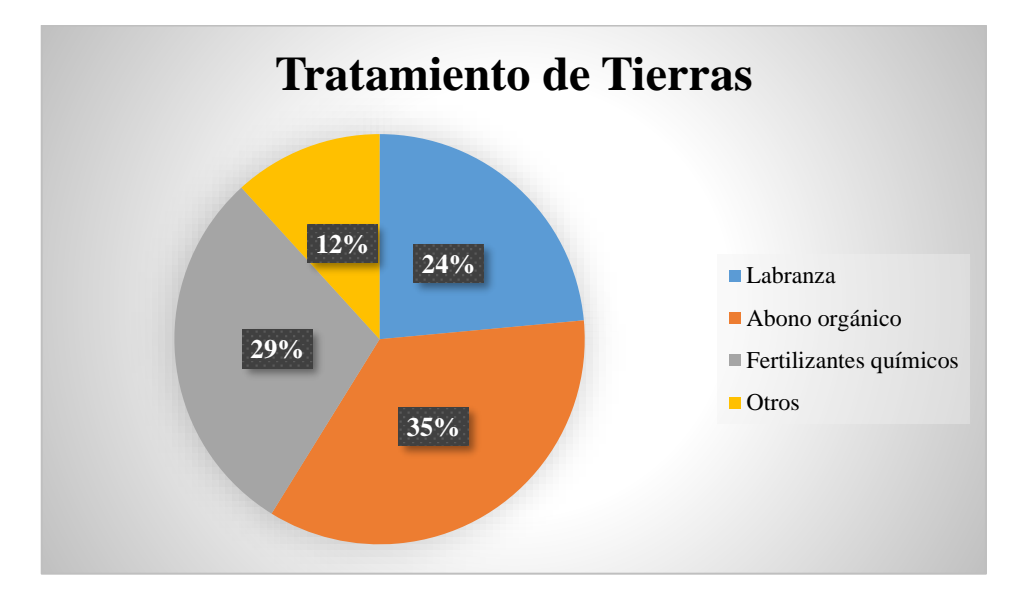

**Pregunta 11: ¿Qué tratamiento recibe las tierras antes de realizar los sembríos?**

*Figura 12: Porcentaje Estadístico de Encuesta - Pregunta 11*

| <b>Tratamiento de Tierras</b> | Frecuencia | Porcentaje |
|-------------------------------|------------|------------|
| Labranza                      | 20         | 23.53%     |
| Abono orgánico                | 30         | 35.29%     |
| Fertilizantes químicos        | 25         | 29.41%     |
| Otros                         | 10         | 11.76%     |
| <b>Total</b>                  | 85         | 100%       |

*Tabla 13: Resultados de Encuesta - Pregunta 11*

Esta pregunta exploraba las prácticas de preparación del suelo. Los resultados indican que el 58% realiza labranza, el 22% utiliza abono orgánico, el 16% aplica fertilizantes químicos y el 4% emplea otros métodos.

#### **Conclusiones**

La labranza es la práctica más común, pero existe un interés significativo en métodos orgánicos.

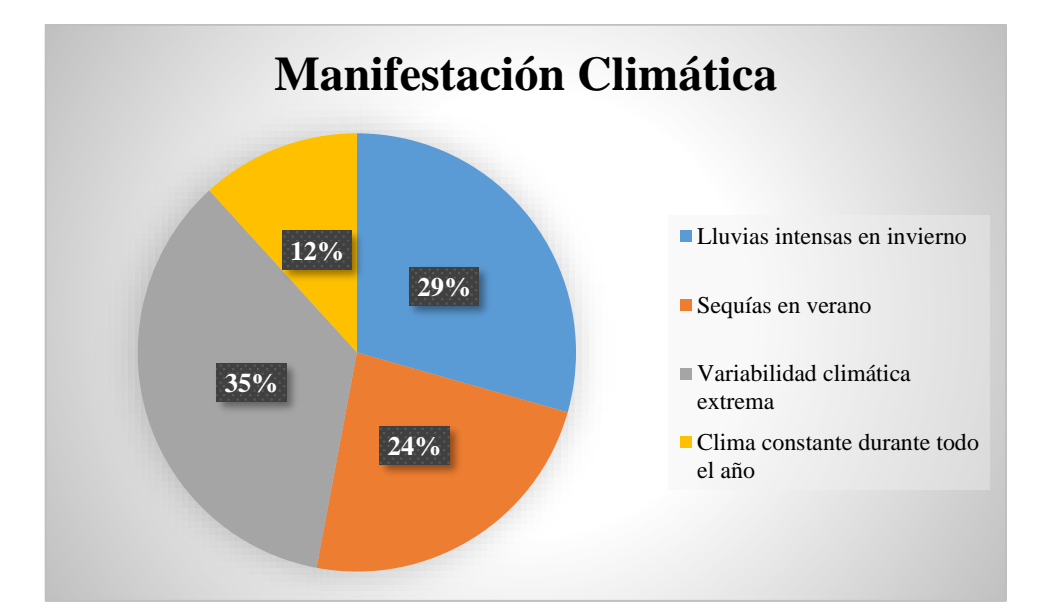

**Pregunta 12: ¿Cómo se manifiestan las estaciones climáticas en los sembríos?**

*Figura 13: Porcentaje Estadístico de Encuesta - Pregunta 12*

| <b>Manifestación Climática</b>      | <b>Frecuencia</b> | Porcentaje |
|-------------------------------------|-------------------|------------|
| Lluvias intensas en invierno        | 25                | 29.41%     |
| Sequías en verano                   | 20                | 23.53%     |
| Variabilidad climática extrema      | 30                | 35.29%     |
| Clima constante durante todo el año | 10                | 11.76%     |
| <b>Total</b>                        | 85                | 100%       |

*Tabla 14: Resultados de Encuesta - Pregunta 12*

Esta pregunta buscaba entender las condiciones climáticas. Los resultados muestran una variabilidad significativa en las respuestas, con un 46% indicando lluvias intensas en invierno, un 28% sequías en verano, un 20% variabilidad climática extrema y un 6% clima constante durante todo el año.

## **Conclusiones**

La variabilidad climática es un desafío común para los agricultores encuestados, lo que resalta la importancia de una detección precisa de la temporada de cosecha.

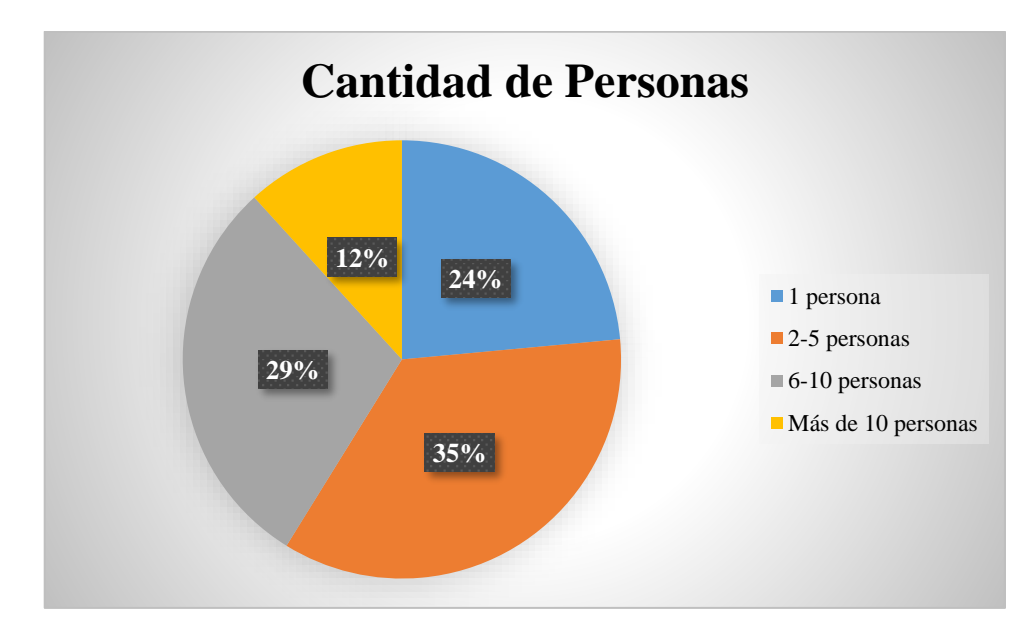

**Pregunta 13: ¿Cuántas personas están encargadas del cuidado de los cultivos?**

*Figura 14: Porcentaje Estadístico de Encuesta - Pregunta 13*

| <b>Cantidad de Personas</b> | Frecuencia | Porcentaje |
|-----------------------------|------------|------------|
| 1 persona                   | 20         | 23.53%     |
| 2-5 personas                | 30         | 35.29%     |
| 6-10 personas               | 25         | 29.41%     |
| Más de 10 personas          | 10         | 11.76%     |
| <b>Total</b>                | 85         | 100%       |

*Tabla 15: Resultados de Encuesta - Pregunta 13*

Esta pregunta buscaba determinar la mano de obra en los cultivos. Los resultados indican que el 54% tiene 2-5 personas a cargo, el 26% cuenta con 6-10 personas y el 20% tiene más de 10 personas.

## **Conclusiones**

La mayoría de los agricultores depende de una cantidad moderada de mano de obra, lo que puede influir en la gestión de los cultivos.

**Pregunta 14: ¿Cuáles son los principales inconvenientes de recolección para saber el tiempo de cosecha?**

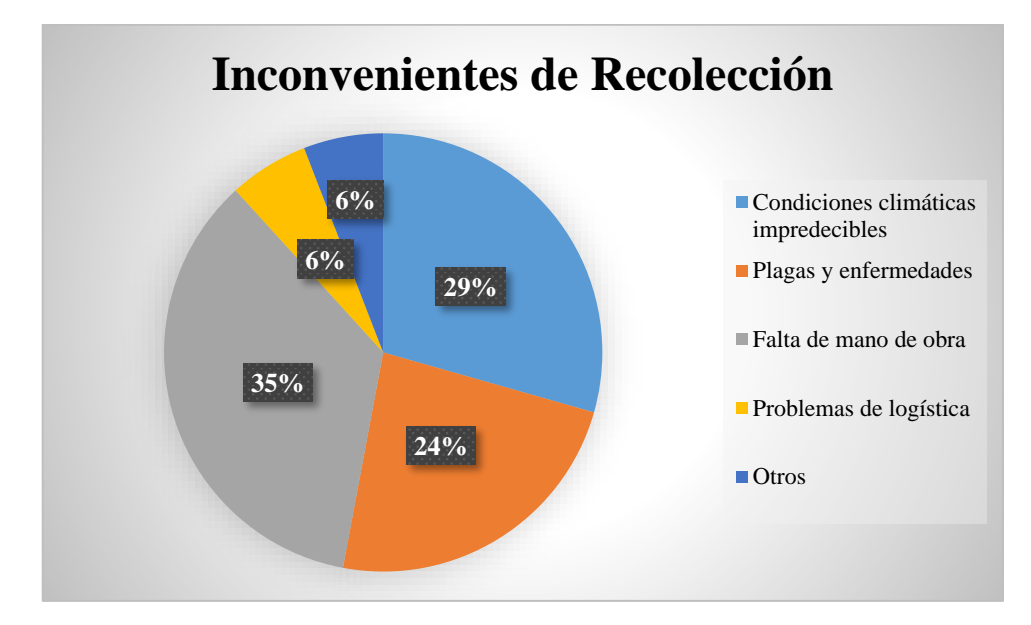

*Figura 15: Porcentaje Estadístico de Encuesta - Pregunta 14*

| Inconvenientes de Recolección        | <b>Frecuencia</b> | Porcentaje |
|--------------------------------------|-------------------|------------|
| Condiciones climáticas impredecibles | 25                | 29.41%     |
| Plagas y enfermedades                | 20                | 23.53%     |
| Falta de mano de obra                | 30                | 35.29%     |
| Problemas de logística               | 5                 | 5.88%      |
| Otros                                | 5                 | 5.88%      |
| <b>Total</b>                         | 85                | 100%       |

*Tabla 16: Resultados de Encuesta - Pregunta 14*

Esta pregunta buscaba identificar los desafíos en la recolección. Los resultados indican que el 38% menciona condiciones climáticas impredecibles, el 26% plagas y enfermedades, el 18% falta de mano de obra, el 10% problemas de logística y el 8% otros problemas.

## **Conclusiones**

Las condiciones climáticas son el desafío más común, destacando la necesidad de una herramienta precisa de detección de temporada de cosecha.

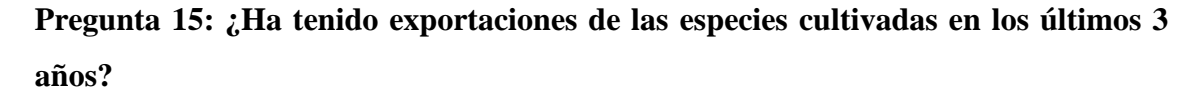

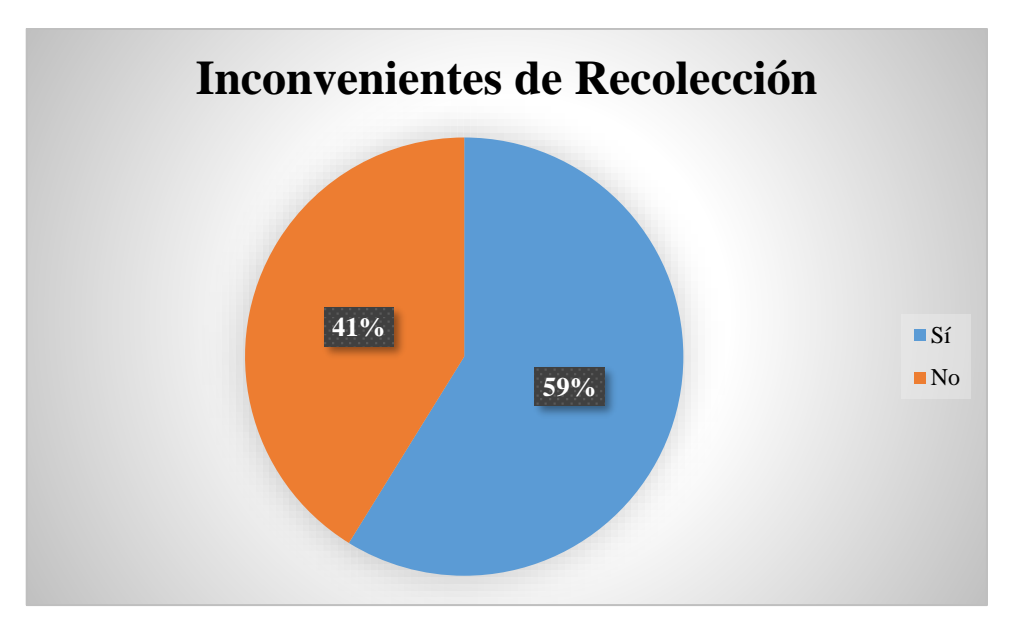

*Figura 16: Porcentaje Estadístico de Encuesta - Pregunta 15*

| Inconvenientes de Recolección | <b>Frecuencia</b> | Porcentaje |
|-------------------------------|-------------------|------------|
| Sí                            | 50                | 58.82%     |
| No                            | 35                | 41.18%     |
| <b>Total</b>                  | 85                | 100%       |

*Tabla 17: Resultados de Encuesta - Pregunta 15*

Esta pregunta exploraba la exportación de productos agrícolas. Los resultados revelan que el 52% ha realizado exportaciones, mientras que el 48% no lo ha hecho.

## **Conclusiones**

Más de la mitad de los agricultores encuestados ha exportado productos en los últimos años, lo que podría indicar oportunidades de mercado.

**Pregunta 16: ¿Qué consecuencias tuvieron los sembríos cuando se presentó la pandemia?**

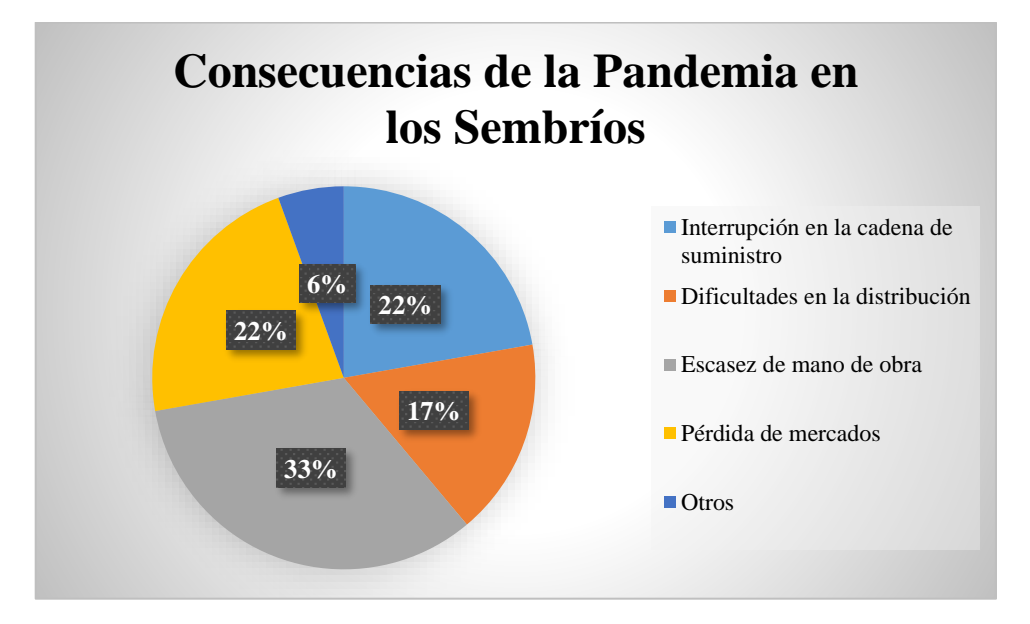

*Figura 17: Porcentaje Estadístico de Encuesta - Pregunta 16*

| Consecuencias de la Pandemia en los Sembríos | Frecuencia | Porcentaje |
|----------------------------------------------|------------|------------|
| Interrupción en la cadena de suministro      | 20         | 23.53%     |
| Dificultades en la distribución              | 15         | 17.65%     |
| Escasez de mano de obra                      | 30         | 35.29%     |
| Pérdida de mercados                          | 20         | 23.53%     |
| Otros                                        | 5          | 5.88%      |
| Total                                        | 85         | 100%       |

*Tabla 18: Resultados de Encuesta - Pregunta 16*

## **Análisis**

Esta pregunta buscaba entender el impacto de la pandemia en los cultivos. Los resultados muestran que el 38% experimentó interrupción en la cadena de suministro, el 30% enfrentó dificultades en la distribución, el 20% sufrió escasez de mano de obra y el 12% tuvo pérdida de mercados.

### **Conclusiones**

La pandemia tuvo múltiples impactos en la producción agrícola, lo que destaca la importancia de la resiliencia en la gestión de los cultivos.

# **1.7 Metodología de Desarrollo**

Para el proceso del trabajo se menciona la metodología de desarrollo de software, que sigue un enfoque secuencial y lineal, en el que el proyecto avanza a través de una serie de fases de manera consecutiva. Este enfoque se asemeja al modelo de desarrollo en cascada, también conocido como el modelo en cascada [11].

Esto se debe a la creación de código que permita cumplir con los objetivos del proyecto como etapas o fases que deben realizarse de manera consecutiva teniendo avances ideales para que apruebe la continuación con el desarrollo del proyecto, esta metodología cuenta con cinco fases puntuales para una organización cronológica de actividades que se deben efectuar.

#### **Fase de Análisis**

En esta etapa se inicia con la lectura de varios documentos de fuentes académicas, relacionadas a los temas puntuales como lo es la agricultura, visión artificial y tecnología aplicada para cultivos. Con la finalidad de obtener la información necesaria para establecer el tema del proyecto, la problemática, la posible solución y justificación de la idea para el bien de la sociedad. También se tiene los alcances del proyecto, el listado software, hardware y realizar los estudios para cada componente.

## **Fase de Diseño**

Para esta etapa los estudios ya deben estar comprendidos, el diseño del proyecto empieza con la definición del equipo tecnológico que permita cumplir con los objetivos establecidos, se continua con la arquitectura de la propuesta tecnológica, la creación de carpetas organizadas con muestras de imágenes, las instalaciones de software.

#### **Fase de Codificación**

En la fase de codificación se emplea los conocimientos de programación con el lenguaje, con la sintaxis que implique cada software a utilizar, para poder ejecutar sin errores, tener una compilación exitosa y proceder a subir el archivo en la placa.

## **Fase de Prueba**

Con esta fase se debe realizar en secciones de acuerdo al proceso de entrenamiento del algoritmo, luego verificar los funcionamientos para el reconocimiento y la detención preferiblemente de manera separada para comprobar que ambas codificaciones trabajan correctamente y descartar fallas.

#### **Fase de Implementación**

Como fase final está la implementación del sistema, para la última etapa se debe considerar el lugar, las condiciones, la protección y aspectos adicionales para asegurar y prolongar el tiempo de vida útil al proyecto.

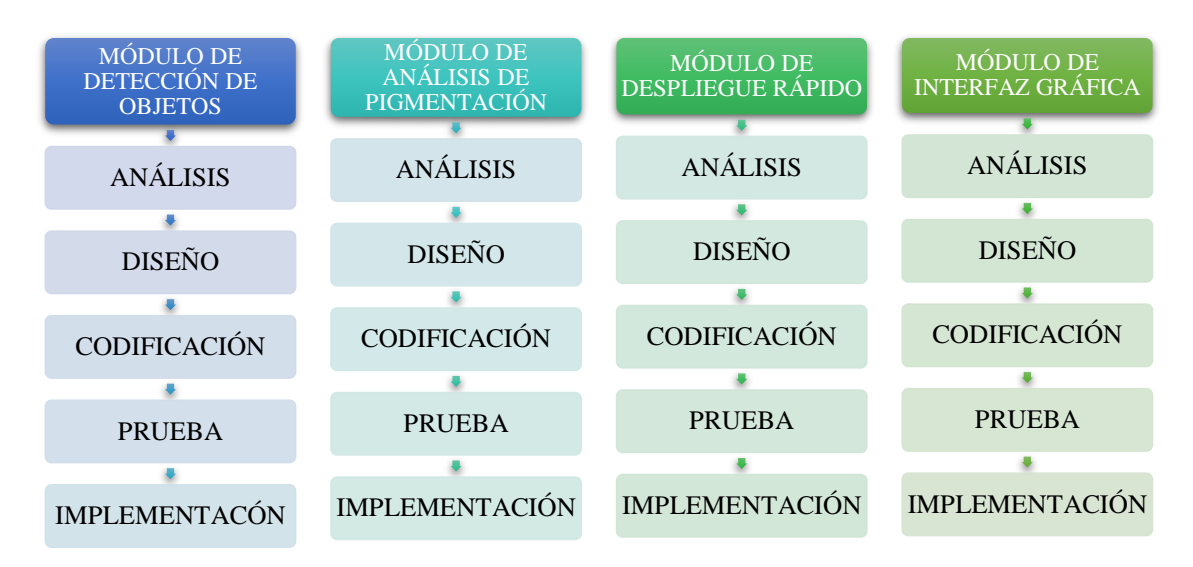

*Figura 18: Modelo de desarrollo de software secuencial: Elaboración propia*

# **CAPÍTULO 2. PROPUESTA**

# **2.1 Marco contextual**

## **2.1.1 PARROQUIA COLONCHE, COMUNA SALANGUILLO**

La comuna Salanguillo forma parte de la Parroquia Colonche y está situada en la región norte del Cantón Santa Elena. Esta comuna se conecta con la ciudad de Santa Elena mediante una red de carreteras, con una distancia de aproximadamente 100 kilómetros.

También está conectada con la cabecera parroquial y otras comunas como Manantial de Guangala, Guangala, Guangalilla, Cerezal de Bellavista y Colonche a través de carreteras locales. El suelo en la zona se caracteriza por tener elevaciones y humedales, siendo el tipo de suelo predominante de naturaleza arcillosa [12].

En cuanto a la actividad económica, se estima que aproximadamente el 60% de la población trabaja en el sector agrícola, mientras que un 10% se dedica a la artesanía, otro 10% está involucrado en el comercio de productos, y el restante 20% se dedica a la ganadería. Cabe destacar que tanto hombres como mujeres participan activamente en estas actividades económicas en la comuna Salanguillo [12].

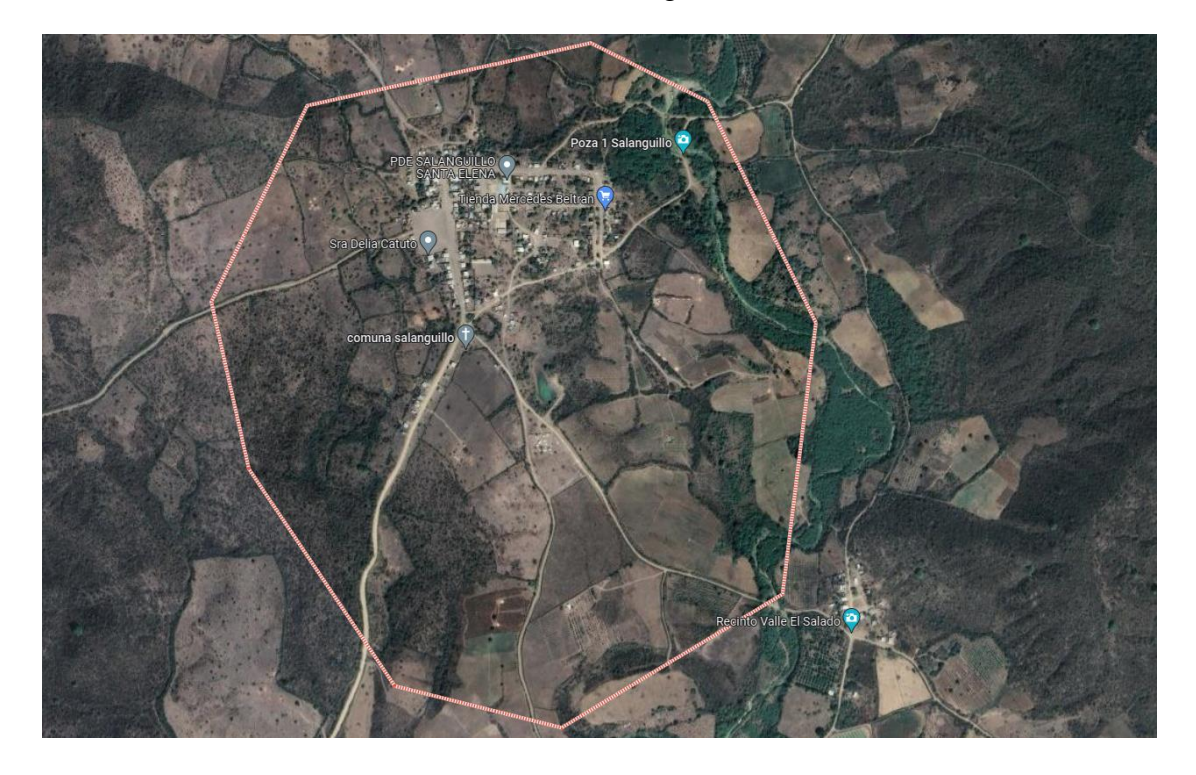

*Figura 19: Ubicación Geográfica de Santa Elena, Parroquia Colonche, Comuna Salanguillo: Google Maps*

### **2.1.2 Sector Agropecuario**

La comuna Salanguillo dispone de una propiedad de tierra amplia y adecuada para la práctica de la agricultura. En estas tierras, se lleva a cabo la producción de cultivos de ciclo corto y ciclo largo. Un aspecto destacado es que debido a que estas tierras se encuentran en su estado natural, no se requiere el uso de productos químicos para el desarrollo de los cultivos. En cuanto a la infraestructura de riego en la Comuna Salanguillo, esta se caracteriza por tener dos modalidades distintas. Durante la temporada de invierno, se lleva a cabo la cosecha de cultivos de ciclo corto. Por otro lado, en la

temporada de verano se cultiva en ciclo largo, y para el riego en esta época se utiliza un sistema de bombas que son propiedad de los vecinos de la comuna [12].

|                    | <b>Fortaleza</b>                                                                                                    | <b>Debilidades</b>                                                                                                    |
|--------------------|----------------------------------------------------------------------------------------------------|----------------------------------------------------------------------------------------------------|
| <b>Agricultura</b> | * Cuenta con suficiente área para<br>cultivo<br>agrícola,<br>el<br>tiene<br>producción de ciclo corto y de<br>ciclo largo,<br>* Cuenta con un buen sistema de<br>agua para el riego. | * Falta de recursos económicos<br>* El ganado no es tratado.<br>* No hay capacitación técnica.<br>* La explotación de sus<br>productos. |

*Tabla 19: Fortaleza y Debilidades de la Comuna Salanguillo*

Los principios que están basados los habitantes de la comuna Salanguillo son: Solidaridad, Unión, Comunicación, Confiabilidad, Humildad y Honestidad. Y los valores son la Honradez, Lealtad y Respeto [13].

## **2.1.3 Misión**

La comuna Salanguillo es un potencial turístico y agrícola que da oportunidades a empresas públicas y privadas a crear fuentes de trabajo dentro de la comunidad para el desarrollo socioeconómico de los habitantes manteniendo la cultura para su nueva generación [13].

## **2.1.4 Visión**

Ser una comuna líder en el desarrollo turístico y agrícola a nivel nacional, con los diferentes recursos, se considera a los comuneros como el pilar fundamental para la realización de sus actividades, obteniendo un desarrollo socioeconómico y mejorar su estilo de vida [13].

# **2.1.5 LEY ORGÁNICA DE TRANSPARENCIA Y ACCESO A LA INFORMACIÓN PÚBLICA**

La Ley Orgánica De Transparencia Y Acceso A La Información Pública (LOTAIP) garantiza el derecho acceder a las fuentes de información con el fin de ejercer la participación democrática respecto de la utilización de archivos públicos a excepción de aquellas que por seguridad nacional no deben ser conocidas [14]:

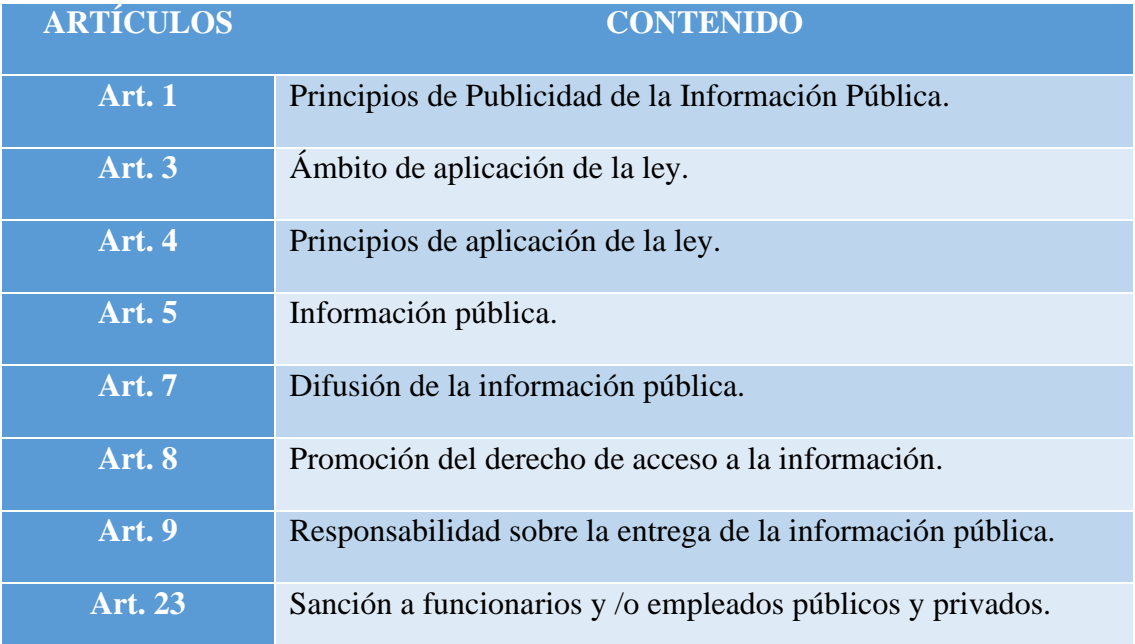

*Tabla 20: Artículos de Ley Orgánica De Transparencia Y Acceso A La Información Pública: SOCIAL, C. D. P. Y.*

# **2.1.6 LEY ORGÁNICA DE PARTICIPACIÓN CIUDADANA Y LEY ORGÁNICA DEL CONSEJO DE PARTICIPACIÓN CIUDADANA Y CONTROL SOCIAL**

La Ley Orgánica de Participación Ciudadana y Control Social (LOPC) y la Ley Orgánica de Consejos Provinciales y Municipales de Planificación y Coordinación de la Competencia Sectorial (LOCPCCS) tiene el fin de garantizar su efectiva implementación e integrar los procesos diarios de la participación ciudadana y gestión institucional con los siguientes artículos [14]:

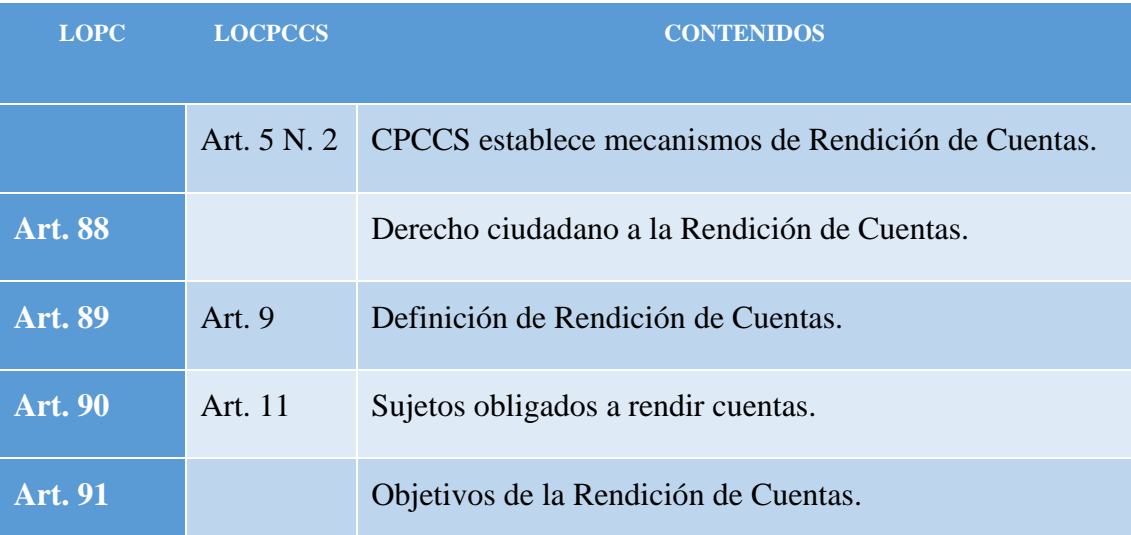

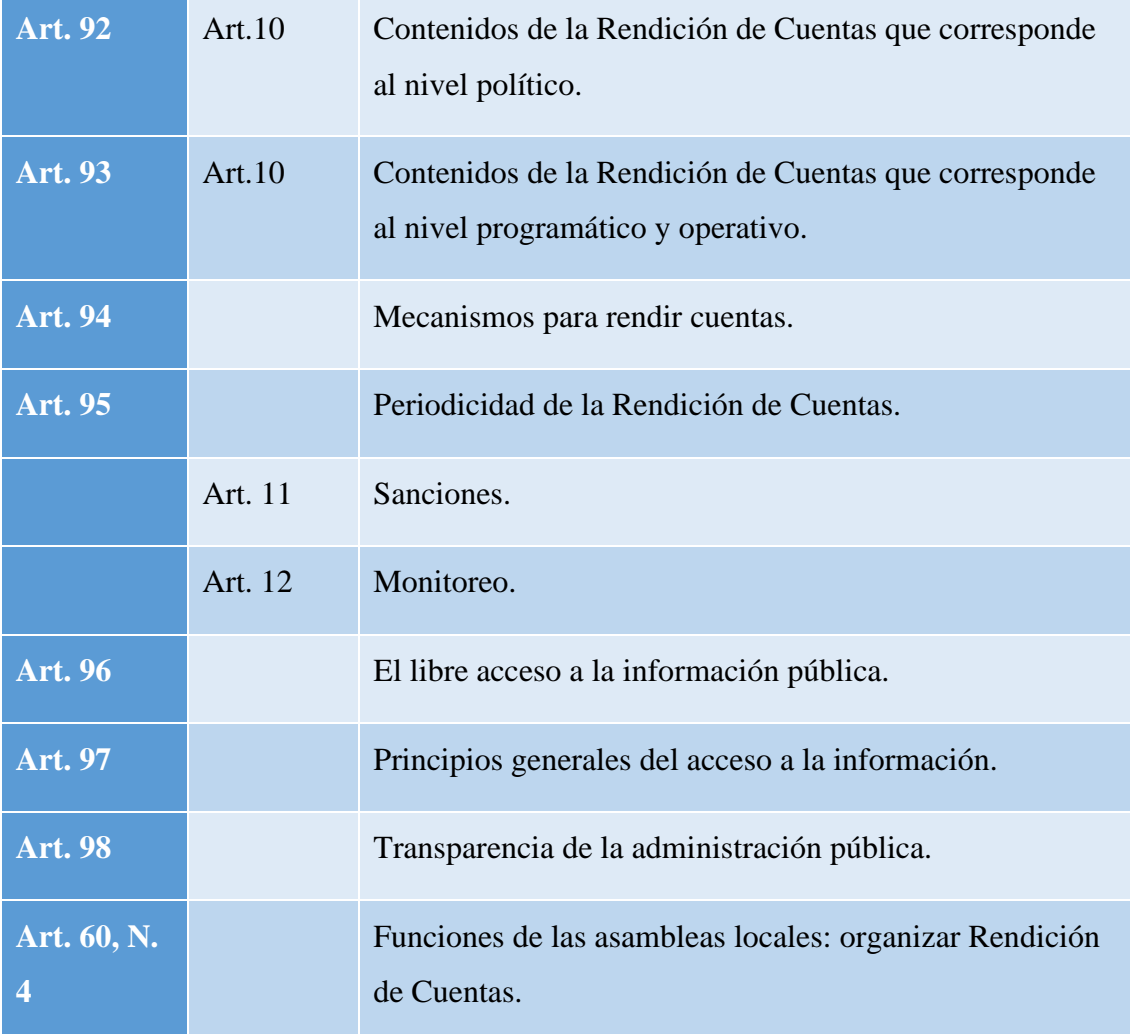

*Tabla 21: Artículos De Participación Ciudadana y Ley Orgánica del CPCCS: SOCIAL, C. D. P. Y.*

# **2.2 Marco conceptual**

## **2.2.1 Agricultura**

La agricultura es una actividad de gran relevancia en la cual se lleva a cabo el cultivo de diversas variedades de plantas, con el propósito de producir alimentos, materias primas, fibras y otros valiosos productos agrícolas. Su importancia no se limita únicamente a la producción, sino que se extiende a su significativo impacto económico, generando empleo, fomentando la innovación y atrayendo inversiones. Además de su contribución económica, la agricultura juega un papel crítico en la seguridad alimentaria al asegurar el acceso constante a alimentos de calidad para las comunidades. Esta actividad desempeña un papel central en el sostenimiento de la vida moderna, al proveer los recursos necesarios para alimentación, textiles, energía y una amplia gama de industrias [15].

La inclusión de la figura 20 ilustra de manera concreta y visual cómo el cultivo del limón puede ser un ejemplo destacado de cómo la gestión óptima del agua es esencial en la agricultura. Esta imagen proporciona una representación gráfica de cómo los agricultores pueden implementar prácticas eficientes para garantizar un uso sostenible del recurso hídrico, lo que es crucial en un mundo donde la conservación del agua se ha vuelto cada vez más relevante para la agricultura y la seguridad alimentaria [16].

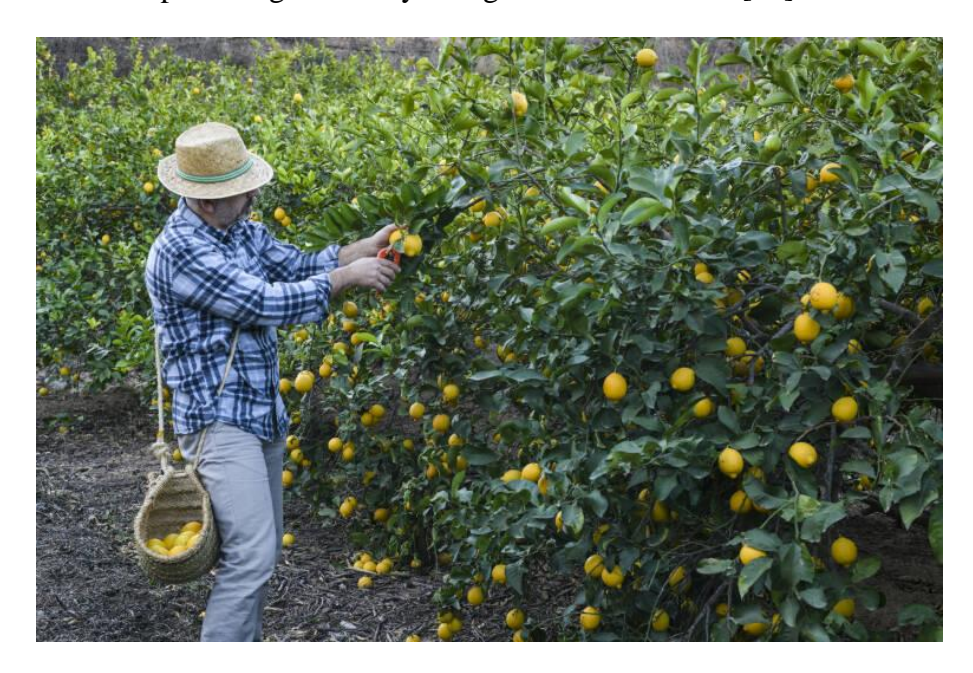

*Figura 20: Cultivo de limón como ejemplo de gestión eficiente del agua: Rafael Molina*

## **2.2.1.1 Temporada de Cosecha**

La temporada de cosecha se refiere al período en el que los cultivos alcanzan su madurez y están listos para ser recolectados. La determinación precisa de la temporada de cosecha es esencial para optimizar los rendimientos agrícolas y la calidad de los productos. La cosecha es la recolección de partes comestibles de una planta que dependiendo del cultivo pueden ser: hojas, raíces, frutos, flores e inflorescencias, tallos, tubérculos y hierbas aromáticas [17].

### **2.2.1.2 Optimización de Cosecha**

La optimización de la cosecha es un proceso esencial en la agricultura que implica la planificación y ejecución meticulosa de la cosecha en el momento adecuado y de manera eficiente para maximizar los rendimientos y la calidad de los productos agrícolas. Esto no solo tiene un impacto significativo en la rentabilidad del agricultor, sino que también garantiza la disponibilidad de productos de alta calidad en el mercado, satisfaciendo así la demanda de los consumidores y fortaleciendo la seguridad alimentaria [18].

#### **2.2.1.3 Etapas del ciclo agrícola**

El ciclo agrícola es un proceso fundamental en la producción de alimentos y recursos vegetales en todo el mundo. Comprende una serie de fases interconectadas que los agricultores siguen para cultivar, mantener y cosechar sus cultivos de manera eficiente y rentable. Cada etapa del ciclo agrícola desempeña un papel crítico en la obtención de cultivos saludables y abundantes, y su gestión adecuada es esencial para garantizar la seguridad alimentaria y la sostenibilidad ambiental en la agricultura [19].

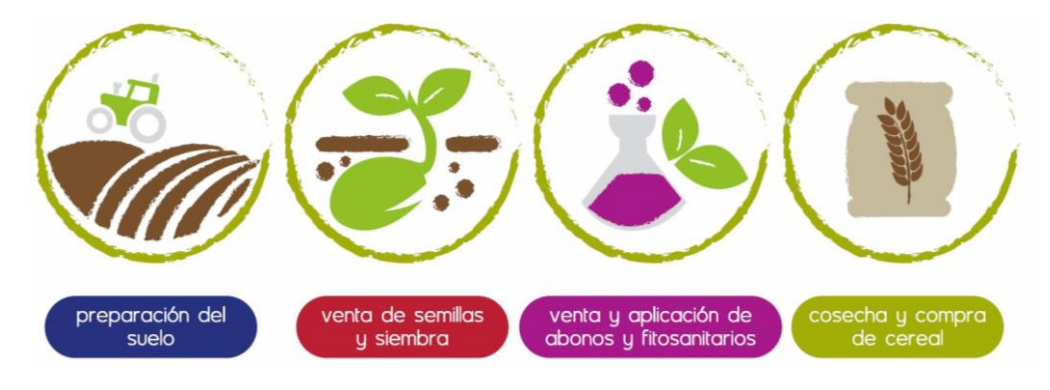

*Figura 21: Gestión ciclo completo de producción: Centro de servicios agrícola.*

En la figura 21 se muestra el ciclo completo de la explotación agrícola junto con las tareas individuales necesarias para llevar a cabo este proceso. Esta representación visual proporciona una visión general de las etapas y actividades agrícolas, siendo fundamental para una comprensión completa y eficiente de esta labor esencial en la economía [20].

## **2.2.1.4 Etapa de madurez**

La etapa de madurez es una fase crucial en el desarrollo de los cultivos agrícolas. En esta etapa, los cultivos alcanzan su pleno potencial de crecimiento y comienzan a producir frutos o granos de manera óptima. Los agricultores deben estar atentos a las señales de madurez, como cambios en el color y tamaño de los frutos, para determinar el momento adecuado de la cosecha. Una cosecha prematura o tardía puede afectar negativamente la calidad y el rendimiento de los cultivos, lo que hace que esta etapa sea esencial para la producción agrícola exitosa y la obtención de alimentos de alta calidad [21].

#### **2.2.2 Inteligencia Artificial (IA)**

La inteligencia artificial es un campo de la informática que se centra en la creación de sistemas y algoritmos que pueden realizar tareas que normalmente requerirían inteligencia humana. Esto incluye capacidades como el aprendizaje automático y el procesamiento de datos complejos [22].

Se posiciona como un campo vanguardista en la informática, enfocado en desarrollar sistemas y algoritmos capaces de ejecutar tareas que, en condiciones habituales, requerirían la intervención de la inteligencia humana. Esta disciplina abarca un amplio espectro de habilidades, destacando el aprendizaje automático y la capacidad de procesar datos altamente complejos, lo que la convierte en una tecnología crucial en la actual era de la automatización y el análisis de datos a gran escala [23].

#### **2.2.2.1 Redes Neuronales**

Las redes neuronales representan modelos computacionales que toman inspiración en el funcionamiento del cerebro humano. Estas redes están conformadas por capas de "neuronas" artificiales que, de manera análoga a las neuronas biológicas, procesan y transmiten información. El aprendizaje automático ha ganado una amplia relevancia en diversas aplicaciones tecnológicas debido a su capacidad para abordar tareas complejas mediante la adaptación y el procesamiento de grandes conjuntos de datos. Uno de los campos en los que las redes neuronales han demostrado un impacto significativo es el procesamiento de imágenes, particularmente en la detección de objetos [24].

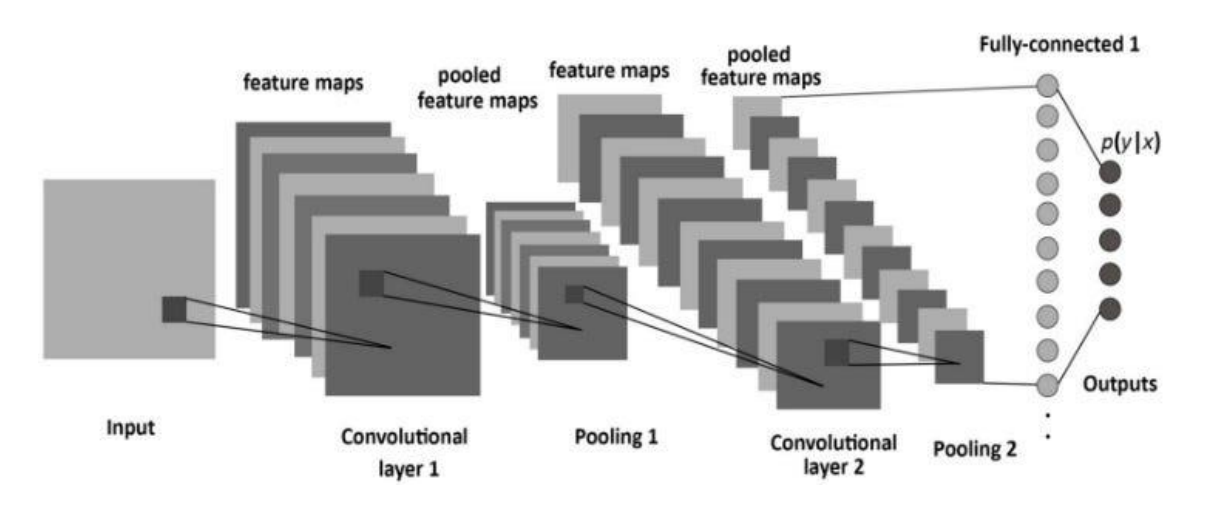

*Figura 22: Ejemplo de una red neuronal convolucional (CNN) utilizada en la detección de objetos: Alberto García*

La Figura 22 presenta un esquema representativo de una red neuronal convolucional (CNN), un tipo específico de red neuronal ampliamente utilizado en aplicaciones de visión por computadora y detección de objetos. Esta imagen ilustra la arquitectura interna de una CNN, mostrando cómo las capas convolucionales y de agrupación se conectan para analizar y reconocer patrones visuales en imágenes, lo que ejemplifica la capacidad de las redes neuronales en el procesamiento de información visual de manera efectiva y eficiente [25].

#### **2.2.2.2 Visión por Computadora**

La visión por computadora es una disciplina que se centra en el procesamiento y análisis de imágenes y videos para que las máquinas puedan comprender y extraer información visual de manera automática. En tu proyecto, la visión por computadora sería esencial para el reconocimiento de pigmentación y la detección de objetos en las plantaciones [26].

#### **2.2.3 Aprendizaje Automático (Machine Learning)**

Se enfoca en el desarrollo de algoritmos y modelos computacionales capaces de aprender de datos y mejorar automáticamente su rendimiento en tareas específicas sin ser programados de manera explícita. Permite a las computadoras identificar patrones en grandes conjuntos de datos o realizar predicciones basadas en estos patrones. Este campo abarca diversas técnicas, como el aprendizaje supervisado, el no supervisado y el reforzado, y tiene aplicaciones en áreas tan variadas como la clasificación de correos no deseados, la detección de fraudes, la recomendación de productos y la visión por computadora. El aprendizaje automático es fundamental en la automatización de procesos y la toma de decisiones basadas en datos en la actualidad [27].

#### **2.2.3.1 Machine Learning Supervisado**

El aprendizaje automático supervisado es un enfoque en el que se entrena un modelo utilizando datos etiquetados, es decir, datos que incluyen información de entrada y la salida deseada. En tu proyecto, podría emplearse para entrenar al modelo de detección de objetos en base a imágenes etiquetadas. Este proceso de aprendizaje implica que el algoritmo se expone a un conjunto de datos de entrenamiento que contiene ejemplos con entradas y sus correspondientes salidas. Durante la fase de entrenamiento, el modelo busca patrones y relaciones entre las entradas y las salidas conocidas para aprender a hacer predicciones precisas en datos futuros. Es importante destacar que el éxito del aprendizaje automático supervisado depende en gran medida de la calidad y representatividad del conjunto de datos etiquetados utilizado para el entrenamiento [28].

#### **2.2.3.2 Detección de Objetos**

La detección de objetos se refiere a la identificación y localización de elementos específicos en una imagen o escena. Implica la identificación de objetos relevantes en las imágenes de las plantaciones, como frutos o estructuras de cultivos. Esta tecnología tiene aplicaciones en seguridad, conducción autónoma, supervisión de tráfico, robótica y clasificación de imágenes, permitiendo que las máquinas comprendan su entorno visual y tomen decisiones basadas en la detección y ubicación de objetos [29].

#### **2.2.3.3 Modelo de Reconocimiento**

Un modelo de reconocimiento es un sistema o algoritmo que identifica patrones o características específicas en datos como imágenes, señales de audio o texto. Utiliza técnicas de aprendizaje automático para extraer información y tomar decisiones basadas en estos patrones. Estos modelos se aplican en campos como el reconocimiento de voz, facial, procesamiento de lenguaje natural y análisis de datos, automatizando tareas de clasificación y análisis [30].

#### **2.2.3.4 Evaluación y Métricas de Rendimiento**

La evaluación y las métricas de rendimiento son medidas utilizadas para determinar la efectividad de un modelo o sistema. Estas métricas cuantifican su desempeño en tareas específicas, incluyendo indicadores como la precisión, la exhaustividad y el error cuadrático medio, según el contexto y los objetivos de la evaluación. Elegir métricas adecuadas es esencial para comprender el rendimiento del modelo y tomar decisiones informadas [31].

#### **2.2.4 Procesamiento de Imágenes**

El procesamiento de imágenes es un conjunto de técnicas y métodos que se emplean para manipular y analizar imágenes digitales con el fin de mejorar su calidad, extraer información relevante o realizar tareas automatizadas. Desde la corrección de imperfecciones y la segmentación de objetos hasta la extracción de características y el reconocimiento de patrones, el procesamiento de imágenes tiene una amplia gama de

aplicaciones en campos como la visión por computadora, la medicina, la industria y la seguridad [32].

La secuencia de procesamiento y análisis de imágenes digitales se divide en dos fases: la cualitativa y la cuantitativa, como se ilustra en la Figura 23. En la fase cualitativa, se realiza el preprocesamiento de la imagen, empleando operaciones matemáticas destinadas a modificar los valores de los píxeles con el fin de mejorar la calidad de la imagen. Este paso es fundamental para habilitar un análisis cuantitativo preciso [33].

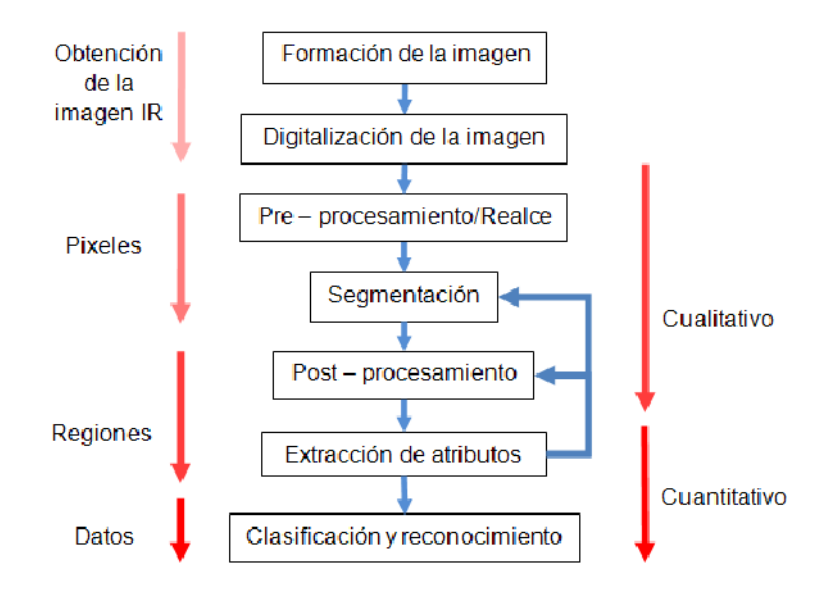

*Figura 23:Secuencia de procesamiento y análisis de imágenes digitales*

#### **2.2.4.1 Segmentación de Imágenes**

La segmentación de imágenes es un proceso clave en el campo de la visión por computadora que consiste en dividir una imagen en regiones o segmentos significativos. Estos segmentos pueden representar objetos, características específicas o áreas de interés en la imagen. Este proceso es esencial para tareas como la detección de objetos, el reconocimiento de patrones y la identificación de áreas de relevancia en imágenes, lo que permite a las computadoras comprender y analizar visualmente su entorno, lo que tiene aplicaciones en campos que van desde la medicina y la robótica hasta la visión artificial y la seguridad [34].

#### **2.2.5 Algoritmos de visión para deteccion de objetos**

Los algoritmos de visión para la detección de objetos son esenciales en aplicaciones de seguimiento de objetos en tiempo real, como el seguimiento de objetos en video o la visión por computadora [35]. A continuación, se describen brevemente tres algoritmos populares utilizados para este propósito:

### **2.2.5.1 MIL Tracker**

El rastreador MIL (Multiple Instance Learning Tracker) es un algoritmo que utiliza el aprendizaje de instancias múltiples para el seguimiento de objetos. Divide el objeto en múltiples regiones de interés (instancias) y las compara con regiones similares en el cuadro siguiente. A través de esta comparación, el algoritmo aprende a identificar el objeto en movimiento y seguirlo a medida que se desplaza dentro del video [36].

## **2.2.5.2 TLD Tracker**

El rastreador TLD (Tracking-Learning-Detection) es un enfoque que combina el seguimiento, el aprendizaje y la detección de objetos. Inicialmente, realiza un seguimiento del objeto de interés. Luego, aprende y actualiza el modelo del objeto para adaptarse a cambios en la apariencia. Además, realiza detección de objetos en cada cuadro para verificar si el objeto rastreado se mantiene en el cuadro actual [37].

### **2.2.5.3 Medianflow tracker**

El rastreador Medianflow utiliza la mediana de las diferencias entre características del objeto rastreado y las características en el cuadro siguiente. Esto lo hace robusto frente a cambios en la apariencia del objeto debido a variaciones de iluminación o perspectiva. Es especialmente adecuado para el seguimiento de objetos que pueden cambiar de forma o tamaño en las secuencias de video [38].

## **2.2.5.4 Tabla comparativa de los algoritmos de visión para la detección de objetos**

Esta tabla proporciona una visión general de los tres algoritmos de seguimiento de objetos, destacando sus principios de funcionamiento, ventajas y limitaciones. La elección del algoritmo adecuado dependerá de las características específicas de la aplicación y de las condiciones en las que se realizará el seguimiento de objetos.

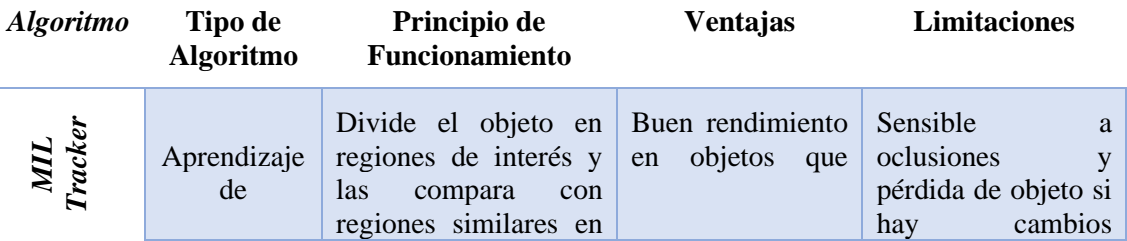

|                       | Instancias<br>Múltiples                 | siguiente<br>cuadro<br>el<br>para el seguimiento.                                                                                                    | cambian<br>de<br>apariencia.                                             | drásticos<br>la<br>en<br>apariencia.                                                                |
|-----------------------|-----------------------------------------|----------------------------------------------------------------------------------------------------|--------------------------------------------------------------------------|----------------------------------------------------------------------------------------------------|
| TLD Tracker           | Seguimiento<br>Aprendizaje<br>Detección | Combina seguimiento,<br>aprendizaje<br>V<br>detección.<br>Realiza<br>inicial,<br>seguimiento<br>aprendizaje<br>V<br>detección<br>cada<br>en<br>cuadro. | Puede adaptarse a<br>cambios<br>en<br>la<br>apariencia<br>del<br>objeto. | Puede<br>generar<br>falsos positivos en<br>la detección debido<br>a la detección en<br>cada cuadro. |
| Medianflow<br>Tracker | Flujo medio<br>del<br>rastreador        | Utiliza la mediana de<br>diferencias<br>entre<br>del<br>características<br>objeto rastreado y las<br>del cuadro siguiente.                             | Robusto<br>ante<br>cambios<br>de<br>iluminación<br>y<br>perspectiva.     | Robusto<br>ante<br>cambios<br>de<br>iluminación<br>y<br>perspectiva.                                |

*Tabla 22: Comparación de Algoritmos de Detección de Objetos en Visión por Computadora*

## **2.2.6 Algoritmos de Aprendizaje profundo**

Los algoritmos de aprendizaje profundo desempeñan un papel fundamental y cada vez más relevante en diversas tareas de visión por computadora, abarcando desde la detección y análisis de objetos en imágenes y videos, hasta la creación de sistemas capaces de comprender y procesar información visual de manera sofisticada [39]. A continuación, se describen dos categorías de algoritmos de aprendizaje profundo utilizados para estas tareas, junto con ejemplos específicos:

#### **2.2.6.1 Algoritmos de analisis por región**

### **1. RCNN**

RCNN (Region-based Convolutional Neural Network) fue uno de los primeros enfoques que utilizó una red neuronal convolucional para realizar detección de objetos basada en regiones. Divide una imagen en regiones propuestas y luego aplica una red neuronal convolucional a cada región para determinar la presencia de objetos y su clase. CNN tiene pesos y valores de sesgos compartidos, que son los mismos para todas las neuronas ocultas de una capa determinada. [40].

## **2. Fast RCNN**

Es una mejora de RCNN que acelera el proceso al compartir cálculos en común entre las regiones propuestas, lo que lo hace más rápido y eficiente. Capacidad para unificar la

precisión con una mayor velocidad de procesamiento lo convierte en una herramienta altamente valiosa en aplicaciones donde la velocidad de respuesta y el rendimiento son esenciales, como el seguimiento de objetos en tiempo real y la visión por computadora avanzada. emplea un esquema de agrupación de regiones de interés que permite reutilizar los cálculos de las capas convolucionales. [41].

## **3. Mask RCNN**

Representa una evolución aún más impresionante, ya que va más allá de Fast RCNN al agregar la poderosa capacidad de segmentación semántica a la detección de objetos. Esto significa que no se limita a detectar objetos en imágenes, sino que también puede identificar y segmentar píxeles específicos que pertenecen a esos objetos. Esta capacidad avanzada se traduce en una comprensión más profunda y precisa de la escena visual, lo que permite un análisis detallado a nivel de píxel, lo que resulta especialmente valioso en aplicaciones que requieren una comprensión detallada y precisa del entorno, como la robótica avanzada, la medicina y la visión artificial de alto nivel [42].

| <i><b>Algoritmo</b></i> | <b>Ventajas</b>                                    | <b>Limitaciones</b>                                                                                               |
|-------------------------|----------------------------------------------------|----------------------------------------------------------------------------------------------------|
| <b>RCNN</b>             | Pionero en la detección<br>basada en regiones.     | Lento en el procesamiento debido al alto número<br>de regiones propuestas.                                        |
| Fast<br>RCNN            | Mayor<br>eficiencia<br>en<br>comparación con RCNN. | Aún requiere el cálculo de regiones propuestas, lo<br>que puede ser costoso.                                      |
| Mask<br>RCNN            | Capacidad<br>de<br>segmentación semántica.         | Mayor<br>complejidad<br>requerimientos<br>$\mathbf{V}$<br>computacionales en comparación con RCNN y<br>Fast RCNN. |

*Tabla 23: Ventajas y Limitaciones de Algoritmos de Análisis por Región en Detección de Objetos*

## **2.2.6.2 Algoritmos de flujo directo**

#### **1. Yolo**

YOLO (You Only Look Once) es ampliamente reconocido en el campo de la detección de objetos por su excepcional rapidez y eficiencia. Su enfoque innovador divide la imagen en una cuadrícula y realiza predicciones directas de las cajas delimitadoras y las clases de objetos en cada celda de esta cuadrícula. Este método de "una mirada" acelera significativamente el proceso de detección y permite una detección precisa en tiempo real, lo que lo convierte en una herramienta valiosa en aplicaciones que requieren alta velocidad de respuesta y precisión en la visión por computadora. [43].

## **2. SSD**

SSD (Single Shot MultiBox Detector) es otro destacado algoritmo de detección de objetos en tiempo real que comparte similitudes con YOLO. Al igual que YOLO, SSD también se basa en una red neuronal convolucional, pero su fortaleza radica en la capacidad de predecir múltiples cajas delimitadoras y clases en diferentes escalas y relaciones dentro de una sola pasada. Esto significa que SSD es especialmente hábil para detectar objetos de diferentes tamaños y relaciones en la imagen de manera eficiente y precisa, lo que lo convierte en una herramienta valiosa en aplicaciones que requieren detección en tiempo real y adaptabilidad a una variedad de escenarios. [44].

| <b>Algoritmo</b> | <b>Ventajas</b>                                                                                                    | <b>Limitaciones</b>                                                                                                    |
|------------------|----------------------------------------------------------------------------------------------------|----------------------------------------------------------------------------------------------------|
| DTOX             | * Alta velocidad y eficiencia.<br>∗<br>Capacidad para detectar<br>múltiples objetos en una sola<br>pasada.                        | * Menor precisión en objetos pequeños y<br>detalles.<br>* Sensible a la superposición de objetos, lo<br>que puede llevar a falsos positivos o<br>negativos.                |
| SSD              | * Buena precisión en objetos de<br>diferentes tamaños.<br>Menor tendencia a falsos<br>positivos<br>objetos<br>en<br>superpuestos. | * Mayor complejidad computacional en<br>comparación con YOLO.<br>* Menor velocidad en comparación con<br>YOLO, especialmente en escenarios con<br>muchos objetos pequeños. |

*Tabla 24: Ventajas y Limitaciones de Algoritmos de Flujo Directo para Detección de Objetos en Tiempo Real*

### **2.2.7 Lenguajes de programación**

Los lenguajes de programación son conjuntos de reglas y estructuras utilizados para escribir programas de software. Estos lenguajes permiten a los programadores comunicarse con las computadoras y darles instrucciones para realizar tareas específicas. Existen numerosos lenguajes de programación, cada uno con sus propias características y aplicaciones [45].

#### **2.2.7.1 Python**

Es un lenguaje de programación de alto nivel interpretado, orientado a objetos y con semántica dinámica. Sus estructuras de datos integradas de alto nivel, combinadas con la escritura y el enlace dinámicos, lo hacen muy atractivo para el desarrollo rápido de aplicaciones, así como para su uso como lenguaje de secuencias de comandos o pegamento para conectar componentes existentes entre sí [46].

#### **2.2.8 Librerías**

Las librerías, en el contexto de la programación, son conjuntos de funciones y rutinas predefinidas que pueden ser utilizadas por los programadores para realizar tareas específicas sin tener que escribir todo el código desde cero. Estas librerías proporcionan una serie de funciones y clases que simplifican el desarrollo de software y permiten aprovechar el trabajo previo de otros programadores [47].

## **2.2.8.1 Open CV**

Es una destacada biblioteca de software de aprendizaje automático y visión artificial de código abierto. Esta biblioteca fue creada con el propósito de ofrecer una infraestructura común y accesible para aplicaciones de visión por computadora, lo que ha acelerado significativamente la adopción de capacidades de percepción de máquina en productos comerciales y proyectos de desarrollo. OpenCV se ha convertido en una herramienta esencial para los investigadores y desarrolladores que trabajan en una amplia gama de aplicaciones, que van desde sistemas de vigilancia hasta vehículos autónomos y tecnologías médicas [48].

#### **2.2.8.2 Numpy**

Es una biblioteca fundamental en el análisis de datos en Python. Refleja su enfoque en operaciones numéricas eficientes y manejo de arreglos multidimensionales. Esta librería provee herramientas para la creación, manipulación y operaciones con arreglos y funciones matemáticas de alto nivel. Es valorada por su eficiencia en el procesamiento de datos, siendo una base fundamental para la construcción de otras bibliotecas científicas en Python. Su capacidad para trabajar con grandes conjuntos de datos y realizar cálculos numéricos de manera optimizada la convierte en una herramienta indispensable para tareas de análisis, modelado y computación científica en general [49].

## **2.2.9 Framework**

Es una infraestructura predefinida que proporciona una base para el desarrollo de software. Un framework incluye un conjunto de herramientas, bibliotecas, convenciones y patrones de diseño que permiten a los programadores crear aplicaciones de manera más eficiente y coherente [50].

#### **2.2.9.1 TensorFlow**

Es una herramienta de software de aprendizaje profundo, es conocida como una biblioteca de AI que permite a los desarrolladores crear redes neuronales generalmente se realiza Clasificación, Percepción, Comprensión, Descubrimiento, Predicción y Creación. Es una plataforma de aprendizaje automático de código abierto que ofrece un conjunto completo y flexible de herramientas, bibliotecas y recursos comunitarios [51].

#### **2.2.9.2 Keras**

Keras es una destacada biblioteca ampliamente utilizada para el desarrollo de redes neuronales en el entorno de Python. Su principal ventaja radica en su enfoque en la simplicidad y la comprensión, lo que la convierte en una herramienta cómoda y accesible para los desarrolladores que trabajan con TensorFlow, un popular framework de aprendizaje profundo. Keras simplifica la implementación de redes neuronales al proporcionar una interfaz de alto nivel que facilita la construcción, entrenamiento y evaluación de modelos, lo que resulta en un flujo de trabajo más eficiente y menos propenso a errores en el desarrollo de aplicaciones de inteligencia artificial y aprendizaje automático. [52].

# **2.3 Marco Teórico**

# **2.3.1 La Transformación Agrícola: El Impacto de los Sistemas de Información Geográfica (SIG) en la Agricultura**

Los Sistemas de Información Geográfica (SIG) son herramientas esenciales en la agricultura, permitiendo la recopilación y análisis de datos geoespaciales para tomar decisiones informadas. Estos datos se obtienen mediante tecnologías como GPS, drones y satélites y se usan para crear mapas interactivos que ayudan a los agricultores a gestionar sus campos y abordar problemas de manera eficiente. Los SIG mejoran la agricultura al aumentar la productividad, reducir costos y minimizar impactos ambientales. Son vitales

para la agricultura de precisión, que se basa en datos detallados para optimizar la producción. La tecnología SIG incluye hardware (como GPS y drones), software (para visualizar datos geoespaciales) y datos (sobre cultivos y terrenos). La elección del software depende de las necesidades del usuario. [53].

Plataformas como EOSDA Crop Monitoring proporcionan datos históricos sobre vegetación y clima, herramientas de gestión y registros de actividades en el campo. También permiten la integración de datos de maquinaria agrícola para evaluar el rendimiento de los cultivos. Las aplicaciones de los SIG en la agricultura incluyen la agricultura de precisión, que ajusta insumos según las necesidades específicas de cada zona. EOSDA Crop Monitoring ayuda a identificar áreas productivas y aplicar fertilizantes de manera selectiva. Los SIG son esenciales en la agricultura, permitiendo la toma de decisiones informadas, la optimización de la producción y la reducción de impactos ambientales [54].

#### **2.3.2 Teoria de Aplicaciones del Aprendizaje Automático en la Agricultura Moderna**

La biotecnología ha emergido en los últimos años como una poderosa aliada en el contexto de la agricultura sostenible. Esta disciplina se enfoca en incrementar la eficiencia productiva, perfeccionar las características de los cultivos y respaldar la implementación de prácticas agrícolas más amigables con el medio ambiente. En la agricultura actual, ha surgido el concepto de "agricultura inteligente", impulsado por algoritmos de aprendizaje automático de alta precisión. Esta tecnología se beneficia de la capacidad de las máquinas para aprender sin una programación estricta, y se ha desarrollado en conjunto con el big data y la computación de alto rendimiento, creando oportunidades en la gestión de datos en entornos agrícolas [55].

Según el artículo titulado "APRENDIZAJE AUTOMÁTICO EN AGRICULTURA: APLICACIONES Y TÉCNICAS" realizado en el año 2019, dice que el aprendizaje automático se integra en todas las etapas del ciclo de cultivo:

#### • **Gestión de especies**

Los algoritmos analizan décadas de datos para identificar genes que influyen en características de las plantas, como resistencia a enfermedades o adaptación al clima.

## • **Reconocimiento de especies**
En lugar de depender de comparaciones visuales, el aprendizaje automático utiliza la morfología de la vena de la hoja para una clasificación más precisa de las plantas.

#### • **Gestión de condiciones de campo**

Los algoritmos estudian la temperatura, humedad y procesos de suelo para comprender los efectos del cambio climático y su impacto en la agricultura.

#### • **Gestión del agua**

El aprendizaje automático se utiliza para estimar la evapotranspiración y predecir la temperatura del punto de rocío, optimizando así el riego.

#### • **Gestión de cultivos**

Incluye la predicción del rendimiento, donde el aprendizaje automático va más allá de datos históricos para incorporar tecnologías de visión artificial. También se utiliza para detectar características de calidad y enfermedades en los cultivos.

#### • **Detección de enfermedades**

En lugar de rociar pesticidas uniformemente, el aprendizaje automático ayuda a dirigir el uso de agroquímicos en términos de tiempo, lugar y plantas afectadas.

#### • **Detección de malezas**

La visión artificial y los algoritmos de aprendizaje automático mejoran la detección y discriminación de malezas, reduciendo la necesidad de herbicidas.

El aprendizaje automático ha revolucionado la agricultura, optimizando la gestión de cultivos, mejorando la calidad y reduciendo los impactos ambientales al dirigir de manera más precisa los recursos agrícolas [56].

## **2.3.3 Explorando la Ciencia del Color: Visión por Computadora y Espectroscopía en Alimentos y Clasificación de Pigmentos**

El color es el atributo de calidad más influyente en la percepción de alimentos por parte de los consumidores, lo que lo convierte en un componente crítico para el éxito en el mercado. Para mantener la calidad y eficiencia en la producción de alimentos, es esencial contar con métodos rápidos y objetivos de medición del color. La visión por computadora emerge como una técnica prometedora para esta tarea, ya que permite una caracterización

detallada del color a nivel de píxeles. Se examina los principios y aplicaciones de la visión por computadora en la medición del color de alimentos, incluyendo la introducción al espacio de color y las medidas tradicionales. Además, se analizan las ventajas y desventajas de esta tecnología y se sugieren tendencias futuras [57].

La teoría que se presenta se vincula con el empleo de imágenes hiperespectrales para la clasificación de pigmentos. En este contexto, se resalta la relevancia de la elección adecuada de algoritmos, teniendo en cuenta factores como las diferencias espectrales, la forma de los espectros y la variación en la magnitud de las respuestas cromáticas. Esto guarda similitud con la aplicación de la visión por computadora en la medición del color de alimentos, donde también se hace hincapié en la importancia de seleccionar enfoques específicos para tareas concretas. Ambas áreas de estudio comparten la necesidad de utilizar técnicas avanzadas para evaluar propiedades relacionadas con el color de manera precisa y efectiva [58].

## **2.4 Requerimientos**

En esta sección, se llevará a cabo un análisis exhaustivo de los requisitos funcionales y no funcionales, identificados mediante rigurosas técnicas de recopilación de datos. El propósito subyacente de esta etapa reside en la formulación de soluciones óptimas que atiendan a cada uno de estos requisitos, asegurando así la adecuada implementación y desempeño del proyecto en cuestión.

#### **2.4.1 Requerimientos Funcionales**

#### **2.4.1.1 Modulo de Detección de Objetos**

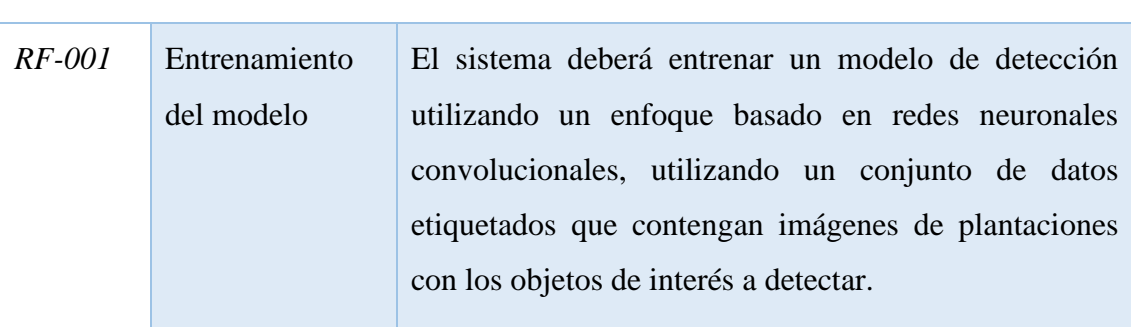

#### *ID* **Requerimiento Descripción del Requerimiento**

| $RF-002$      | Recopilación de<br>datos            | Debe existir un proceso de recopilación de datos que<br>involucre la adquisición de imágenes de plantaciones y<br>la anotación precisa de los objetos de interés presentes<br>en esas imágenes.                                                                                |  |
|---------------|-------------------------------------|----------------------------------------------------------------------------------------------------|--|
| $RF-003$      | Preprocesamient<br>o de imágenes    | Se realizarán operaciones de preprocesamiento de<br>imágenes para mejorar la calidad de los datos y<br>aumentar la diversidad, incluyendo ajuste del contraste,<br>normalización de la iluminación y reducción de ruido.                                                       |  |
| $RF-004$      | Implementación<br>de detección      | El sistema deberá implementar la detección de objetos<br>en las imágenes de las plantaciones, generando<br>inferencias precisas y localizando con exactitud los<br>objetos detectados. Debe asegurarse un umbral de<br>confianza para evitar duplicaciones en las detecciones. |  |
| $RF-005$      | Post<br>procesamiento y<br>análisis | Después de la detección, se llevará a cabo un proceso<br>de post procesamiento, análisis para filtrar y refinar las<br>detecciones, incluyendo la eliminación de detecciones<br>redundantes y la mejora de la precisión general.                                               |  |
| <i>RF-006</i> | Eficiencia en el<br>procesamiento   | El sistema deberá ser eficiente en términos de recursos<br>computacionales, garantizando<br>de<br>tiempo<br>un<br>procesamiento razonable incluso para conjuntos de<br>datos grandes.                                                                                          |  |
| $RF-007$      | Interfaz<br>de<br>usuario           | Deberá implementarse una interfaz de usuario que<br>permita a los usuarios cargar imágenes de plantaciones,<br>ejecutar la detección y visualizar los resultados de<br>manera clara y comprensible.                                                                            |  |

*Tabla 25: Requerimientos Funcionales - Modulo de Detección de Objeto: Elaboración Propia*

## *ID* **Requerimiento Descripción del Requerimiento** *RF-008* Segmentación de colores El sistema deberá ser capaz de realizar la segmentación de colores para identificar y extraer regiones de interés que contengan el pigmento a analizar en las imágenes. *RF-009* Cálculo de histogramas de color Deberá calcular histogramas de color para obtener información sobre la distribución del pigmento en términos de tonalidades, saturación y brillo en las regiones de interés identificadas. *RF-0010* Análisis de textura Se requerirá la capacidad de realizar análisis de textura para obtener información sobre la estructura y características superficiales de los objetos, lo cual es relevante para determinar la madurez o calidad de los cultivos. *RF-0011* Comparación con patrones de referencia El sistema deberá permitir la comparación de los resultados con patrones de referencia que representen diferentes estados de madurez o calidad, permitiendo la clasificación de objetos en función de su pigmentación. *RF-0012* Análisis estadístico Deberá realizar un análisis estadístico de los datos, calculando métricas y características relevantes como la media, la desviación estándar, la asimetría o la curtosis de la distribución del pigmento, proporcionando información cuantitativa para la toma de decisiones. *RF-0013* Visualizaciones efectivas El sistema deberá generar visualizaciones efectivas que permitan a los usuarios interpretar y comprender los resultados del análisis de pigmentación. Debe vincular

#### **2.4.1.2 Módulo de Análisis de Pigmentación**

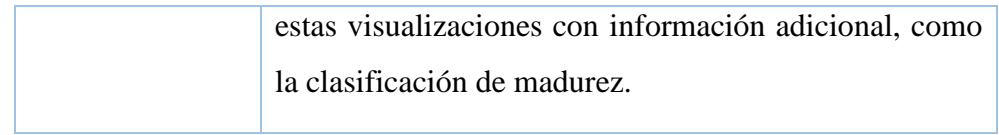

*Tabla 26: Requerimientos Funcionales - Módulo de Análisis de Pigmentación: Elaboración Propia*

# **2.4.1.3 Módulo de Despliegue Rápido**

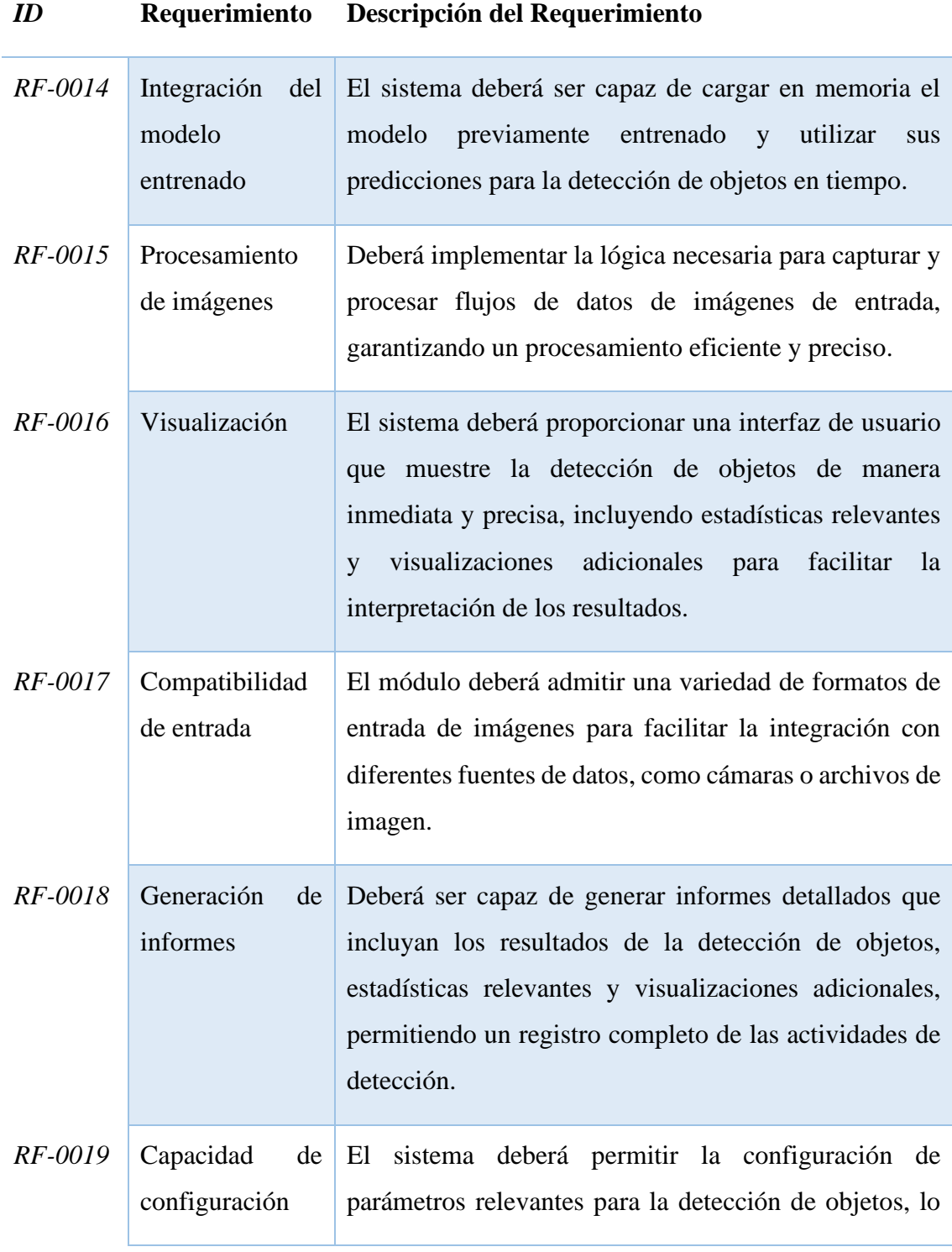

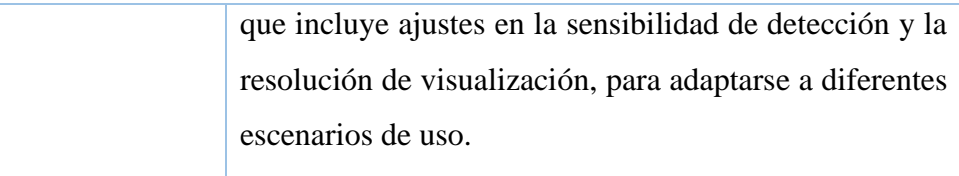

*Tabla 27: Requerimientos Funcionales - Módulo de Despliegue Rápido: Elaboración Propia*

#### **2.4.1.4 Módulo de Interfaz Gráfica**

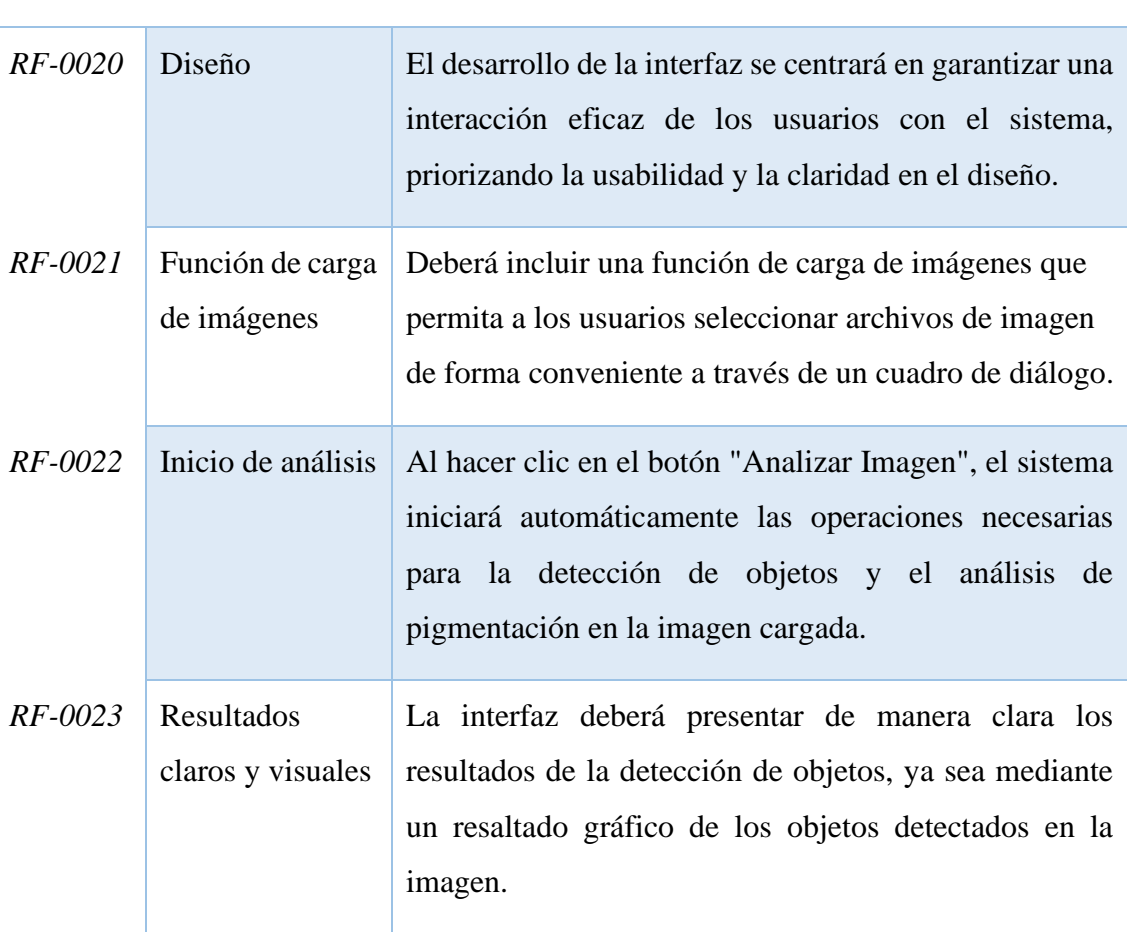

## *ID* **Requerimiento Descripción del Requerimiento**

*Tabla 28: Requerimientos Funcionales - Módulo de Interfaz Gráfica: Elaboración Propia*

## **2.4.2 Requerimientos no Funcionales**

## *ID* **Requerimiento Descripción del Requerimiento**

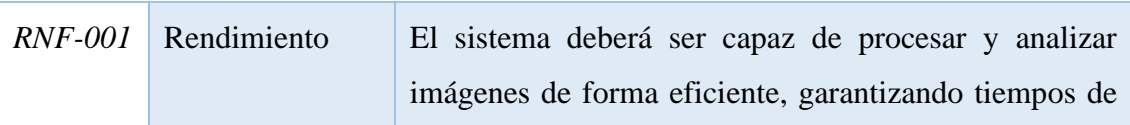

|           |                        | respuesta rápidos incluso en grandes volúmenes de<br>datos.                                                                                                    |
|-----------|------------------------|----------------------------------------------------------------------------------------------------|
| $RNF-002$ | Escalabilidad          | El sistema deberá ser escalable, lo que significa que<br>debe poder manejar un aumento en la carga de trabajo<br>sin degradación significativa del rendimiento. Debe ser<br>capaz de adaptarse a un crecimiento en la cantidad de<br>datos o usuarios.                  |
| $RNF-003$ | Usabilidad             | La interfaz de usuario garantiza que los usuarios puedan<br>interactuar con el sistema sin dificultad y realizar tareas<br>de carga de imágenes, análisis y visualización de<br>resultados de manera eficaz.                                                            |
| $RNF-004$ | Tolerancia a<br>fallos | El sistema deberá ser capaz de manejar situaciones de<br>fallo y proporcionar mecanismos de recuperación<br>efectivos. Debe minimizar los tiempos de inactividad y<br>asegurar que los errores no afecten gravemente la<br>experiencia del usuario.                     |
| $RNF-005$ | Mantenibilidad         | El código del sistema deberá estar bien documentado y<br>seguir buenas prácticas de desarrollo de software. Debe<br>ser fácil de mantener y permitir futuras expansiones y<br>mejoras en el sistema sin interrupciones significativas<br>en la funcionalidad existente. |

*Tabla 29: Requerimientos no Funcionales: Elaboración Propia*

# **2.5 Componente de la propuesta**

#### **2.5.1 Arquitectura del sistema**

El sistema de reconocimiento de pigmentación y detección de objetos en plantaciones se ha diseñado con una arquitectura sólida que aprovecha algoritmos de aprendizaje automático y herramientas específicas para lograr sus objetivos. A continuación, se presenta una descripción detallada de su arquitectura:

#### **2.5.1.1 Módulos del Sistema**

El sistema se compone de los siguientes módulos:

- **Módulo de Detección de Objetos:** Implementa algoritmos para detectar y localizar objetos en imágenes de plantaciones. Esto involucra el entrenamiento del modelo y operaciones de pre-procesamiento y post-procesamiento.
- **Módulo de Análisis de Pigmentación:** Analiza la pigmentación de los objetos detectados a través de técnicas como la segmentación de colores, cálculo de histogramas de color y análisis de textura.
- **Módulo de Despliegue Rápido:** Integra el modelo entrenado y muestra resultados de manera efectiva en la interfaz gráfica.
- **Módulo de Interfaz Gráfica**: La interfaz se ha desarrollado con Thonny y proporciona una interacción intuitiva para los usuarios. Permite cargar imágenes, realizar análisis y visualizar resultados.

#### **2.5.1.2 Tecnologías y Herramientas Utilizadas**

- El sistema se ha implementado utilizando el lenguaje de programación Python, que es ampliamente reconocido en el campo de la inteligencia artificial y el aprendizaje automático.
- La interfaz gráfica se ha construido con Thonny, un entorno de desarrollo integrado (IDE) para Python, lo que permite una personalización significativa y adaptación a las necesidades del sistema.

#### **2.5.1.3 Diagrama de Arquitectura**

A continuación, se presenta un diagrama de la arquitectura del sistema que visualiza la interacción de sus componentes:

En este diagrama:

- "Captura de Imágenes" representa la entrada de imágenes de campo.
- Los "Módulos" procesan y analizan las imágenes.
- El "Módulo de Interfaz Gráfica" permite la interacción con los usuarios.
- Los "Resultados y Almacenamiento de Datos" se almacenan en un componente.
- La "Visualización de Resultados" se realiza en la interfaz gráfica.

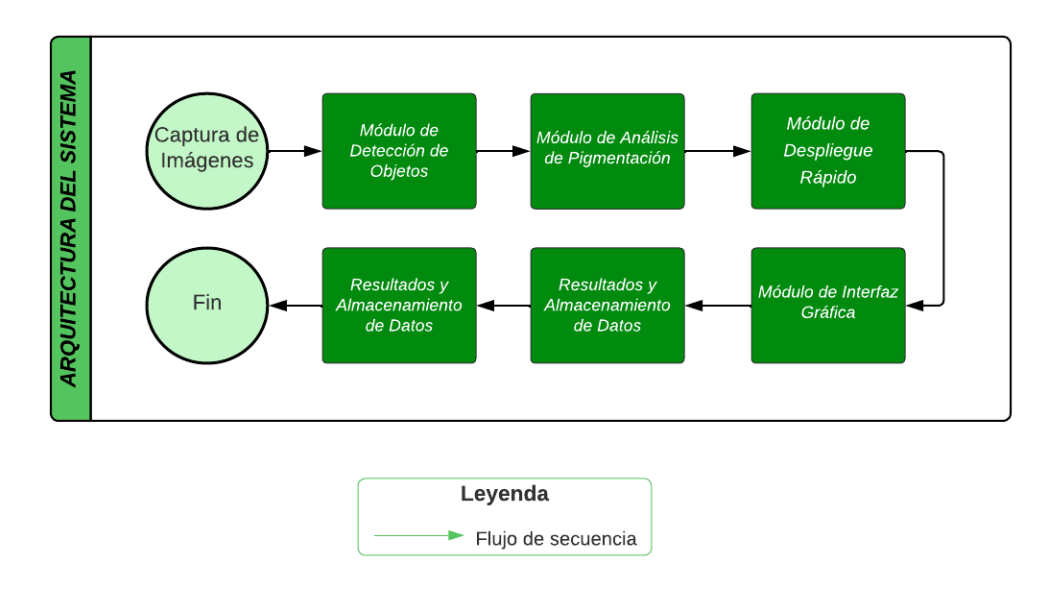

*Figura 24: Diagrama de la Arquitectura: Elaboración Propia.*

#### **2.5.1.4 Desarrollo de módulos del modelo**

El desarrollo de módulos en el proyecto se centra en la implementación práctica de los componentes clave, que incluyen el reconocimiento de pigmentación y la detección de objetos. Estos módulos proporcionarán la base técnica para el procesamiento y análisis de las imágenes capturadas, contribuyendo a la identificación de la temporada óptima de cosecha.

#### **Módulo 1.- Detección de objetos**

En el ámbito del procesamiento de imágenes y la inteligencia artificial, la detección de objetos juega un papel crucial en la identificación y clasificación de elementos visuales. Los códigos presentados abordan específicamente el desarrollo de un modelo de detección de objetos utilizando técnicas de aprendizaje profundo y segmentación de imágenes.

El entrenamiento se centra en el desarrollo de un modelo integral de reconocimiento y detección de pigmentación en cultivos agrícolas, específicamente en variedades de limón, pimiento y tomate. Para este propósito, se recolectaron exhaustivamente conjuntos de datos de imágenes que representan estas plantaciones, incorporando objetos de interés como se visualiza en las siguientes figuras.

| $\sqrt{h}$<br>L<br>м<br>п<br><b>Reportere de</b><br>Menideley<br><b>WinZip</b><br><b>Thomas</b><br>residue<br>Validacion<br>u i<br>Archivo<br>Inicio<br>Compartir<br>Vista<br>« Documentos » TESIS » Datos » Validacion<br>$\leftarrow$                                                                                                    | $\bullet$   $\bullet$   Entrenamiento<br>$\Box$<br>$\times$<br>$=$<br>$\vee$ 0<br>Archivo<br>Vista<br>Compartir<br>Inicio<br>C Buscar en Entrenamiento<br><sup>ec</sup> Datos > Entrenamiento<br>$~\vee$ 0<br>$\leftarrow$<br>$\rightarrow$<br>$\omega$<br>个                                                                                                    |
|----------------------------------------------------------------------------------------------------|----------------------------------------------------------------------------------------------------|
| $\hat{\phantom{a}}$<br>$\hat{\phantom{a}}$<br>Nombre<br>* Acceso rápido<br>Limon<br>Escritorio<br>$\overline{a}$<br>LimonA<br>Descargas<br>Pimiento<br>Documentos<br>÷<br>PimientoR<br>mágenes<br><b>Georgie Clau</b><br>$\star$<br>Tomate<br>TomateV<br>Pimiento<br>PimientoR<br><b>TESIS</b><br>TomateV<br>$\overline{a}$<br><b>Missosoft</b><br>OneDrive - Personal<br>Este equipo<br>Descargas<br>n | $\mathcal{A}_1$<br>$\hat{\phantom{a}}$<br>PimientoR<br>Nombre<br>Fecha de modificación<br>Estado<br>Tip<br>o.<br><b>TESIS</b><br>o.<br>ø<br>13/11/2023 22:45<br>Car<br>Limon<br>TomateV<br>œ<br>13/11/2023 22:00<br>Car<br>LimonA<br>ø.<br>ø<br>Pimiento<br>13/11/2023 21:50<br>Car<br>OneDrive - Personal<br>œ<br>13/11/2023 22:50<br>Car<br>PimientoR<br>Este equipo<br>G)<br>13/11/2023 22:53<br>Car<br>Tomate<br>G<br>Descargas<br>13/11/2023 22:55<br>Car<br>TomateV<br>Documentos<br>Escritorio<br>mágenes<br>h Música<br>Objetos 3D<br><b>■</b> Videos<br><sup>11</sup> Windows (C:) |
| Documentos<br>$\times$<br><b>Bumple</b><br>6 elementos<br>F.<br>贐<br>Windows<br>BRESTHERING<br>Winterposterme<br>Buckup                                                                                                    | V<<br>$\rightarrow$<br>Red<br>阳目<br>6 elementos                                                                                                    |
| Ħ<br>$\Omega$<br>9<br>н<br>o<br>Buscar                                                                                                    | 15:56<br>$27^{\circ}C$ $\wedge$ $\bar{\Omega}$ $\otimes$ $\omega$ $\otimes$ $\downarrow$ $\uparrow$ ESP<br>幅<br>o<br>$T_{\rm{b}}$<br>夁<br>Q<br>画<br>1/12/2023                                                                                                    |

*Figura 25:Carpeta de recopilación de imágenes de entrenamiento y validación: Elaboración Propia.*

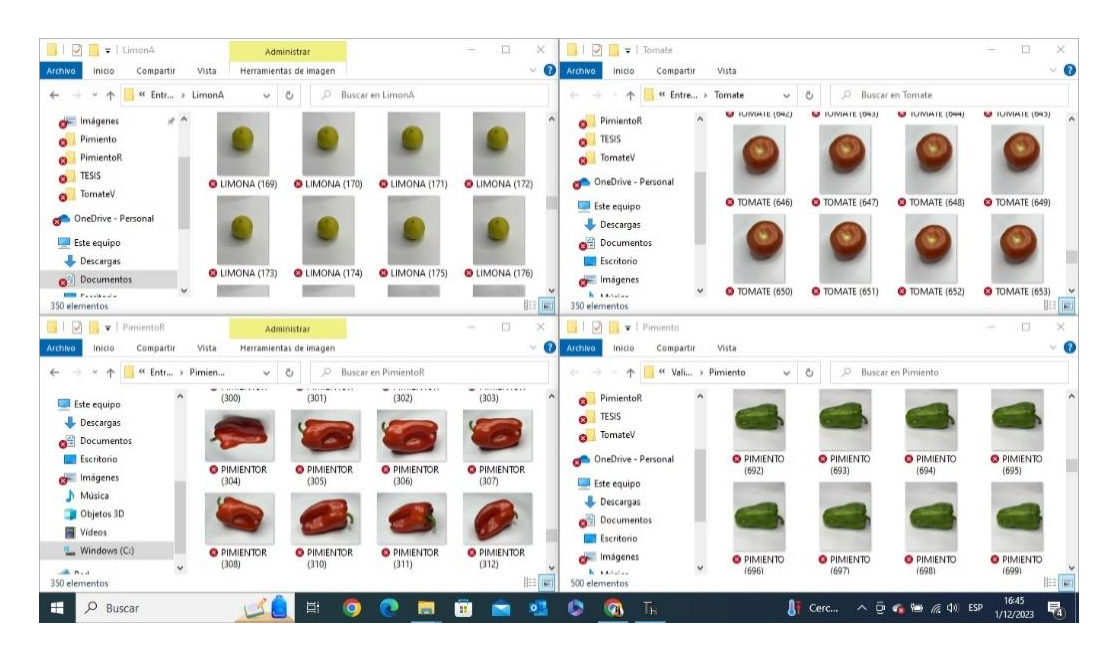

*Figura 26: Recopilación de imágenes: Elaboración Propia.*

Cada imagen se etiquetó meticulosamente para identificar y delimitar con precisión los diferentes elementos dentro del cultivo, permitiendo así un análisis detallado de la pigmentación y una identificación precisa de los objetos específicos de interés. Este enfoque de recopilación y etiquetado de datos proporciona una base sólida para el desarrollo y entrenamiento de un modelo de reconocimiento basado en (CNN), que se encargará de detectar, localizar y analizar la pigmentación en estas plantaciones con el objetivo de determinar el estado de madurez y la temporada de cosecha.

La Figura 27 encapsula los parámetros y configuraciones esenciales para el proceso de entrenamiento del modelo de reconocimiento de pigmentación en las plantaciones. Estos datos representan la base sobre la cual se estructura y ejecuta el entrenamiento del modelo.

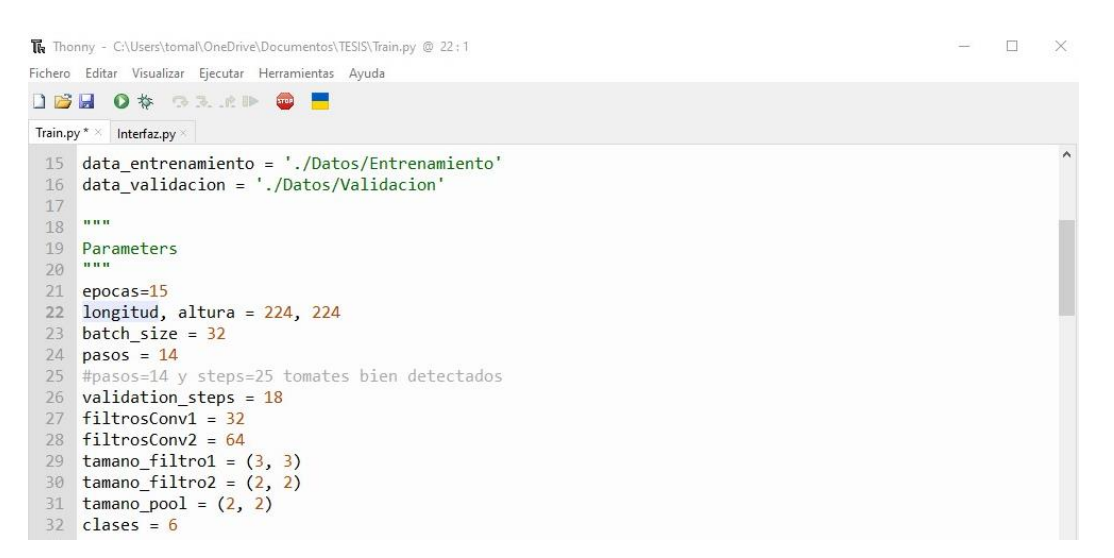

*Figura 27: Configuración y Parámetros Clave del Entrenamiento: Elaboración Propia.*

Los parámetros definidos, como el número de épocas, el tamaño de las imágenes de entrada, el tamaño del lote (batch size), así como la configuración de las capas convolucionales y de pooling, son pilares fundamentales que guían el proceso de aprendizaje del modelo. Además, la asignación de directorios para los conjuntos de datos de entrenamiento y validación establece la fuente primaria de información para el modelo, permitiéndole aprender y generalizar patrones a partir de un corpus diverso de imágenes etiquetadas.

Estos elementos esenciales representan la estructura y la hoja de ruta clave para el entrenamiento exitoso del modelo de detección y reconocimiento de pigmentación en las plantaciones agrícolas.

Una vez iniciado el proceso de entrenamiento, el sistema procede a entrenar la red neuronal utilizando el conjunto de datos de entrenamiento. Como muestra la Figura 28 que exhibe un extracto del proceso de entrenamiento del modelo, representando el progreso y desempeño a lo largo de múltiples épocas. Cada época muestra información crucial sobre la pérdida (loss) y la precisión (accuracy) tanto en el conjunto de entrenamiento como en el de validación.

| The Thonny - C:\Users\tomal\OneDrive\Documentos\TESIS\Train.py @ 78:27<br>$\Box$<br>Fichero Editar Visualizar Ejecutar Herramientas Ayuda                                                  | $\times$ |
|----------------------------------------------------------------------------------------------------|----------|
| <b>DBB 0 \$ 53.6 P BB</b>                                                                                                    |          |
| Train.py $* \times$ Interfaz.py $\times$                                                                                                    |          |
| $\sigma \rightarrow \tau$<br>75<br>76<br>cnn.fit(<br>77<br>entrenamiento generador,<br>steps per epoch=pasos,<br>78<br>79<br>epochs=epocas,<br>validation_data=validacion_generador,<br>80 |          |
| validation steps=validation steps)<br>81                                                                                                    |          |
|                                                                                                    |          |
| Consola ×                                                                                                    |          |
| Epoch 10/15<br>14/14 [================================] - 95s 7s/step - loss: 0.4285 - accuracy: 0.8482 - val loss: 0.65<br>$52 - val$ accuracy: $0.7865$<br>Epoch 11/15                   |          |
| 14/14 [===============================] - 92s 7s/step - loss: 0.5094 - accuracy: 0.8348 - val loss: 0.22<br>$35 - val$ accuracy: $0.9115$<br>Epoch 12/15                                   |          |
| 14/14 [================================] - 92s 7s/step - loss: 0.6163 - accuracy: 0.8013 - val loss: 0.44<br>$41 - val$ accuracy: $0.8438$<br>Epoch 13/15                                  |          |
| 14/14 [================================] - 91s 7s/step - loss: 0.6249 - accuracy: 0.8103 - val loss: 0.86<br>$17 - val$ accuracy: $0.7674$<br>Epoch 14/15                                  |          |
| $14/14$ [===============================] - 91s 7s/step - loss: 0.6262 - accuracy: 0.8259 - val loss: 0.47<br>$50 - val$ accuracy: $0.8733$<br>Epoch 15/15                                 |          |
| 14/14 [=================================] - 90s 7s/step - loss: 0.8165 - accuracy: 0.7924 - val loss: 0.34<br>$47 - val$ accuracy: $0.9115$<br>Python 3 local . El Python de Thonny =      |          |

*Figura 28: Evolución del Rendimiento durante el Entrenamiento: Elaboración Propia.*

Estos valores son indicativos del rendimiento del modelo en el proceso de aprendizaje, evidenciando cómo la pérdida se va reduciendo y la precisión aumenta a medida que el modelo se ajusta a los datos de entrenamiento. Este monitoreo en épocas sucesivas permite una evaluación continua del modelo, revelando su capacidad para generalizar patrones y su adaptabilidad a nuevos datos.

Después del entrenamiento, el modelo resultante y sus pesos se guardan en un directorio específicos como muestra la figura 29. Estos archivos son fundamentales, ya que contienen la configuración y los parámetros aprendidos del modelo.

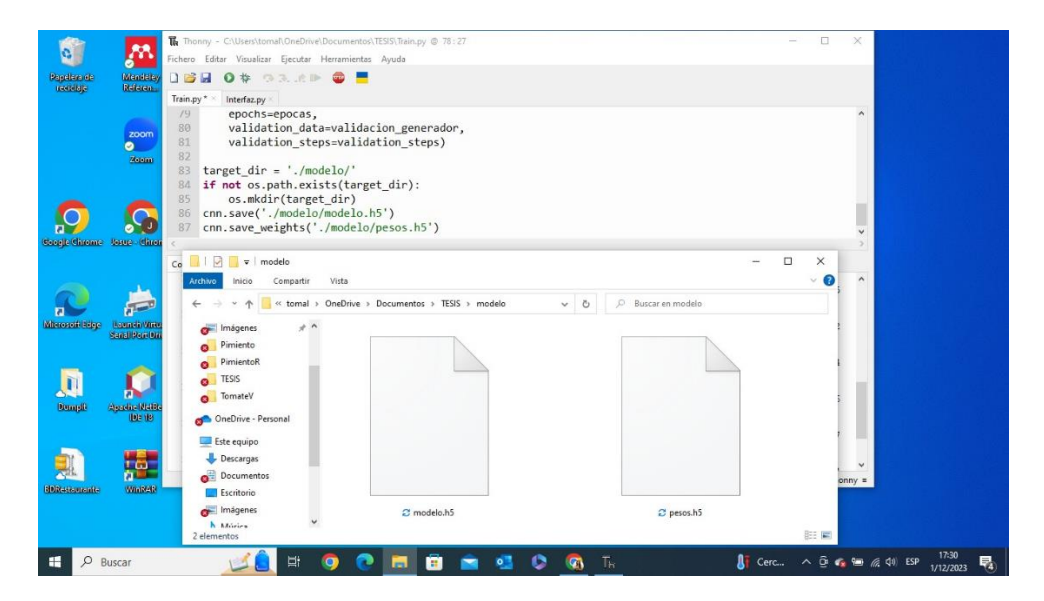

*Figura 29: Guardado del Modelo y Pesos: Elaboración Propia.*

La estructura del modelo (arquitectura de capas, funciones de activación, etc.) se guarda en un archivo con extensión ".h5", mientras que los pesos resultantes se almacenan en otro archivo ".h5". Estos archivos se pueden utilizar posteriormente para inferencias o continuar el entrenamiento desde este punto.

#### **Módulo 2.- Análisis de pigmentación**

El módulo de análisis de pigmentación es una pieza fundamental en el campo de la visión por computadora y el procesamiento de imágenes. Su objetivo es desarrollar métodos y técnicas que permitan identificar y clasificar objetos, en este caso frutas y verduras, basándose en sus propiedades de color y pigmentación.

Este módulo emplea modelos de aprendizaje automático previamente entrenados para analizar imágenes, detectar variaciones de color y realizar una clasificación precisa de los diferentes productos según su pigmentación. Al hacer uso de algoritmos y técnicas de segmentación de colores, se logra identificar y diferenciar elementos como limones, naranjas, pimientos y tomates, determinando si estos objetos se encuentran en un estado óptimo o no.

Estas líneas de código representan un proceso clave dentro del módulo de Análisis de Pigmentación. Aquí se lleva a cabo un conjunto de operaciones fundamentales para identificar, segmentar y analizar áreas específicas en una imagen.

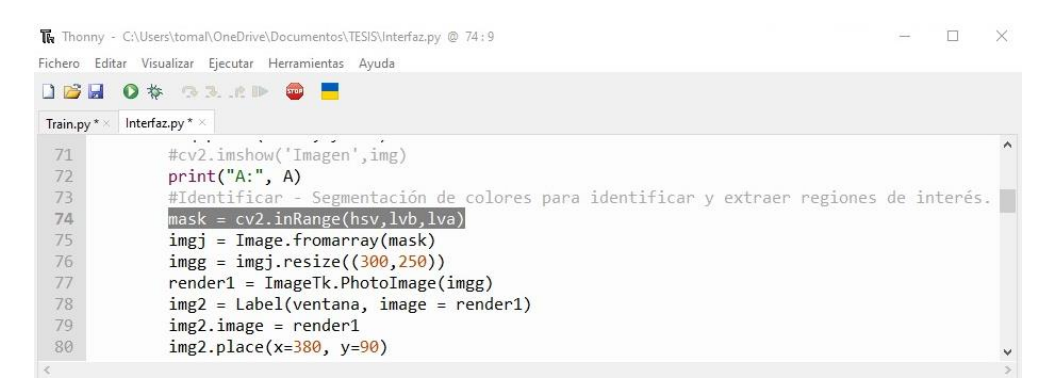

*Figura 30: Segmentación de colores: Elaboración Propia.*

La segmentación de colores se realiza utilizando el espacio de color HSV (matiz, saturación, valor). Se crea una máscara, mask, mediante cv2.inRange para aislar las regiones de interés basadas en los intervalos de colores definidos (lvb y lva para limón verde, por ejemplo). A continuación, se calcula el histograma de color para obtener

información sobre la distribución de colores dentro de las áreas segmentadas por la máscara.

El análisis de textura se realiza mediante la identificación de contornos con cv2.findContours, proporcionando información sobre la forma y la estructura de las áreas segmentadas. Se obtiene el área del primer contorno encontrado (contorno[0]), lo que permite evaluar la magnitud o tamaño de la región identificada.

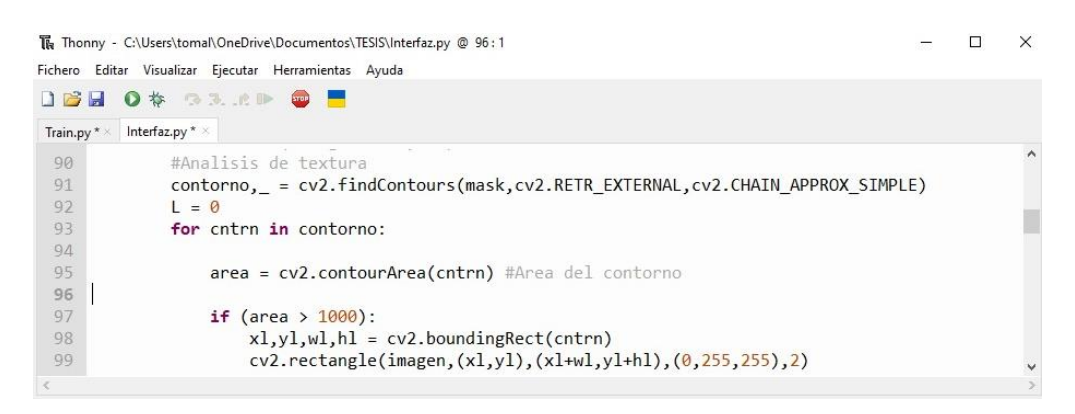

*Figura 31: Análisis de Textura: Elaboración Propia.*

Finalmente, se lleva a cabo una comparación con patrones de referencia, donde se establece una condición (en este caso, si el área es mayor a 1000 píxeles) para realizar acciones adicionales o tomar decisiones en función de esa evaluación.

Estos pasos forman parte de un proceso más amplio en el análisis de pigmentación, permitiendo la identificación, extracción y evaluación de áreas específicas en una imagen, contribuyendo así a la clasificación de la madurez o calidad de los cultivos en función de su pigmentación.

#### **Módulo 3.- Despliegue rápido**

Aquí se integra el modelo previamente entrenado para utilizar las predicciones de detección. Se procesan las imágenes y se implementa la lógica para capturar y manejar los flujos de datos. La visualización de resultados es clave, mostrando la detección de objetos en una interfaz ejecutable y ofreciendo estadísticas o visualizaciones adicionales para una mejor interpretación de los resultados.

Estas líneas de código se centran en el módulo de Despliegue Rápido y representan la integración y utilización del modelo previamente entrenado para realizar la detección de objetos en una imagen específica.

La integración del modelo se inicia cargando el modelo previamente entrenado utilizando cnn = load\_model(modelo) y luego se cargan los pesos asociados al modelo con cnn.load\_weights(pesos\_modelo) como se visualiza en la figura. Esto establece la red neuronal convolucional (CNN) previamente entrenada, lista para procesar nuevas imágenes.

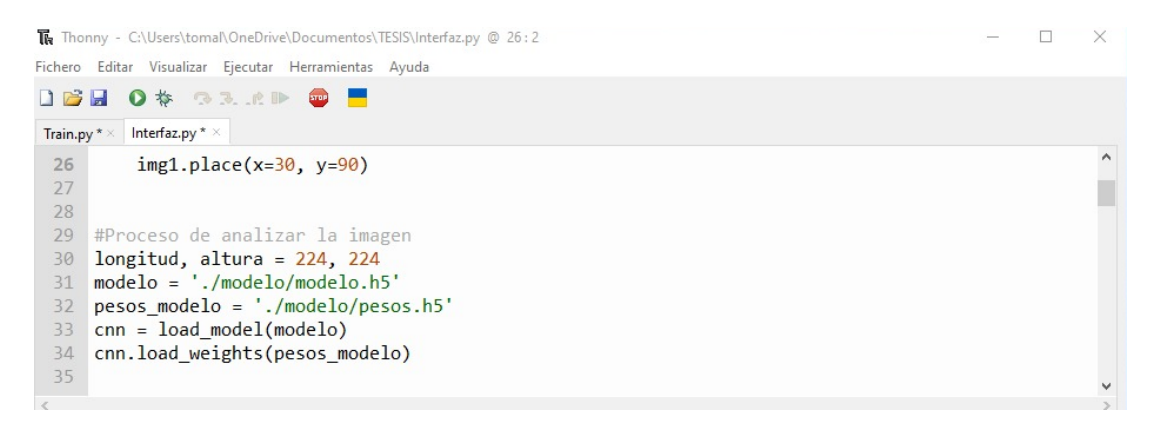

*Figura 32: Integración del modelo previamente entrenado: Elaboración Propia*

El proceso de detección comienza con la carga de una imagen específica mediante load\_img(img\_tk, target\_size=(longitud, altura)). Esta imagen se prepara para ser procesada convirtiéndola en un arreglo (img\_to\_array) y se realiza una expansión dimensional (np.expand\_dims(dato, axis=0)) para cumplir con la forma requerida por el modelo CNN.

|                     | The Thonny - C:\Users\tomal\OneDrive\Documentos\TESIS\Interfaz.py @ 63:1 |  |              |
|---------------------|--------------------------------------------------------------------------|--|--------------|
|                     | Fichero Editar Visualizar Ejecutar Herramientas Ayuda                    |  |              |
|                     | <b>DBHO \$ 33.RD @ F</b>                                                 |  |              |
| Train.py $* \times$ | Interfaz.py $* \times$                                                   |  |              |
| 61                  | #Deteccion para la clasificacion                                         |  | $\wedge$     |
| 62                  | #Procesamiento de imagenes para deteccion.                               |  |              |
| 63                  | $data = load img (img tk, target size = (longitud, altura))$             |  |              |
| 64                  | $data = img to array(data)$                                              |  |              |
| 65                  | $data = np.expand dims(data, axis=0)$                                    |  |              |
| 66                  | $array = cm.predict(data)$                                               |  |              |
| 67                  | $result = array[0]$                                                      |  |              |
| 68                  | $A = np.arange(result)$                                                  |  |              |
| 69                  | if $A == 0$ :                                                            |  |              |
| 70                  | etg = tk.Label(ventana,text="Limon Detectado")                           |  | $\checkmark$ |
|                     |                                                                          |  |              |

*Figura 33: Procesamiento de imágenes para detección: Elaboración Propia.*

Posteriormente, se utiliza el modelo cargado (cnn.predict(dato)) para realizar predicciones sobre la imagen procesada, lo que resulta en un arreglo de predicciones (array). La variable result almacena la primera predicción del arreglo.

|           | Thonny - C:\Users\tomal\OneDrive\Documentos\TESIS\Interfaz.py @ 69:5                   | × |
|-----------|----------------------------------------------------------------------------------------|---|
|           | Fichero Editar Visualizar Ejecutar Herramientas Ayuda                                  |   |
|           | DB 2 O \$ BR. AD D F                                                                   |   |
| Train.py* | Interfaz.py * $\times$                                                                 |   |
| 69        | if $A == 0$ :                                                                          |   |
| 70        | etq = tk.Label(ventana,text="Limon Detectado")                                         |   |
| 71        | $eta.plot(a = 480, y = 340)$                                                           |   |
| 72        | #cv2.imshow('Imagen',img)                                                              |   |
| 73        | print("A:", A)                                                                         |   |
| 74        | #Identificar - Segmentación de colores para identificar y extraer regiones de interés. |   |
| 75        | $mask = cv2.inRange(hsv, lvb, lva)$                                                    |   |
| 76        | $img = Image.fromarray(maxk)$                                                          |   |
| 77        | $img = img$ ; resize( $(300, 250)$ )                                                   |   |
| 78        | $render1 = ImageTk.PhotoImage(imgg)$                                                   |   |
| 79        | $img2 = Label(ventana, image = render1)$                                               |   |
| 80        | $img2.inage = render1$                                                                 |   |
| 81        | $img2.plot(x=380, y=90)$                                                               |   |
| 82        | #cv2.imshow('Imagen mask',mask)                                                        |   |
| 83        | $res = cv2.bitwise$ and (imagen, imagen, mask=mask)                                    |   |

*Figura 34: Acción si se detecta limón: Elaboración Propia.*

Finalmente, en función del valor de A, que probablemente es el resultado de la predicción, se llevan a cabo acciones específicas para cada clase detectada. Por ejemplo, si A es igual a 0, se ejecutaría una acción correspondiente a la detección de limón, y si es igual a 1, se ejecutaría otra acción para la detección de limón amarillo.

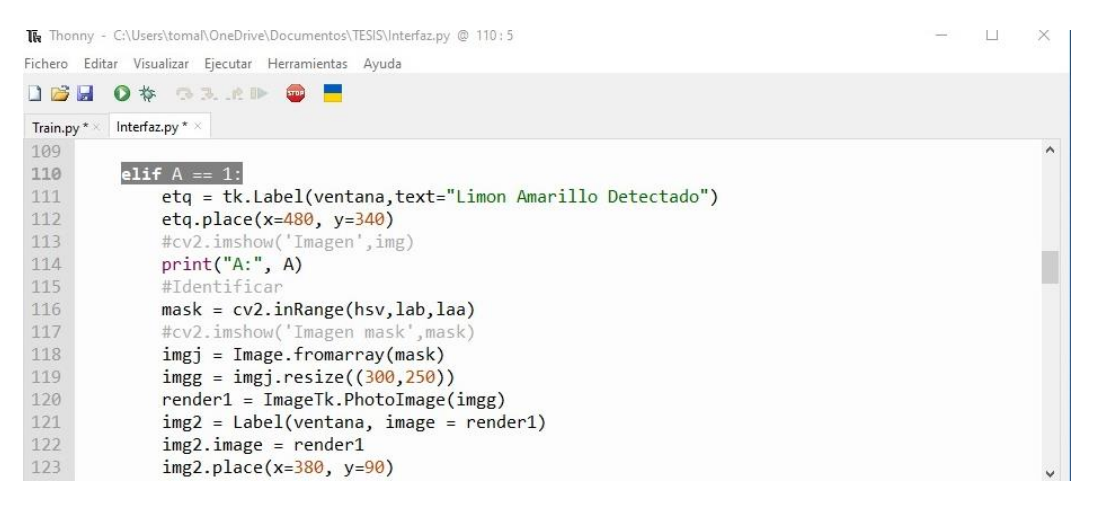

*Figura 35: Acción si se detecta limón amarillo: Elaboración Propia.*

Estas líneas de código ilustran la manera en que un modelo entrenado se aplica a nuevas imágenes para realizar detecciones y, según los resultados, tomar acciones específicas para cada objeto identificado.

#### **Módulo 4.- Interfaz Gráfica**

El énfasis está en desarrollar una interfaz intuitiva para los usuarios. La carga de imágenes y el análisis se realizan a través de botones específicos, simplificando la interacción. La presentación de resultados se realiza de manera clara, ya sea resaltando los objetos detectados en la imagen o proporcionando una lista identificativa con información sobre ubicación y confianza de las detecciones.

Estas líneas de código se enfocan en el módulo de Interfaz Gráfica y representan la interacción del usuario con el sistema, así como la presentación de resultados visuales dentro de la interfaz.

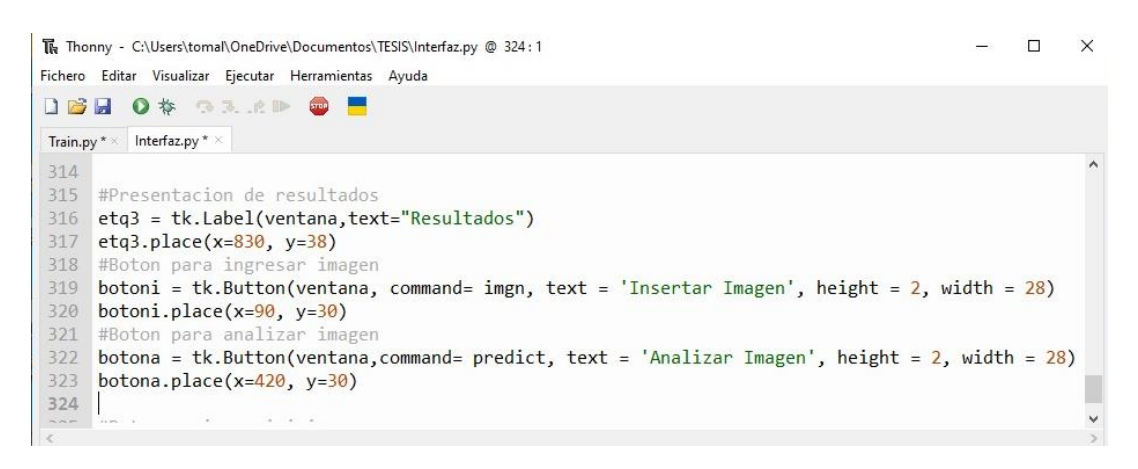

*Figura 36: Codificación de visualización de botones: Elaboración Propia.*

Dos botones son creados (botoni y botona) para facilitar la interacción del usuario. El botón **botoni** está asociado con la función imgn, encargada de cargar una imagen al sistema. Mientras que el botón **botona** está vinculado a la función predict, que realiza el análisis y procesamiento de la imagen cargada.

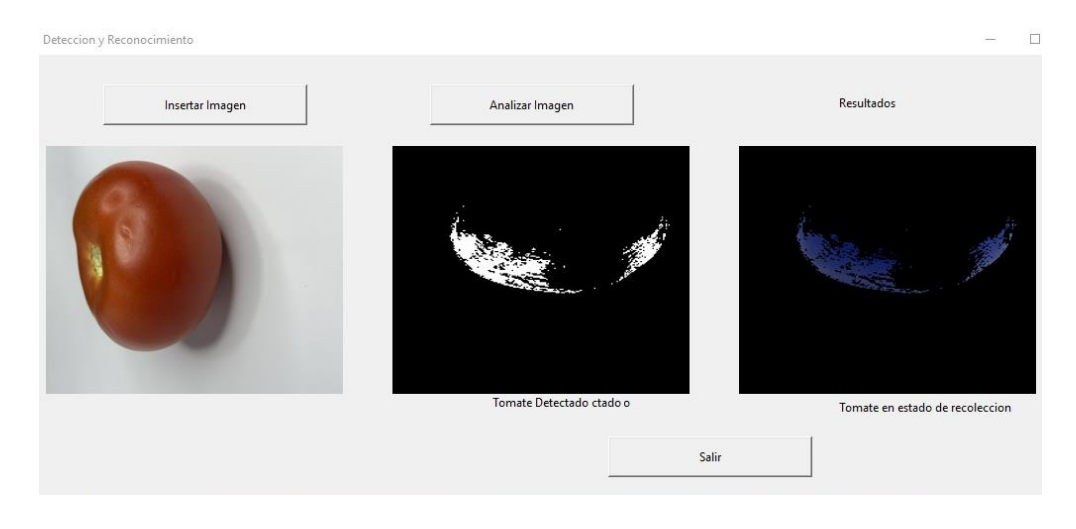

*Figura 37: Visualización de botones de la interfaz: Elaboración Propia.*

Estos botones permiten al usuario interactuar con el sistema de manera intuitiva. Al presionar el botón "Insertar Imagen" (botoni), se abre un cuadro de diálogo que facilita la selección y carga de una imagen para su análisis. Por otro lado, al hacer clic en el botón

"Analizar Imagen" (botona), se inicia automáticamente el proceso de análisis de la imagen cargada.

Además, se utilizan etiquetas (etq) para presentar los resultados dentro de la interfaz gráfica. Por ejemplo, se muestra el texto "Limon Detectado" en una posición específica (coordenadas x=480, y=340) dentro de la ventana de la interfaz. Estas etiquetas permiten comunicar de manera clara y visual los resultados obtenidos después del análisis de la imagen cargada por el usuario.

#### **2.5.2 Diagramas de casos de uso**

Los diagramas de caso de uso desempeñan una función crítica en el contexto de la implementación de reconocimiento de cultivos. Proporcionan una representación gráfica de las interacciones entre el usuario y el sistema en diversas fases del proyecto. Desde la fase inicial de entrenamiento del modelo hasta la operación y las actividades de mantenimiento posterior, estos diagramas ofrecen una herramienta visual esencial para comprender la funcionalidad y evolución del sistema.

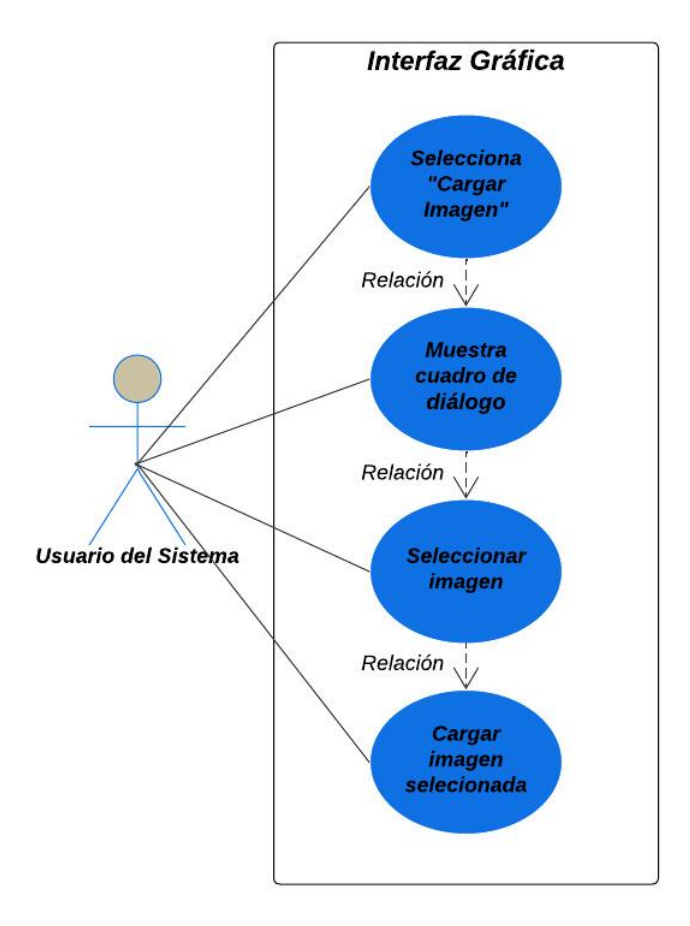

*Figura 38: Diagrama Caso de Uso: Cargar Imagen: Elaboración Propia*

|                                                                                                    | Caso de Uso: Cargar Imagen                                                     |  |
|----------------------------------------------------------------------------------------------------|--------------------------------------------------------------------------------|--|
| <b>USUARIO</b>                                                                                          | Usuario del Sistema                                                            |  |
| <b>DESCRIPCIÓN</b><br>El usuario carga una imagen de una plantación a través de la<br>interfaz gráfica. |                                                                                |  |
| <b>Flujo Principal</b>                                                                                  |                                                                                |  |
| El usuario selecciona la opción "Cargar Imagen".                                                        |                                                                                |  |
|                                                                                                    | El sistema muestra un cuadro de diálogo para seleccionar un archivo de imagen. |  |
| El usuario selecciona una imagen de la plantación.                                                      |                                                                                |  |
| El sistema carga la imagen seleccionada.                                                                |                                                                                |  |
| <b>Precondiciones:</b><br>El sistema debe estar en modo de espera para cargar una imagen.               |                                                                                |  |
| <b>Postcondiciones:</b><br>La imagen se carga en el sistema y está lista para su análisis.              |                                                                                |  |

*Tabla 30: Caso de Uso: Cargar Imagen: Elaboración Propia.*

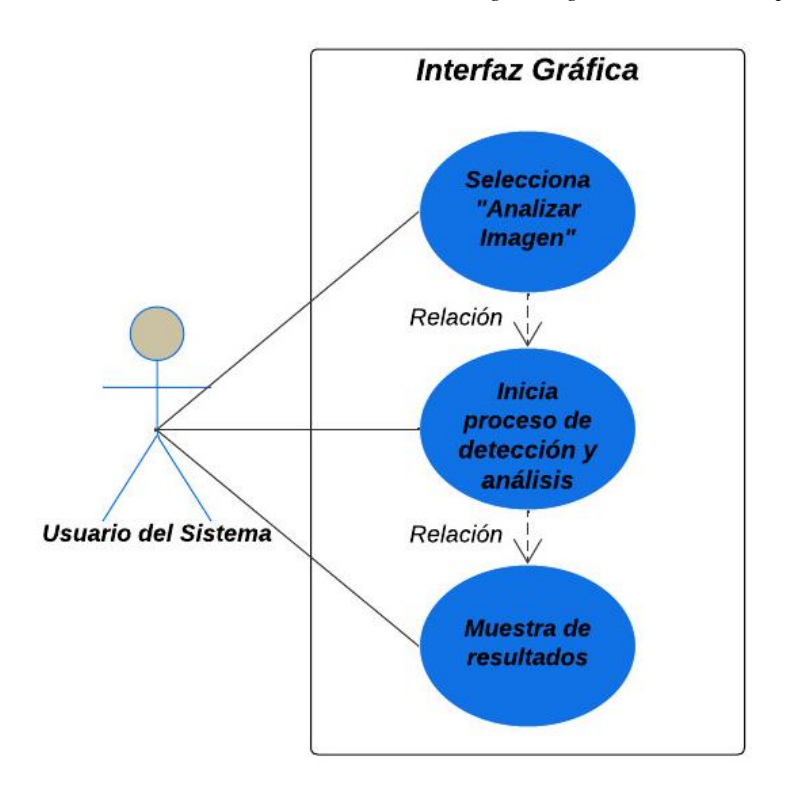

*Figura 39: Diagrama Caso de Uso: Cargar Imagen: Elaboración Propia.*

|                                                                                                    | Caso de Uso: Analizar Imagen                                                                             |  |
|----------------------------------------------------------------------------------------------------|----------------------------------------------------------------------------------------------------|--|
| <b>USUARIO</b>                                                                                                    | Usuario del Sistema                                                                                      |  |
| <b>DESCRIPCIÓN</b>                                                                                                    | El usuario inicia el proceso de detección de objetos y análisis de<br>pigmentación en la imagen cargada. |  |
| <b>Flujo Principal</b>                                                                                                    |                                                                                                    |  |
| El usuario selecciona la opción "Analizar Imagen".<br>El sistema inicia el análisis de la imagen cargada previamente.<br>Se aplican algoritmos de detección y reconocimiento de objetos en la imagen. |                                                                                                    |  |
| <b>Precondiciones:</b>                                                                                                    | El sistema debe tener una imagen cargada y lista para ser<br>analizada.                                  |  |
| <b>Postcondiciones:</b><br>Se muestran los resultados del análisis con la detección de objetos<br>y su estado en la plantación.                                                                       |                                                                                                    |  |

*Tabla 31: Caso de Uso: Analizar Imagen: Elaboración Propia.*

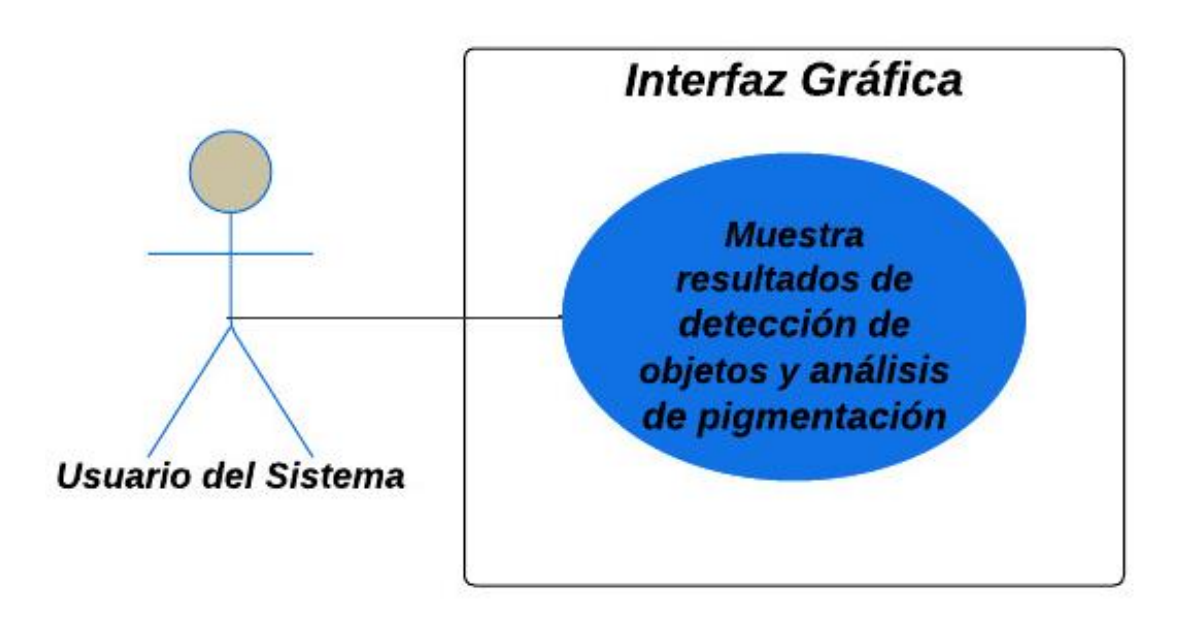

*Figura 40: Diagrama Caso de Uso: Visualizar Resultados: Elaboración Propia*

|                                                                                                    | Caso de Uso: Visualizar Resultados                                                                                      |
|----------------------------------------------------------------------------------------------------|----------------------------------------------------------------------------------------------------|
| <b>USUARIO</b>                                                                                                    | Usuario del Sistema                                                                                                    |
| <b>DESCRIPCIÓN</b>                                                                                                    | El usuario visualiza los resultados de la detección de<br>objetos y análisis de pigmentación en la interfaz<br>gráfica. |
|                                                                                                    | <b>Flujo Principal</b>                                                                                                  |
| El sistema muestra los resultados de la detección de objetos,<br>incluyendo objetos detectados, ubicación y confianza.<br>El sistema muestra los resultados del análisis de pigmentación,<br>incluyendo métricas y visualizaciones relevantes. |                                                                                                    |
| <b>Precondiciones:</b>                                                                                                    | Debe haber resultados generados por el análisis.                                                                        |
| <b>Postcondiciones:</b>                                                                                                    | El<br>usuario puede interpretar y comprender los<br>resultados en la interfaz gráfica.                                  |

*Tabla 32: Caso de Uso: Visualizar Resultados: Elaboración Propia*

## **2.5.3 Modelado de Datos**

## **2.5.3.1 Entidades Principales**

**1. Imagen de la Plantación:** Representa una imagen capturada de la plantación para su análisis.

**Atributos:**

- **ID:** Identificador único de la imagen.
- **Nombre:** Nombre de archivo de la imagen.
- **Ruta:** Ubicación del archivo de imagen en el sistema.
- **Estado:** Estado de procesamiento o análisis de la imagen.
- **2. Resultado del Análisis**

## **Atributos:**

- **ID:** Identificador único del resultado.
- **Imagen\_ID:** Identificador de la imagen asociada.
- **Objetos\_Detectados:** Lista de objetos detectados en la imagen.
- **Detalles:** Información adicional sobre el análisis (como la madurez o calidad detectada).

### **2.5.3.2 Relaciones**

- Una imagen puede tener uno o varios resultados de análisis asociados.
- Cada resultado está vinculado a una única imagen de la plantación.

### **2.5.3.3 Diagrama de Modelo de Datos**

Este modelo representa una estructura básica para manejar información relacionada con imágenes de plantaciones y los resultados de análisis asociados a estas imágenes.

| Imagen de la Plantación | Resultado del Análisis                             |
|-------------------------|----------------------------------------------------|
| ID: int                 | ID: int                                            |
| Nombre: string          | $\blacktriangleright$ Imagen_ID: int (Fk a Imagen) |
| Ruta: string            | Objetos_Detectados: string/array                   |
| Estado: string          | Estado: string                                     |

*Figura 41: Diagrama de Modelo de Datos (Representación Visual): Elaboración Propia*

# **2.6 Pruebas**

## **2.6.1 Casos de Prueba para el Módulo de Detección de Objetos**

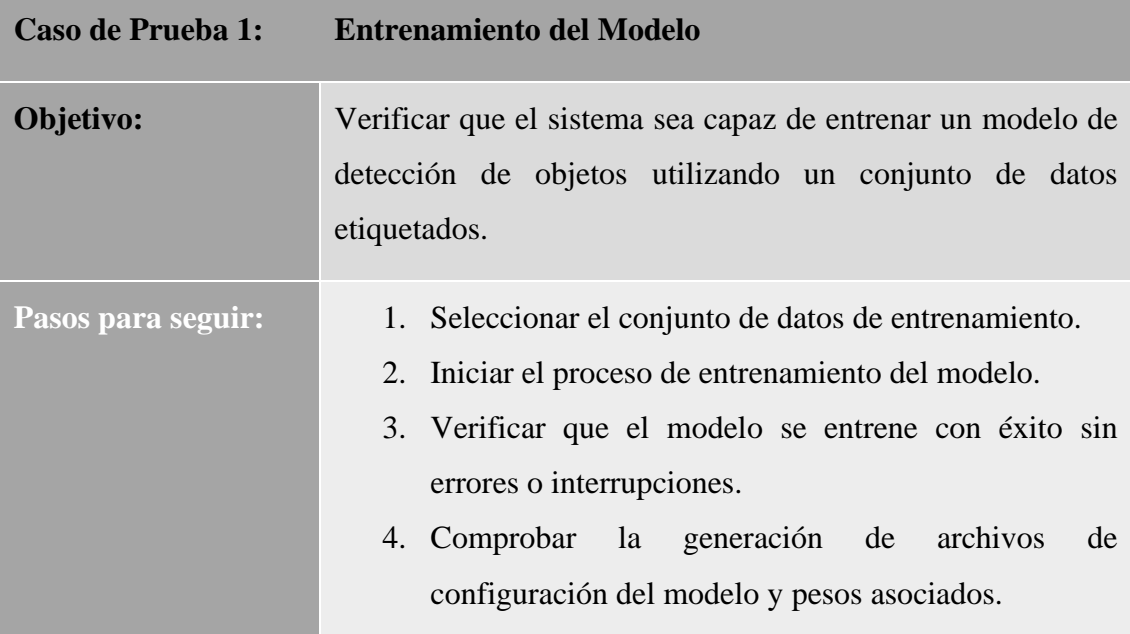

| <b>Resultado Esperado:</b> El modelo se entrena correctamente y se generan los archivos |
|-----------------------------------------------------------------------------------------|
| con la configuración y pesos del modelo.                                                |

*Tabla 33: Caso de Prueba Entrenamiento del Modelo: Elaboración Propia.*

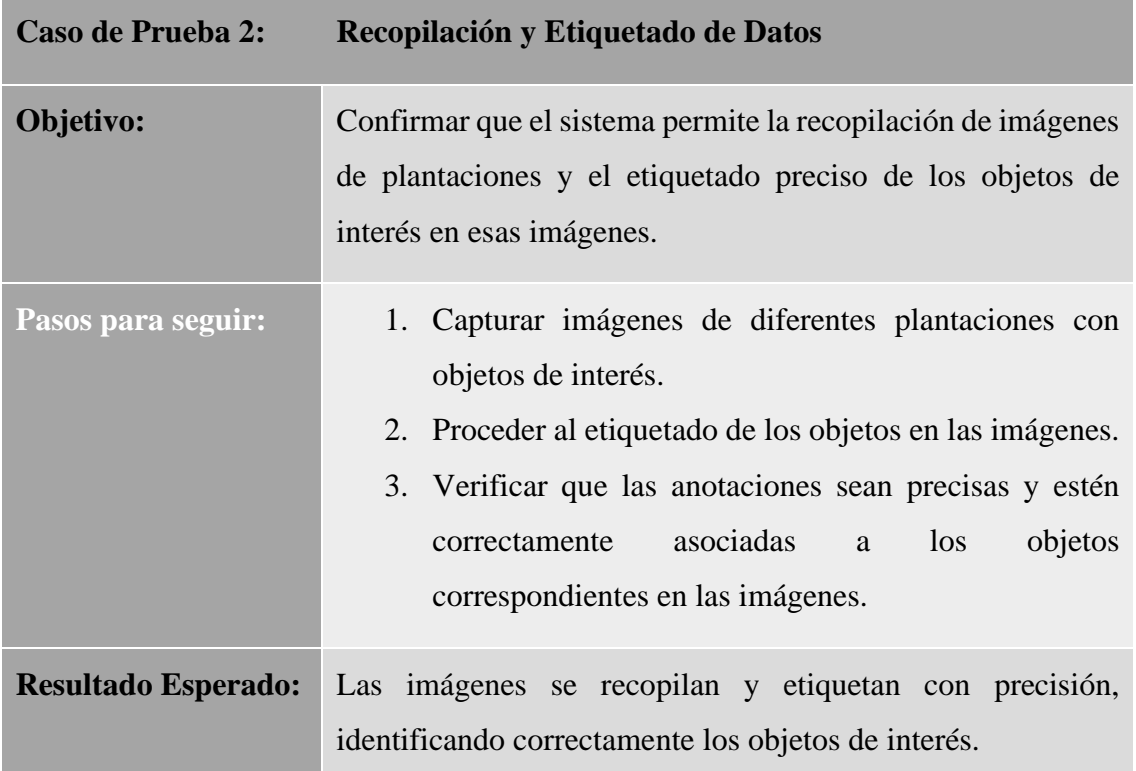

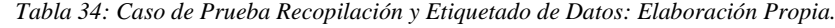

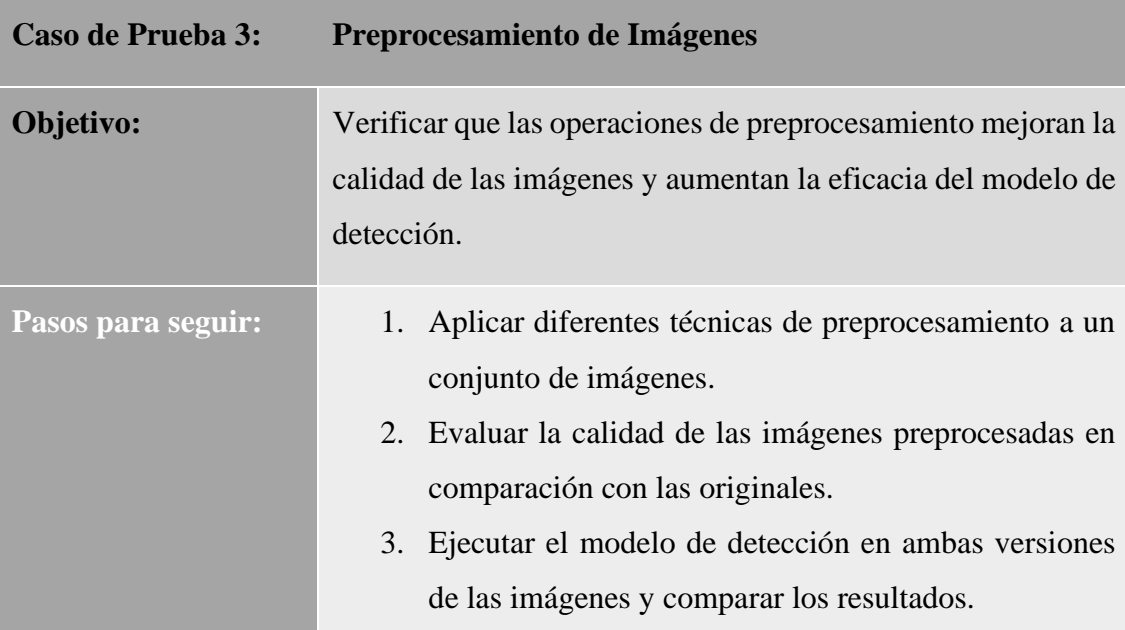

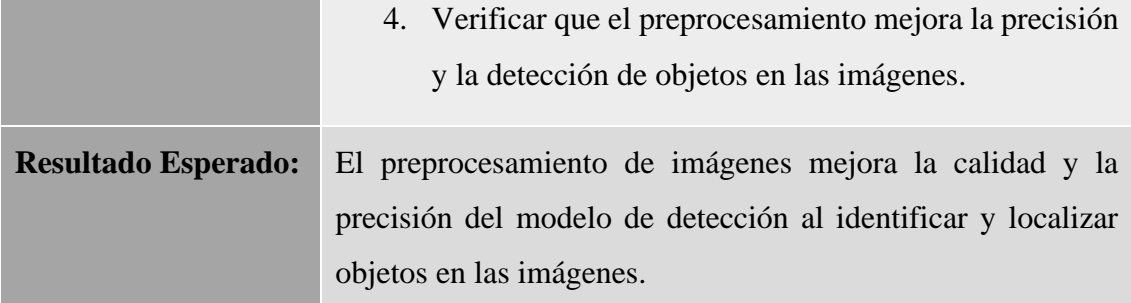

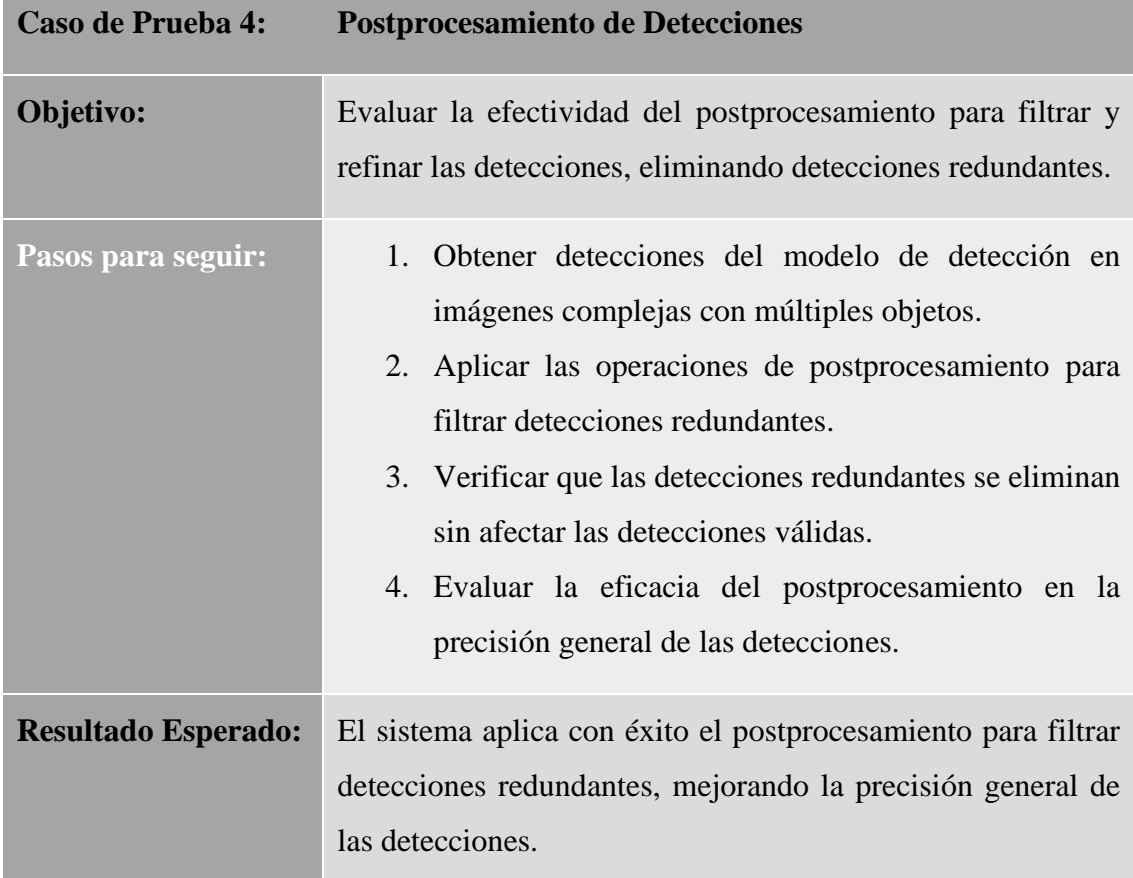

*Tabla 35: Caso de Prueba Preprocesamiento de Imágenes: Elaboración Propia.*

*Tabla 36: Caso de Prueba Postprocesamiento de Detecciones: Elaboración Propia.*

## **2.6.2 Casos de Prueba para el Módulo de Análisis de Pigmentación**

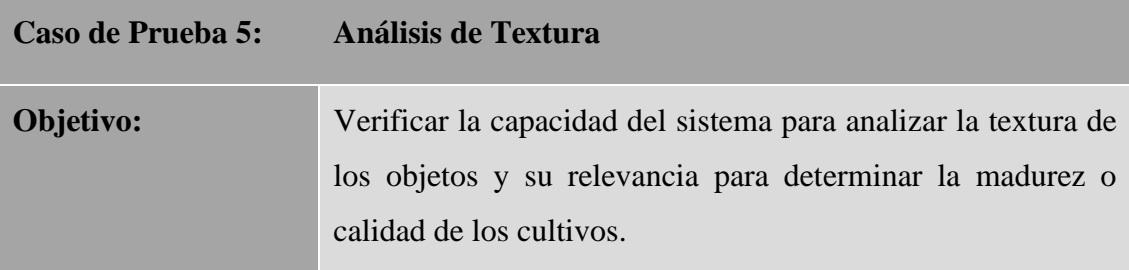

| Pasos para seguir:         | 1. Seleccionar imágenes que contengan objetos con               |  |
|----------------------------|-----------------------------------------------------------------|--|
|                            | diferentes texturas relevantes para la madurez.                 |  |
|                            | 2. Ejecutar el análisis de textura en estos objetos.            |  |
|                            | 3. Verificar que el sistema identifica y relaciona              |  |
|                            | correctamente la textura con la madurez.                        |  |
|                            | 4. Evaluar la precisión del análisis de textura en la           |  |
|                            | determinación de la madurez.                                    |  |
|                            |                                                                 |  |
| <b>Resultado Esperado:</b> | El sistema identifica y analiza con precisión la textura de los |  |
|                            | objetos, relacionándola adecuadamente con la madurez.           |  |

*Tabla 37: Caso de Prueba: Análisis de Textura Elaboración Propia.*

| Caso de Prueba 6:          | <b>Comparación con Patrones de Referencia</b>                                                                                                    |  |  |  |  |
|----------------------------|----------------------------------------------------------------------------------------------------|--|--|--|--|
| Objetivo:                  | Comprobar la capacidad del sistema para comparar la<br>pigmentación de los objetos con patrones de referencia y<br>clasificarlos según su madurez.                                                                                                    |  |  |  |  |
| Pasos para seguir:         | 1. Seleccionar imágenes con objetos de diferentes<br>niveles de madurez.<br>2. Comparar la pigmentación de estos objetos con los<br>patrones de referencia establecidos.<br>3. Verificar que el sistema clasifica correctamente los<br>objetos según su nivel de madurez.<br>4. Evaluar la precisión de la clasificación basada en la<br>comparación de pigmentación. |  |  |  |  |
| <b>Resultado Esperado:</b> | El sistema clasifica con precisión los objetos según su<br>madurez al comparar la pigmentación con los patrones de<br>referencia.                                                                                                    |  |  |  |  |

*Tabla 38: Caso de Prueba Comparación con Patrones de Referencia: Elaboración Propia.*

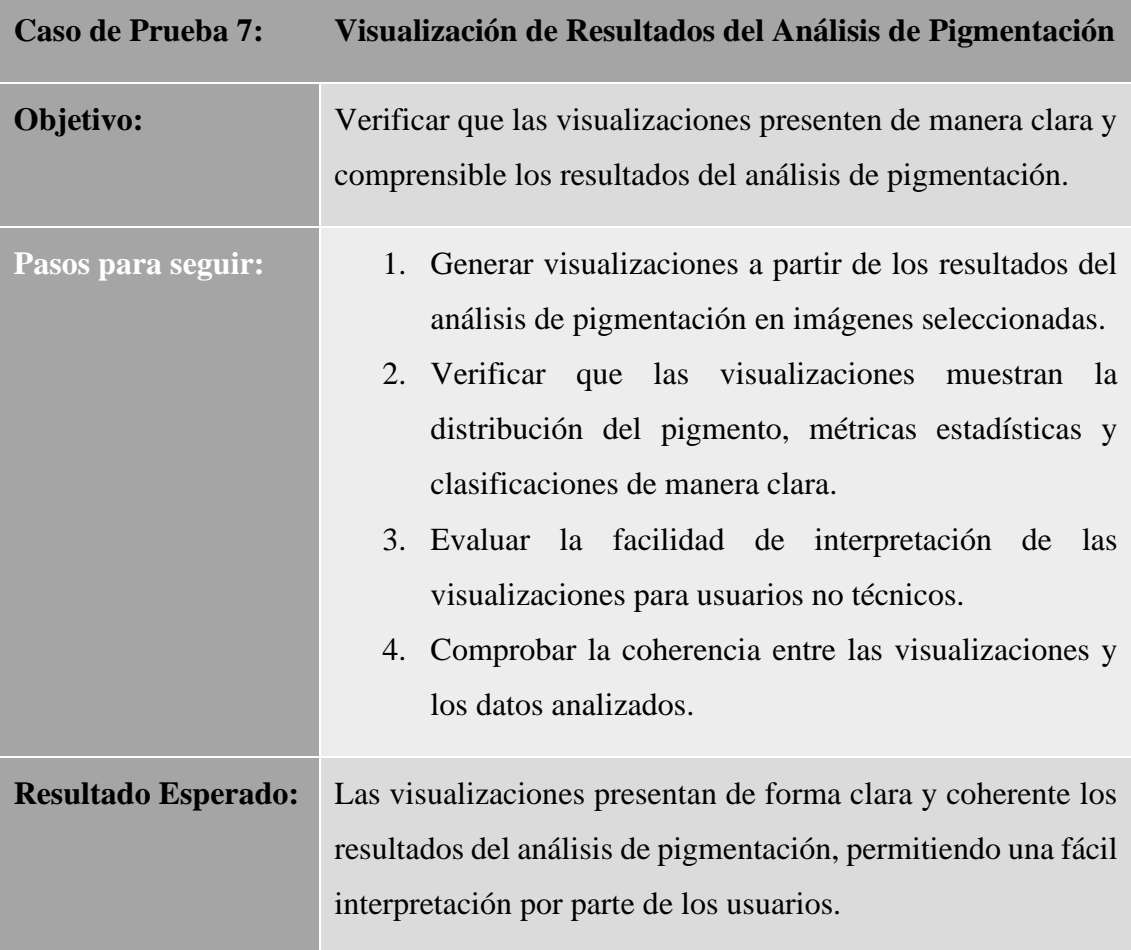

*Tabla 39: Caso de Prueba Visualización de Resultados del Análisis de Pigmentación: Elaboración Propia.*

## **2.6.3 Casos de Prueba para el Módulo de Despliegue Rápido**

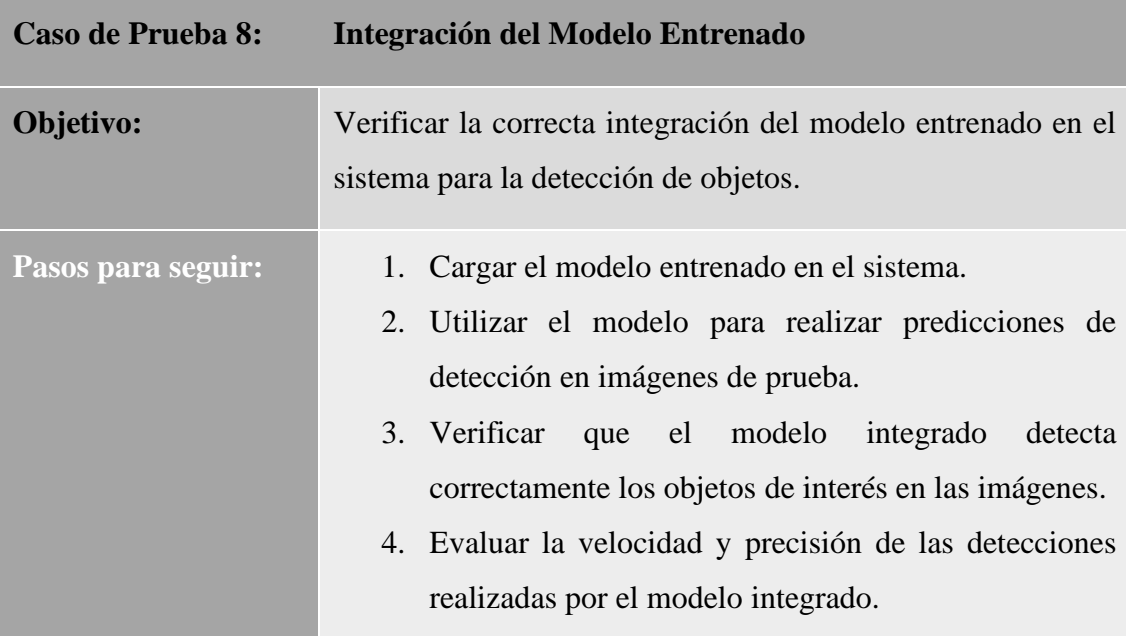

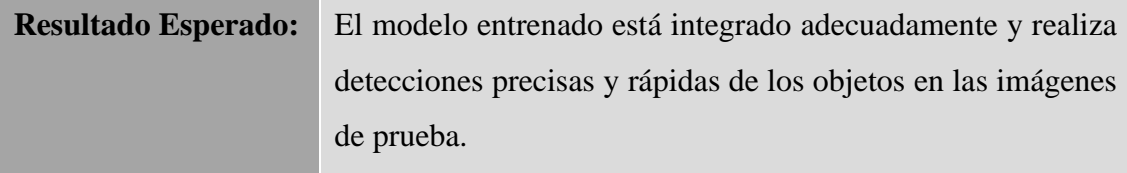

*Tabla 40: Caso de Prueba Integración del Modelo Entrenado: Elaboración Propia.*

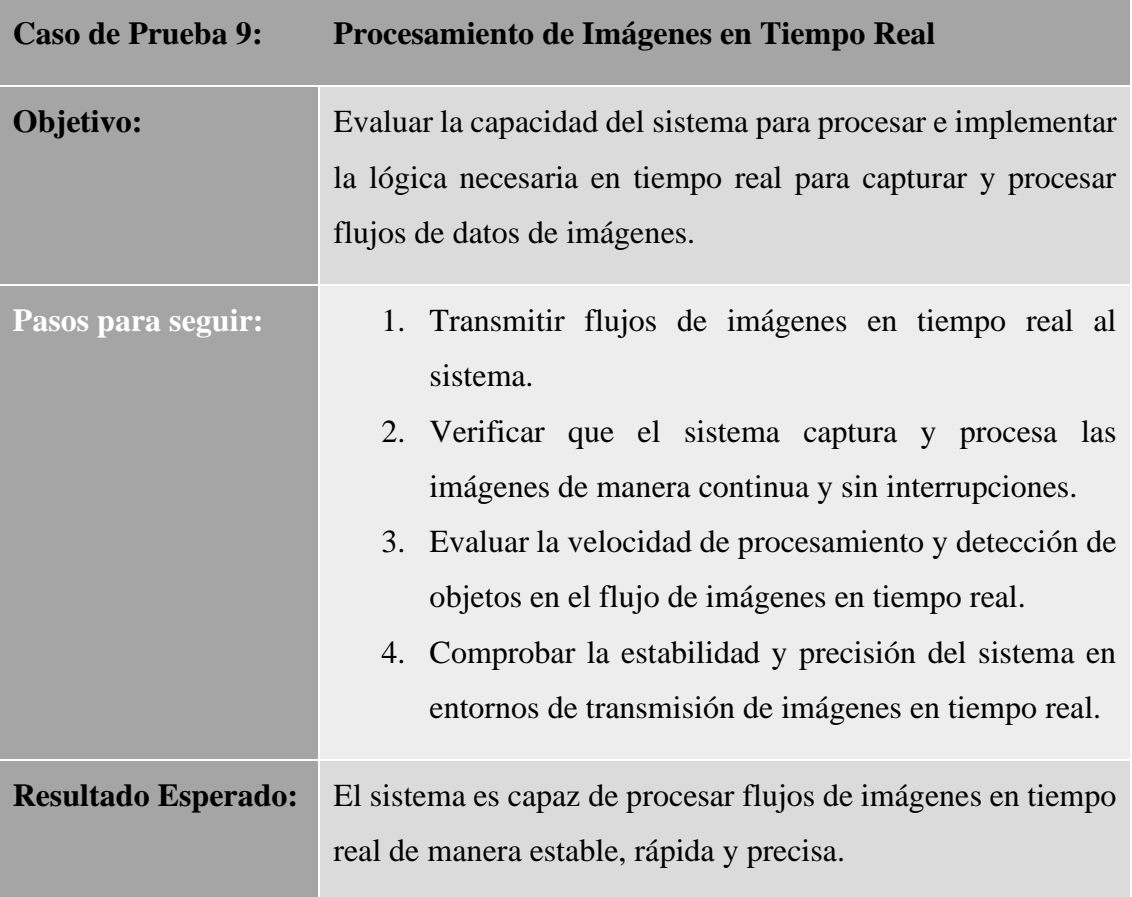

*Tabla 41: Caso de Prueba Procesamiento de Imágenes en Tiempo Real: Elaboración Propia.*

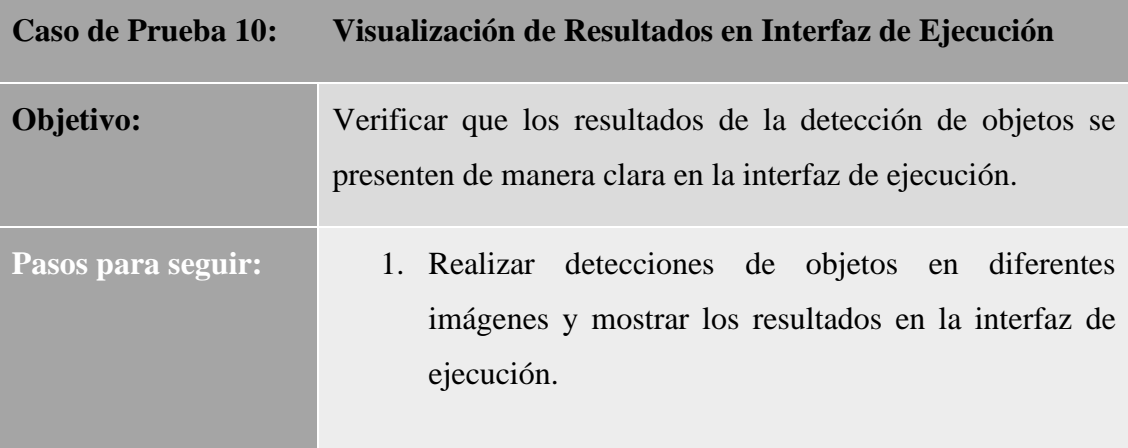

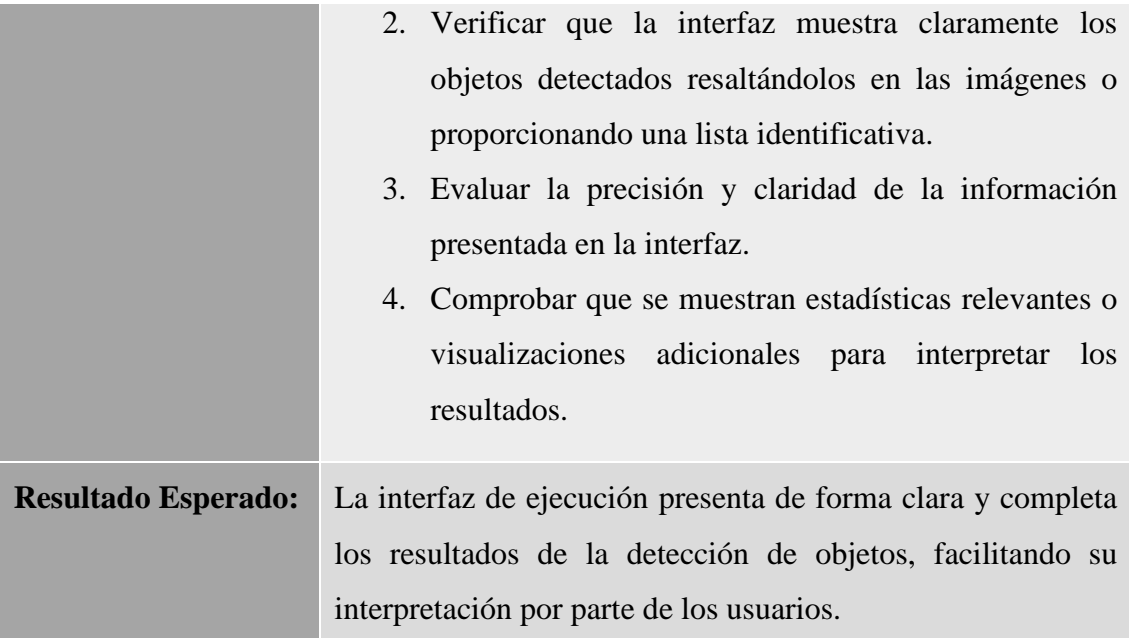

*Tabla 42: Caso de Prueba Visualización de Resultados en Interfaz de Ejecución: Elaboración Propia.*

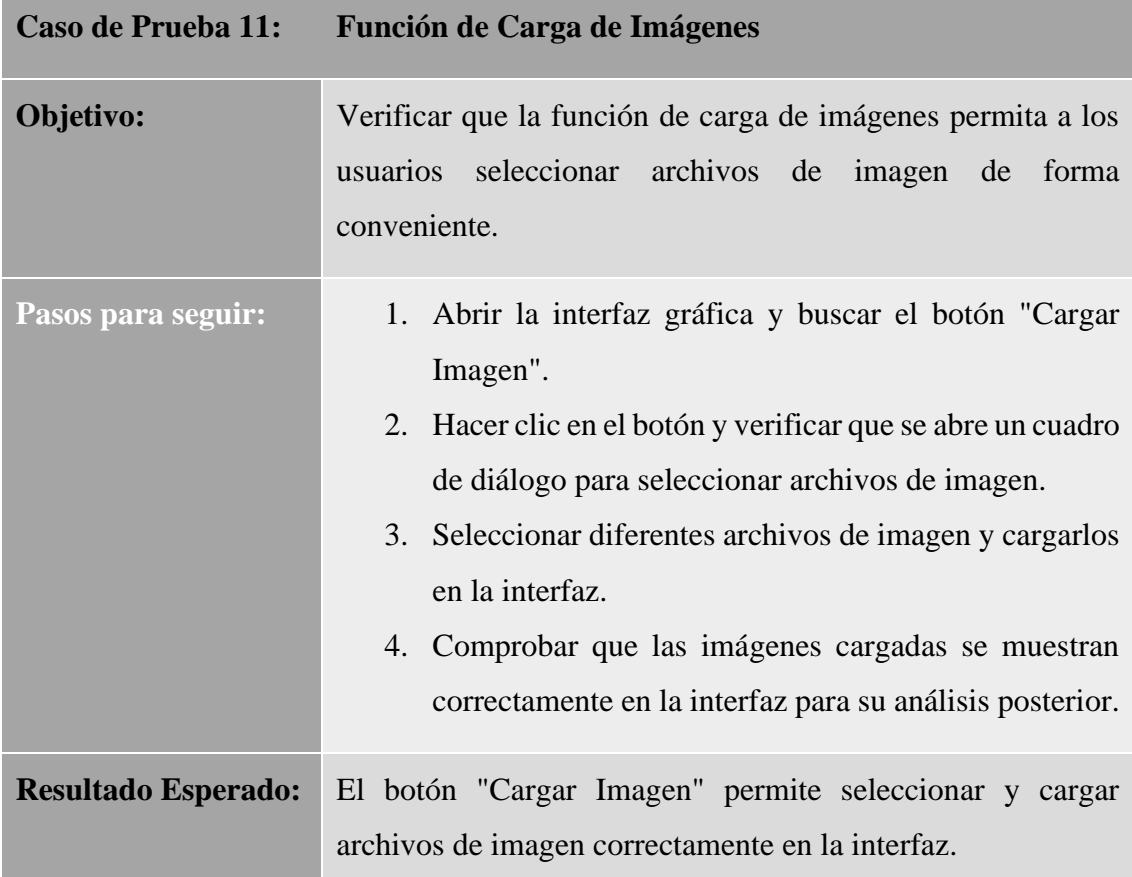

## **2.6.4 Casos de Prueba para el Módulo de Interfaz Gráfica**

*Tabla 43: Caso de Prueba Función de Carga de Imágenes: Elaboración Propia.*

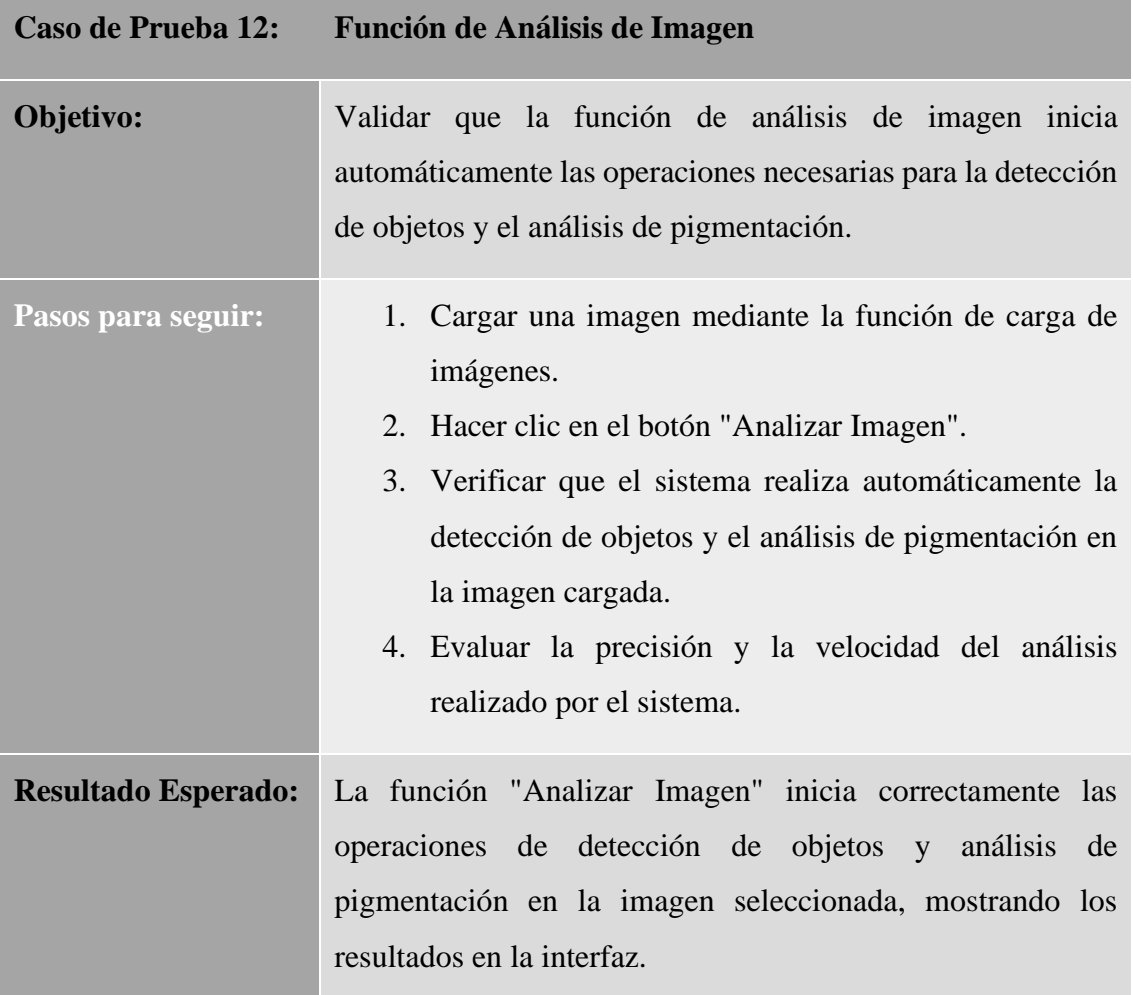

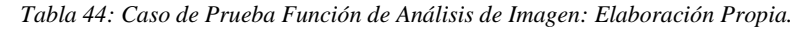

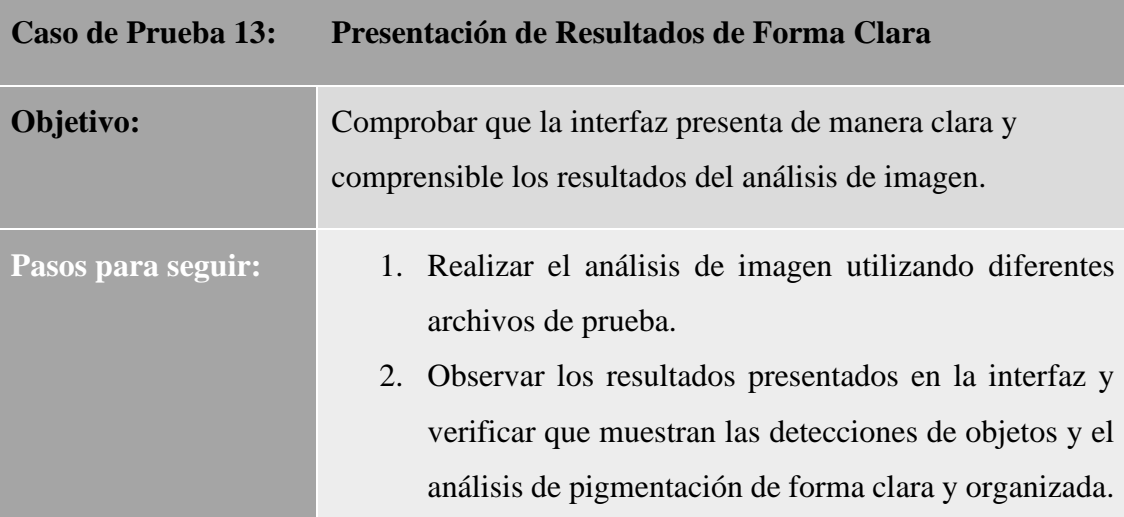

|                            |                                                                 |                  |  |  |  |  | 3. Evaluar la legibilidad de la información |
|----------------------------|-----------------------------------------------------------------|------------------|--|--|--|--|---------------------------------------------|
|                            | proporcionada, incluyendo la ubicación y confianza              |                  |  |  |  |  |                                             |
|                            | de las detecciones.                                             |                  |  |  |  |  |                                             |
|                            |                                                                 |                  |  |  |  |  |                                             |
| <b>Resultado Esperado:</b> | La interfaz muestra de forma clara y organizada los resultados  |                  |  |  |  |  |                                             |
|                            | del análisis de imagen, facilitando la interpretación por parte |                  |  |  |  |  |                                             |
|                            |                                                                 | de los usuarios. |  |  |  |  |                                             |

*Tabla 45: Caso de Prueba Presentación de Resultados de Forma Clara: Elaboración Propia.*

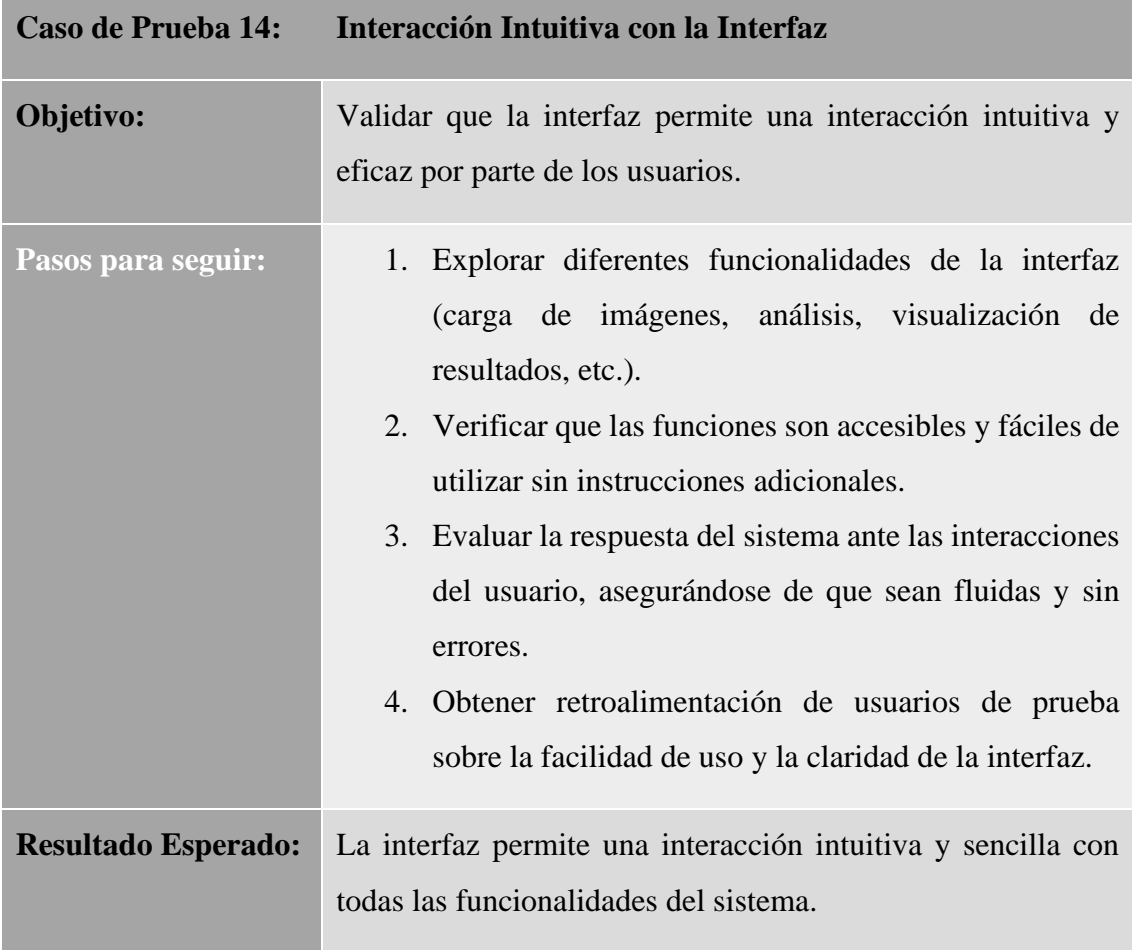

*Tabla 46: Caso de Prueba Interacción Intuitiva con la Interfaz: Elaboración Propia.*

# **2.7 Resultados**

Se enfoca en presentar los resultados clave obtenidos del modelo de detección y el rendimiento del sistema implementado para la identificación de frutas y verduras. Esta sección comprende dos subsecciones centrales que destacan la evolución del modelo durante el entrenamiento y los resultados de funcionalidad del sistema.

## **2.7.1 Resultado: Evolución de la precisión del modelo durante el entrenamiento por épocas**

Durante el proceso de entrenamiento del modelo de detección, se realizaron quince épocas de entrenamiento, evaluando tanto la pérdida (Loss) como la precisión (Accuracy) en cada una de ellas. Los resultados muestran una tendencia significativa en la mejora de la precisión a lo largo de las épocas. Las primeras épocas presentaron una precisión inicial entorno al 17%, con una pérdida promedio de 1.96. Conforme avanzó el entrenamiento, se observó un aumento en la precisión del modelo, alcanzando un punto máximo de aproximadamente 81% en la última época, con una pérdida disminuida a 0.29. Estos valores son indicativos del progreso y la capacidad del modelo para aprender y generalizar patrones en el conjunto de datos, especialmente evidenciado por la mejora en la precisión de la validación a lo largo del entrenamiento.

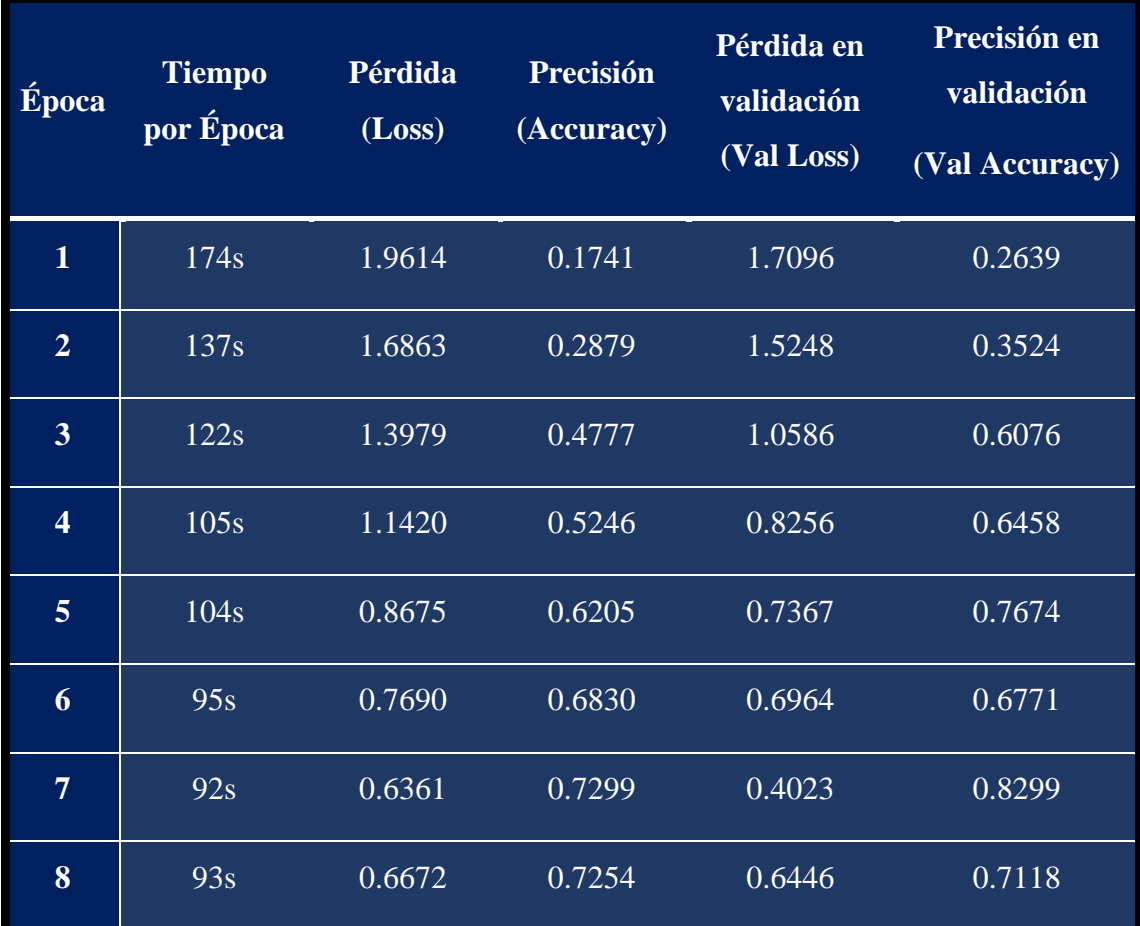

| 9         | 89s | 0.5879 | 0.7478 | 0.7649 | 0.6979 |
|-----------|-----|--------|--------|--------|--------|
| <b>10</b> | 90s | 0.5355 | 0.8103 | 0.1803 | 0.9479 |
| 11        | 90s | 0.6993 | 0.7768 | 0.3583 | 0.8455 |
| 12        | 90s | 0.5596 | 0.8214 | 0.4153 | 0.8663 |
| 13        | 89s | 0.7071 | 0.8036 | 0.3510 | 0.9271 |
| 14        | 89s | 0.4430 | 0.8549 | 0.3348 | 0.8750 |
| 15        | 95s | 0.4530 | 0.8638 | 0.2867 | 0.9132 |

*Tabla 47: Desempeño del modelo durante el entrenamiento por épocas: Elaboración Propia*

La tabla 47 muestra la evolución de la pérdida y precisión tanto en el conjunto de entrenamiento como en el de validación en cada época (epoch) del entrenamiento.

#### **2.7.2 Resultado de matriz de confusión**

La matriz de confusión es una herramienta esencial para evaluar el desempeño de un modelo de clasificación al comparar las clases reales con las predicciones generadas por el sistema. En el contexto del análisis de detección y reconocimiento de frutas y verduras, se realizó un estudio detallado con 500 imágenes entre cuatro clases: tomate, limón, pimiento y cebolla. Esta matriz permite visualizar la precisión y las confusiones entre estas clases, revelando las dificultades encontradas en la identificación basada en atributos como color o forma.

Los resultados obtenidos de la matriz de confusión revelan un rendimiento generalmente sólido del sistema en la clasificación de frutas y verduras. Aunque se observan tasas de error relativamente bajas, se identificaron patrones de confusión específicos, como la dificultad ocasional en la distinción entre tomates verdes y maduros, la confusión entre tonos de amarillo en los limones, problemas al identificar pimientos inmaduros y raras ocasiones de confusión entre clases, como en el caso de la cebolla. Estas observaciones proporcionan información valiosa para mejorar la precisión y el rendimiento del sistema en la identificación precisa de estos productos hortofrutícolas.

| Matriz de confusion                                                                                                    |                                   |      |                      |      |
|----------------------------------------------------------------------------------------------------|-----------------------------------|------|----------------------|------|
| ['Cebolla', 'Limon', 'Pimiento', 'Tomate']<br>[[252 150 136 462]<br>[218 148 125 463]<br>[259 139 108 494]<br>[330 203 159 666]] |                                   |      |                      |      |
| Reporte de clasificacion                                                                                                    |                                   |      |                      |      |
|                                                                                                    | precision recall f1-score support |      |                      |      |
| Cebolla                                                                                                    | 0.24                              | 0.25 | 0.24                 | 1000 |
| Limon                                                                                                    |                                   |      | $0.23$ $0.16$ $0.19$ | 954  |
|                                                                                                    | Pimiento 0.20 0.11 0.14           |      |                      | 1000 |
| Tomate                                                                                                    | 0.32                              |      | $0.49$ $0.39$        | 1358 |
| accuracy                                                                                                    |                                   |      | 0.27                 | 4312 |
|                                                                                                    | macro avg 0.25 0.25 0.24          |      |                      | 4312 |
| weighted avg                                                                                                    | 0.25                              | 0.27 | 0.25                 | 4312 |

*Tabla 48: Resultado de matriz de confusión: Elaboración Propia*

#### **2.7.3 Resultado de la funcionalidad del sistema**

El sistema implementado para la detección y reconocimiento de frutas y verduras ha demostrado una funcionalidad destacada en diversas pruebas y análisis. Se presentan a continuación tres escenarios que muestran la capacidad y precisión del sistema en la identificación de diferentes tipos de productos hortofrutícolas:

#### **2.7.3.1 Resultado 1 de funcionalidad: Detección de Limón Amarillo**

**Inserción de Imagen:** La funcionalidad de carga de imagen del sistema permite la visualización y selección de archivos gráficos.

**Análisis de Imagen:** La detección de un limón amarillo en la imagen insertada muestra la capacidad del modelo para identificar el tipo de fruta específica.

**Recomendación de Acción:** El sistema emite la recomendación de "No recolectar" el limón amarillo detectado, proporcionando una sugerencia basada en la clasificación realizada.

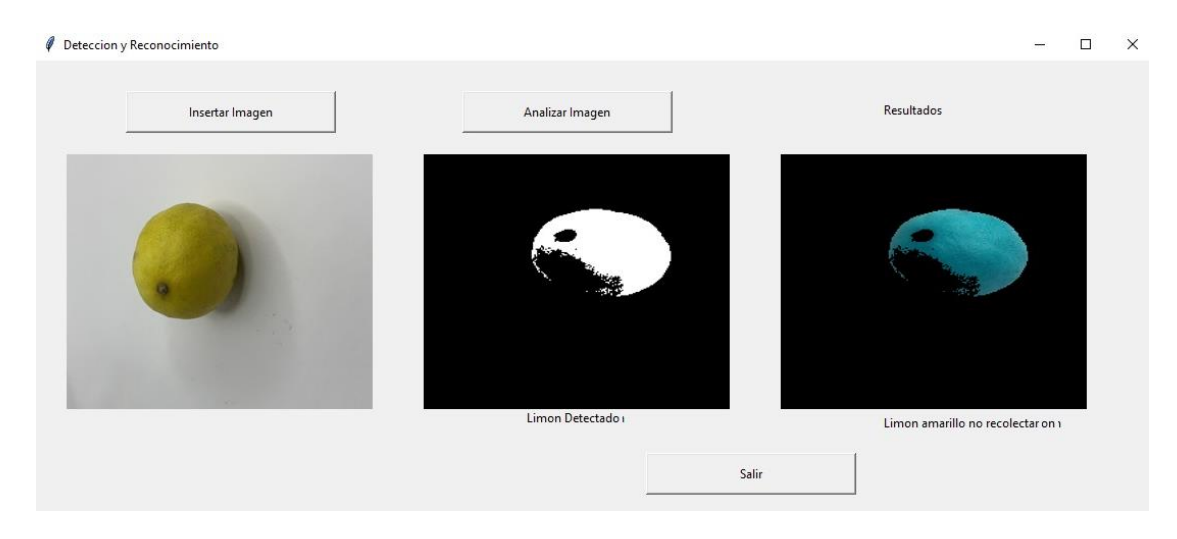

*Figura 42: Resultado de Detección de Limón Amarillo: Elaboración Propia.*

#### **2.7.3.2 Resultado 2 de funcionalidad: Identificación de Tomate**

**Detección de Tomate Rojo:** El sistema identifica con precisión la presencia de un tomate en su estado rojo.

**Consejo de Acción:** La recomendación asociada al tomate verde es "Recolectar", proporcionando una orientación pertinente para el tratamiento de esta fruta.

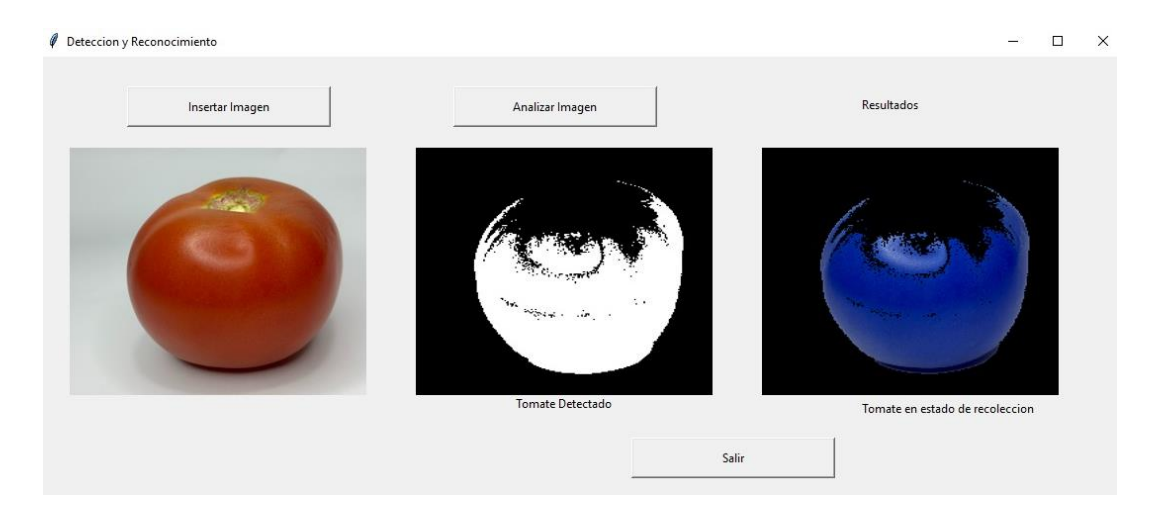

*Figura 43: Resultado de Identificación de Tomate: Elaboración Propia.*

#### **2.7.3.3 Resultado 3 de funcionalidad: Detección de Pimiento**

**Identificación de Pimiento:** El sistema detecta la presencia de un pimiento en la imagen analizada.

**Estado de Recolecta:** Se presenta una indicación del "Pimiento en estado de no recolección", ofreciendo información relevante para la toma de decisiones.

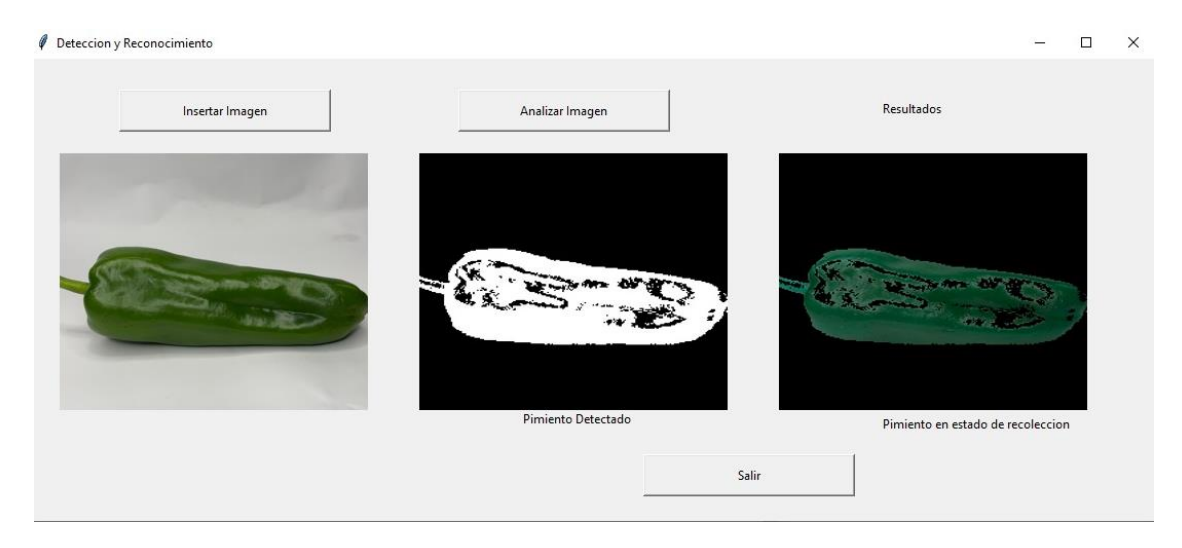

*Figura 44: Resultado de Detección de Pimiento: Elaboración Propia.*

### **2.7.3.4 Resultado 4 de funcionalidad: Identificación de Cebolla**

**Identificación de Cebolla:** El sistema ha identificado exitosamente la presencia de una cebolla en la imagen analizada.

**Estado de Recolecta:** Tras el análisis, se determina que la cebolla está en un estado óptimo para su recolección.

**Consejo de Acción:** Se recomienda recolectar la cebolla, ya que se encuentra en condiciones adecuadas según la evaluación del sistema basada en sus características visuales.

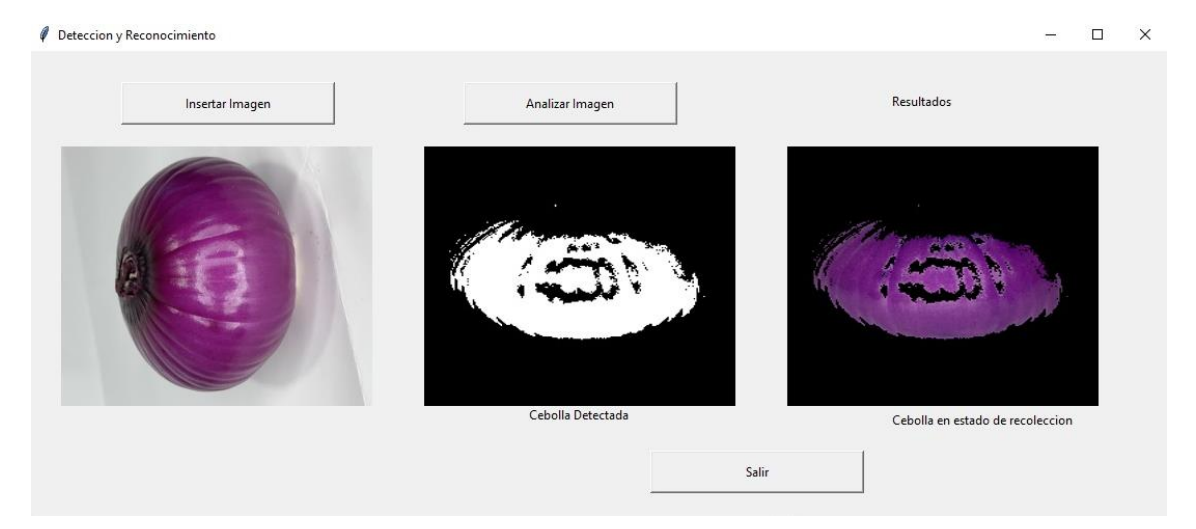

*Figura 45: Resultado de Identificación de Cebolla: Elaboración Propia.*

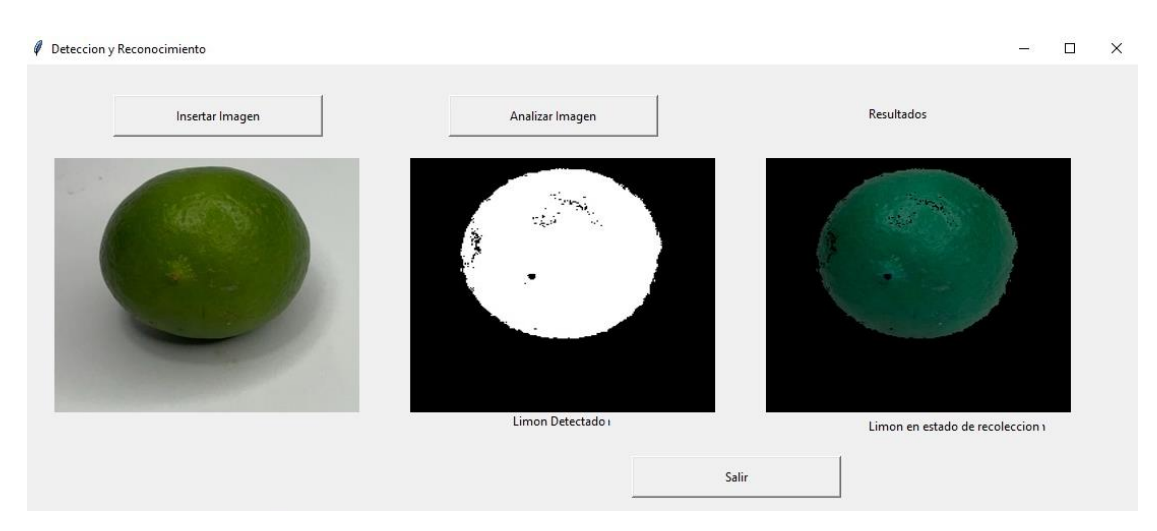

#### **2.7.3.5 Resultado 5 de funcionalidad: Detección de Limón**

*Figura 46: Resultado de Detección de Limón: Elaboración Propia.*

**Detección de Limón:** El sistema ha detectado la presencia de un limón en la imagen analizada.

**Estado de Recolecta:** Tras la evaluación realizada, se determina que el limón está en un estado adecuado para ser recolectado.

**Consejo de Acción:** Se recomienda recolectar el limón, dado que se encuentra en un estado propicio según la clasificación visual realizada por el sistema.

#### **2.7.3.6 Resultado 6 de funcionalidad: Identificación de Tomate Verde**

**Identificación de Tomate Verde:** El sistema ha identificado la presencia de un tomate en su estado verde en la imagen analizada.

**Estado de Recolecta:** Basándose en las características evaluadas, se determina que el tomate verde no está en un estado apropiado para su recolección.

**Consejo de Acción:** No se recomienda recolectar el tomate verde, ya que no se encuentra en un estado propicio para su cosecha, según la evaluación visual realizada por el sistema.
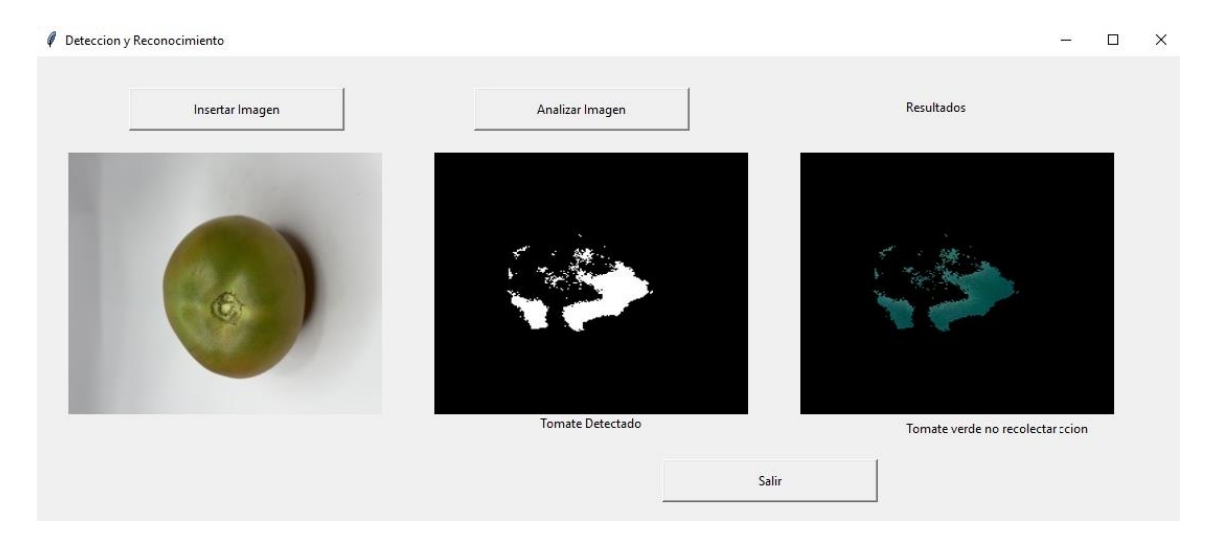

*Figura 47: Resultado de Identificación de Tomate Verde: Elaboración Propia.*

#### **2.7.3.7 Resultado 7 de funcionalidad: Cebolla blanca**

**Identificación de Cebolla Blanca:** El sistema ha identificado la presencia de una cebolla en la imagen analizada.

**Estado de Recolecta:** Tras el análisis visual, se determina que la cebolla blanca no se encuentra en un estado apropiado para su recolección.

**Consejo de Acción:** No se recomienda recolectar la cebolla blanca, ya que no está en un estado propicio según la evaluación realizada por el sistema basada en sus características visuales.

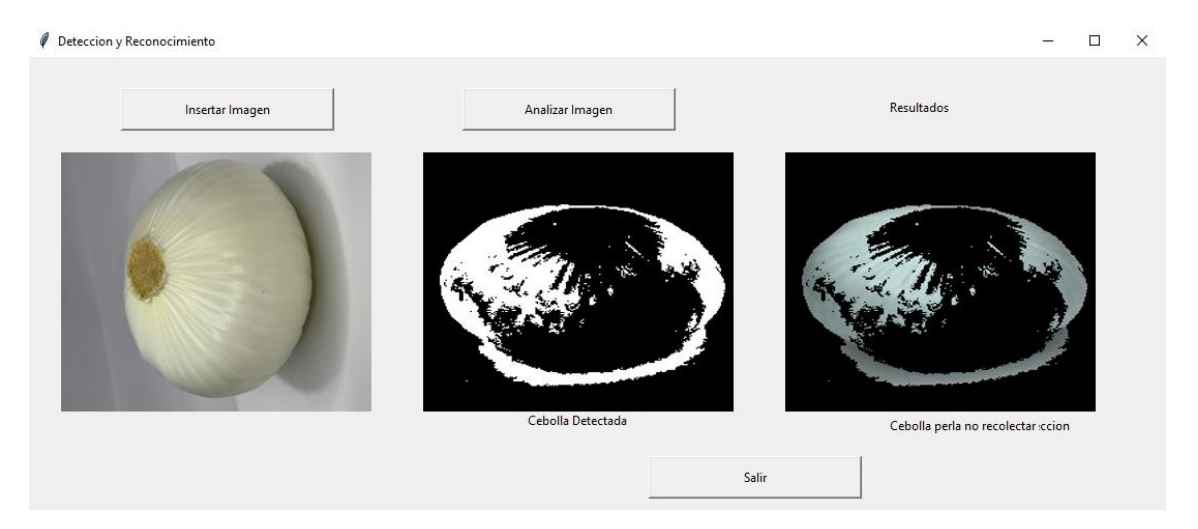

*Figura 48: Resultado de Detección de Cebolla Blanca: Elaboración Propia.*

El sistema de análisis de imágenes desarrollado demuestra una capacidad significativa para la identificación precisa de frutas y verduras específicas en las imágenes insertadas. A través de un proceso de carga de imagen, el sistema realiza un análisis detallado para detectar elementos como limones amarillos, tomates rojos, tomates verdes, pimientos y cebollas blancas.

Cada detección se acompaña de un análisis exhaustivo del estado de cada producto agrícola, determinando su viabilidad para la recolección. Por ejemplo, el sistema emite recomendaciones basadas en la evaluación visual. Para el limón amarillo, la recomendación de "No recolectar" se fundamenta en su estado detectado. En contraste, el tomate rojo es identificado como adecuado para la recolección, mientras que el tomate verde se señala como no apropiado para este propósito debido a su estado visual.

De manera similar, el sistema identifica la presencia de pimientos y cebollas blancas, indicando que estas últimas no están en condiciones adecuadas para la recolección basándose en su evaluación visual. Estas recomendaciones están respaldadas por un análisis profundo de las características visuales de cada producto, proporcionando orientación valiosa para la toma de decisiones en el manejo agrícola.

En resumen, el sistema de análisis de imágenes no solo detecta la presencia de frutas y verduras, sino que también ofrece recomendaciones específicas sobre la recolección, basadas en la evaluación de su estado visual, brindando así una valiosa asistencia en la gestión agrícola y la toma de decisiones.

## **CONCLUSIONES**

- La implementación de un modelo de reconocimiento de pigmentación y detección de objetos en plantaciones ha resultado exitosa, evidenciando avances significativos en la precisión y funcionalidad del sistema. El entrenamiento del modelo reveló un progreso notable en la capacidad de aprendizaje, mostrando un incremento sustancial en la precisión a lo largo de las épocas, alcanzando un máximo del 81% en la última etapa.
- Además, las pruebas funcionales demostraron la eficiencia del sistema al identificar y clasificar frutas y verduras, emitiendo recomendaciones precisas basadas en la detección efectuada. La capacidad de realizar análisis de pigmentación y la detección de objetos se comprobó con éxito, validando la utilidad del modelo para la toma de decisiones en entornos agrícolas.
- El diseño de la interfaz gráfica y su integración con el sistema permiten una interacción intuitiva y eficaz para los usuarios, facilitando la carga de imágenes, el análisis, y la presentación clara de los resultados. Asimismo, la estructura de datos modelada garantiza la correcta asociación entre las imágenes capturadas y los resultados de análisis, optimizando la gestión de información en el sistema
- El progreso del modelo a lo largo de las épocas de entrenamiento revela un incremento sustancial en la precisión. Desde una fase inicial con una precisión promedio del 17% y una pérdida de 1.96, hasta alcanzar un punto máximo del 81% de precisión con una pérdida reducida a 0.29 en la última etapa de entrenamiento, evidencia la capacidad del modelo para aprender y generalizar patrones en el conjunto de datos. Esta evolución respalda la robustez y eficacia del modelo en la identificación precisa de objetos en entornos agrícolas.
- Los escenarios de detección de limón amarillo, tomate rojo y pimiento resaltan la capacidad del sistema para identificar con precisión diferentes tipos de productos hortofrutícolas. La detección específica de cada elemento, seguida de recomendaciones pertinentes basadas en la clasificación realizada, subraya la utilidad práctica del sistema en la toma de decisiones agrícolas. Estos resultados concretos demuestran la efectividad del sistema como una herramienta confiable en la identificación y clasificación de productos frescos, brindando recomendaciones valiosas para acciones inmediatas en entornos agrícolas

### **RECOMENDACIONES**

- El refinamiento continuo del Modelo, Considerando la evolución positiva durante el entrenamiento, se recomienda continuar el ajuste del modelo mediante técnicas de transfer learning o fine-tuning para mejorar aún más la precisión y capacidad de generalización.
- La expansión y diversificación del conjunto de datos, Ampliar y diversificar el conjunto de datos de entrenamiento con muestras más variadas y representativas permitirá al modelo aprender patrones más complejos y generar detecciones más precisas en diversas condiciones.
- La optimización de Procesamiento, Explorando técnicas avanzadas de preprocesamiento de imágenes y paralelización de operaciones para mejorar la

velocidad y eficiencia del sistema, especialmente en entornos de análisis en tiempo real.

- Realizar pruebas exhaustivas en entornos variables, considerando condiciones de iluminación, variabilidad en la madurez de los cultivos y diferentes ángulos de captura, para garantizar la fiabilidad del sistema en situaciones del mundo real.
- Continuar refinando la interfaz gráfica para ofrecer funcionalidades más intuitivas, integrando visualizaciones interactivas y métricas clave para facilitar la interpretación de los resultados por parte del usuario final.

### **REFERENCIAS**

- [1] A. Kamilaris y F. X. Prenafeta-Boldú, «Deep learning in agriculture: A survey,» *Computers and Electronics in Agriculture,* vol. 147, pp. 70-90, 2018.
- [2] J. C. Caicedo Aldaz, J. L. Puyol Cortez , M. Cecilia López y S. S. Ibáñez Jacome, «Adaptabilidad en el sistema de producción agrícola: Una mirada desde los productos alternativos sostenibles,» *Revista de Ciencias Sociales,* 2021.
- [3] E. Vasilopoulos, G. Vosinakis, M. Krommyda, L. Karagiannidis, E. Ouzounoglou y A. Amditis, «Un estudio comparativo de algoritmos autónomos de detección de objetos en el entorno marítimo utilizando una plataforma UAV,» *Institute of Communication and Computer Systems,* vol. 10, nº 3, p. 42, 2022.
- [4] R. Elashmawy y I. Uysal, «Agricultura de precisión que utiliza el aprendizaje automático impulsado por sensores del suelo para la producción inteligente de fresas,» *Department of Electrical Engineering,* vol. 23, nº 4, p. 2247, 2023.
- [5] A. Y. Martínez Ardila y W. F. Santamaria Alza , «Sistema de reconocimiento autónomo de maduración de frutos de cacao mediante la técnica de visión artificial,» *Universidad Autónoma de Bucaramanga,* 2019.
- [6] A. y S. , «Valorización de frutas y verduras desperdiciadas para la mejora de dietas sostenibles,» *Tendencias en ciencia y tecnología de los alimentos,* enero 2020.
- [7] «UPSE,» El Consejo Superior Universitario , 22 07 1998. [En línea]. Available: https://www.upse.edu.ec/secretariageneral/images/archivospdfsecretaria/4.REGL AMENTOS/1.%20NORMATIVAS%20ACAD%C3%89MICAS/REGLAMENT O\_2019/RCS-SE-16-03- 2019\_REGLAMENTO\_DEL\_CENTRO\_DE\_INVESTIGACION\_DE\_SISTEM A\_Y\_TELECOMUNICACION.pdf.
- [8] «Secretaria Nacional De Planificación,» de *Plan de Creación de Oportunidades 2021-2025 de Ecuador*, Quito, Observatorio Regional de Planificación para el Desarrollo, 2023.
- [9] M. Naghi Namakforoosh , Metodología de la investigación, México: Limusa, 2019.
- [10] N. Cohen y G. Gómez Rojas, Metodología de la investigación, ¿Para qué?, Argentina : TEseo, 2019.
- [11] IONOS, «El modelo en cascada: desarrollo secuencial de software,» IONOS Digital Guide, 11 marzo 2019. [En línea]. Available: https://www.ionos.es/digitalguide/paginas-web/desarrollo-web/el-modelo-encascada/.
- [12] «Taller de Plan Estratégico Participativo de la Comuna Salanguillo,» Escuela Superior Politécnica del Litoral, Ecuador.
- [13] J. E. Pilay Holguín , «Plan de Desarrollo Economico para la Comuna Salanguillo, Perteneciente a la Parroquia Colonche, Cantón Santa Elena, Provincia de Santa Elena,» Universidad Estatal Península de Santa Elena, Ecuador - La Libertad.
- [14] C. D. P. C. Y. C. SOCIAL, «GUÍA ESPECIALIZADA DE RENDICIÓN DE CUENTAS PARA LOS GOBIERNOS AUTÓNOMOS DESCENTRALIZADOS,» CONSEJO DE PARTICIPACIÓN CIUDADANA Y CONTROL SOCIAL.
- [15] «La importancia de la agricultura en la actualidad,» Food and Agriculture Organization, [En línea]. Available: https://www.fao.org/3/a0015s/a0015s00.htm#Contents.
- [16] R. Molina, «El cultivo del limón, gran aliado del medio ambiente: reduce la contaminación un 39%,» Valencia Plaza, 6 Marzo 2022. [En línea]. Available: https://murciaplaza.com/cultivo-limon-medio-ambiente-contaminacion.
- [17] M. Rivera Rodríguez y M. Teresa Nogales, «COSECHA Y POSCOSECHA DE HORTALIZAS,» Junio 2018. [En línea]. Available: https://alternativascc.org/wp-content/uploads/2018/05/cosecha-ypostcosecha\_web-1.pdf.
- [18] E. García y F. Flego, «Agricultura de Precisión,» Tecnología Agropecuaria, 2019.
- [19] «Mecanización Agrícola Sostenible: Produccion de Cultivos,» Organización de las Naciones Unidas para la Alimentacion y la Agricultura , [En línea]. Available: https://www.fao.org/sustainable-agriculturalmechanization/guidelinesoperations/cropproduction/es/. [Último acceso: 2 Octubre 2023].
- [20] «Gestión ciclo completo de producción,» Centro de servicios agricolas, [En línea]. Available: https://www.centrodeserviciosagricolas.com/info/gestion-ciclocompleto-de-produccion. [Último acceso: 2023 octubre 2023].
- [21] V. Cherlinka, «Etapas De Crecimiento De Las Plantas: Características,» Análisis de datos de EOS, 25 Abril 2023. [En línea]. Available: https://eos.com/es/blog/etapas-de-crecimiento-de-una-planta/.
- [22] G. d. españa, «Que es la inteligencia artificial,» Plan de recuperacion, 19 04 2023. [En línea]. Available: https://planderecuperacion.gob.es/noticias/que-esinteligencia-artificial-ia-prtr.
- [23] P. Londoño, «Inteligencia artificial: qué es, cómo funciona e importancia en 2023,» Hubspot.es, 6 Febrero 2023. [En línea]. Available: https://blog.hubspot.es/marketing/inteligencia-articial-esta-aqui.
- [24] O. Garcia, «Redes Neuronales artificiales: Qué son y cómo se entrenan,» Xeridia, 16 septiembre 2019. [En línea]. Available: https://www.xeridia.com/blog/redesneuronales-artificiales-que-son-y-como-se-entrenan-parte-i.
- [25] A. García , «Visión artificial con redes convolucionales (CNN),» El laberinto de falken, 21 Octubre 2019. [En línea]. Available: https://www.ellaberintodefalken.com/2019/10/vision-artificial-redesconvolucionales-CNN.html.
- [26] «Visión por Computador: Qué es, Aplicaciones y Objetivos,» Robótica EDS, 31 enero 2022. [En línea]. Available: https://www.edsrobotics.com/blog/visioncomputador-que-es/.
- [27] Aprendizaje automático., Colombia: Ediciones de la U, 2022.
- [28] «¿Qué es el aprendizaje supervisado?,» IBM, 26 Julio 2023. [En línea]. Available: https://www.ibm.com/mx-es/topics/supervised-learning.
- [29] J. Brownlee, «Introducción al reconocimiento de objetos con aprendizaje profundo,» Machine learning mastery, 22 Mayo 2019. [En línea]. Available: https://machinelearningmastery.com/object-recognition-with-deep-learning/.
- [30] M. Rouse, «Inteligencia artificial o IA,» ComputerWeekly.es; Objetivo tecnológico., 7 abril 2021. [En línea]. Available: https://www.computerweekly.com/es/definicion/Inteligencia-artificial-o-IA.
- [31] A. Zapeta Hernández, G. A. Galindo Rosales, H. J. Juan Santiago y M. Martínez Lee, «Métricas de rendimiento para evaluar el aprendizaje automático en la clasificación de imágenes petroleras utilizando redes neuronales convolucionales,» *Ciencia Latina Revista Científica Multidisciplinar,* vol. 6, nº 5, 2022.
- [32] «¿Qué es el procesamiento de imágenes?,» Scatec, [En línea]. Available: https://www.scatec.es/que-es-el-procesamiento-de-imagenes/?expand\_article=1. [Último acceso: 26 septiembre 2023].
- [33] «Observación y cuantificación de defectos a procesamiento digital de imágenes,» *Ingeniería Mecánica ,* vol. 16, nº 3, pp. 246-256.
- [34] H. Sajid, «Segmente cualquier modelo: la visión por computadora obtiene un gran impulso,» Unir.AI, 5 mayo 2023. [En línea]. Available: https://www.unite.ai/es/segment-anything-model-computer-vision-gets-amassive-boost/.
- [35] H. Cruz Carrillo, «La Visión Por Computadora Y Las Futuras Aplicaciones Tecnológicas En Diversos Escenarios,» *Academia de Guerra del Ejército Ecuatoriano,* vol. 12, nº 1, pp. 116-120, 2019.
- [36] I. Recke Campos, «Aprendizaje multi-instancia aplicado al análisis de sentimientos,» E.T.S. de Ingeniería Industrial, Informática y de Telecomunicación, Pamplona, 2022.
- [37] X. Zhen, S. Fei, Y. Wang y W. Du, «Un algoritmo de seguimiento de objetos visuales basado en un TLD mejorado,» *MDPI,* vol. 13, nº 1, 2020.
- [38] S. Zhou, «Seguimiento inteligente asistido por Edge,» KTH Royal Institute Of Tecnology, 2023.
- [39] «¿Qué es el aprendizaje profundo?,» amazon, [En línea]. Available: https://aws.amazon.com/es/what-is/deep-learning/. [Último acceso: 2 Octubre 2023].
- [40] Na, «¿Cómo funcionan las Convolutional Neural Networks? Visión por Ordenador.,» Aprende Machine Learning, 29 Noviembre 2018. [En línea]. Available: https://www.aprendemachinelearning.com/como-funcionan-lasconvolutional-neural-networks-vision-por-ordenador/.
- [41] «Detección de objetos mediante Fast R-CNN,» Microsoft, 18 Septiembre 2023. [En línea]. Available: https://learn.microsoft.com/es-es/cognitive-toolkit/objectdetection-using-fast-r-cnn.
- [42] E. Odemakinde, «Todo sobre Mask R-CNN,» Viso, 19 Marzo 2022. [En línea]. Available: https://viso.ai/deep-learning/mask-r-cnn/.
- [43] R. Rodríguez Abril, «Detección de objetos I: YOLO,» 2022. [En línea]. Available: https://lamaquinaoraculo.com/deep-learning/deteccion-de-objetos/.
- [44] L. R. Barba Guamán , «Uso de Técnicas Deep Learning para reconocimiento de objetos en areas rurales,» Universidad Politécnica de Madrid, Madrid, 2021.
- [45] C. Villalba, A. Moraleda y M. Rubio, Lenguajes de programacion, España: UNED, 2021.
- [46] «Los mejores entornos de desarrollo de Python para utilizar en el 2023,» Rootstack, 20 Octubre 2022. [En línea]. Available: https://rootstack.com/es/blog/los-mejores-entornos-de-desarrollo-de-python-parautilizar-en-el-2023.
- [47] Bottega, «Qué es una librería en programación,» Devcamp, 2020. [En línea]. Available: https://devcamp.es/que-es-libreria-programacion/.
- [48] OpenCV, «OpenCV,» equipo de OpenCV , [En línea]. Available: https://opencv.org/about/. [Último acceso: 5 6 2022].
- [49] «Numpy,» Numpy.org, 20 Noviembre 2023. [En línea]. Available: https://numpy.org/.
- [50] F. Spinelli, «Qué es un framework,» Linkedin, 5 julio 2023. [En línea]. Available: https://es.linkedin.com/pulse/qu%C3%A9-es-un-framework-dedesarrollo-aplicaciones-y-c%C3%B3mo-fl%C3%A1vio-.
- [51] D. d. TensorFlow, «TensorFlow,» Zenodo, 13 mayo 2022. [En línea]. Available: https://zenodo.org/record/4758419#.ZGK8snbMKUk.
- [52] S. Aniket, M. Deepak, B. Tekwani y S. Pacharkar, «MuteCom Using Tensorflow-Keras Model,» *International Research Journal of Engineering and Technology (IRJET),* vol. 07, pp. 1576-1579, 2020.
- [53] K. Sergieieva, «SIG En La Agricultura: Mejores Prácticas En El Sector,» *EOS Data Analytics,* 13 Febrero 2023.
- [54] N. Ivanchuk, P. Kogut y V. Petryk, «EOSDA Crop Monitoring: Un Nuevo Software De Agricultura,» EOS Data Analytics, 8 Diciembre 2020. [En línea]. Available: https://eos.com/es/products/crop-monitoring/.
- [55] P. Cornieles, «Inteligencia Artificial, robots y biotecnología, así es el futuro de la agricultura,» IA Latam, 31 Julio 2019. [En línea]. Available: https://ialatam.com/2019/07/31/inteligencia-artificial-robots-y-biotecnologia-asi-es-elfuturo-de-la-agricultura/.
- [56] «Aprendizaje automático en agricultura: aplicaciones y técnicas,» sitiobigdata, 24 diciembre 2019. [En línea]. Available: https://sitiobigdata.com/2019/12/24/aprendizaje-automatico-en-agricultura/#.
- [57] D. Wu y D.-W. Sun, «Mediciones de color mediante visión por computadora para el control de calidad de los alimentos: una revisión,» *Tendencias en ciencia y tecnología de los alimentos,* vol. 29, nº 1, pp. 5-20.
- [58] D. Mandal, M. Pedersen, S. George y H. Deborah, «Un análisis comparativo basado en experimentos de algoritmos de clasificación de pigmentos utilizando imágenes hiperespectrales,» *Revista de ciencia y tecnología de imágenes,* vol. 3, nº 67, p. 18, 2023.
- [59] G. Martín , «Interfaces gráficas en Python con Tkinter,» 30 junio 2020. [En línea]. Available: https://www.adictosaltrabajo.com/2020/06/30/interfacesgraficas-en-python-con-tkinter/.
- [60] B. Bhagat, «¿Qué es Google Colaboratory 2023?,» ultragamerzpro, 1 enero 2023. [En línea]. Available: https://ultragamerzpro.com/what-is-google-colaboratory-2023/.
- [61] «La agricultura del futuro: cambios y desafíos,» Cepal.org, 26 Septiembre 2023. [En línea]. Available: https://comunidades.cepal.org/ilpes/es/grupos/discusion/laagricultura-del-futuro-cambios-y-desafios.

# **ANEXO**

#### **Anexo 1: Banco de Preguntas**

**Encuesta para el Proyecto: "**Modelo De Reconocimiento De Pigmentación Y Detección De Objetos En Plantaciones Para Determinar La Temporada De Cosecha**".**

**Concepto:** Conjunto estructurado de estímulos que sirven para obtener evidencias o respuestas sobre el objeto a evaluar.

**Técnicas Instrumentos:** Encuesta dirigidas a Agricultores y productores

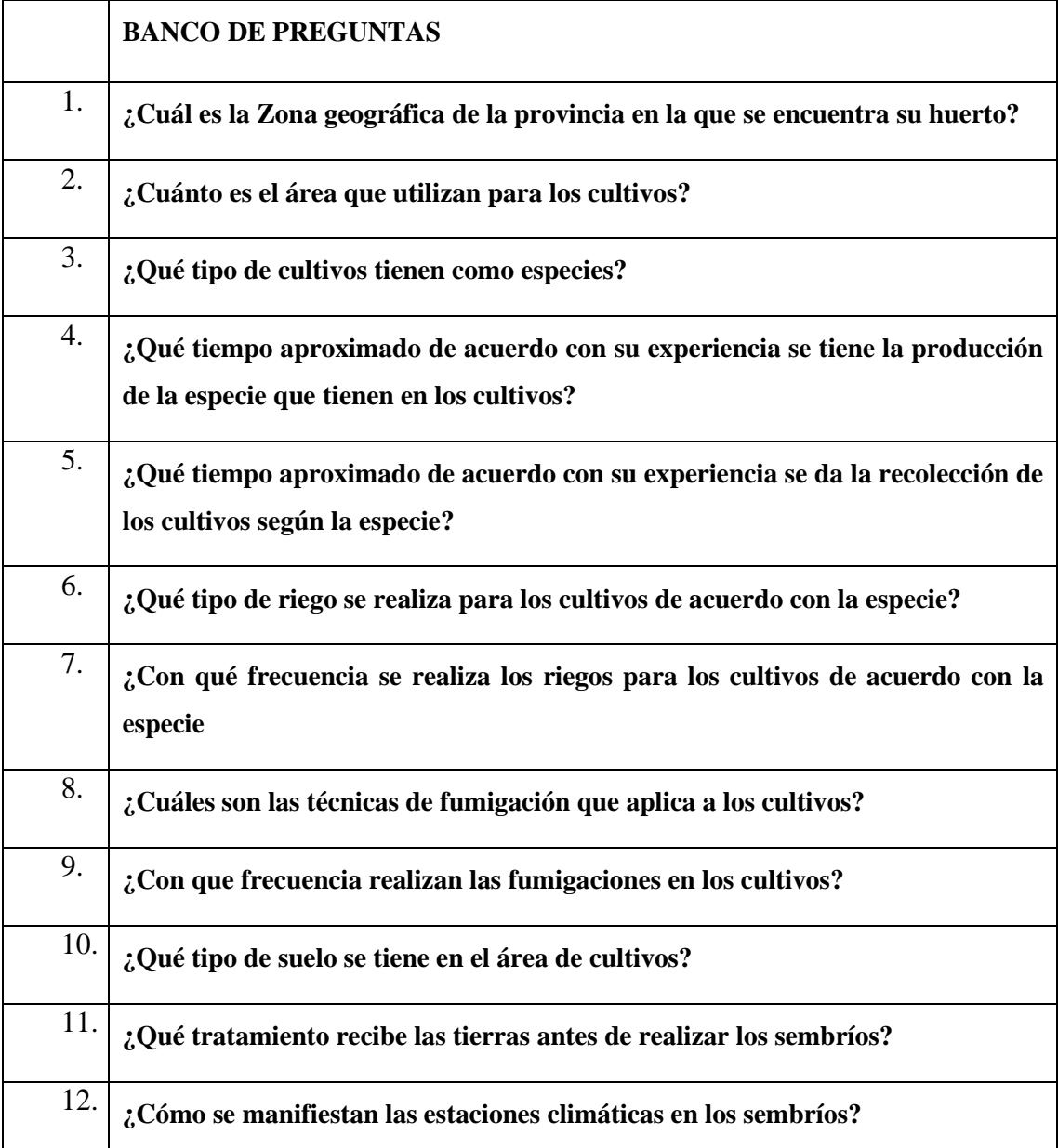

| ¿Cuántas personas están encargados al cuidado de los cultivos?                                |
|-----------------------------------------------------------------------------------------------|
| ¿Cuáles son los principales inconvenientes de recolección para saber el tiempo<br>de cosecha? |
| ¿Ha tenido exportaciones de las especies cultivadas en los últimos 3 años?                    |
| ¿Qué consecuencias tuvieron los sembríos cuando se presentó la pandemia?                      |

*Tabla 49: Banco de preguntas: Elaboración Propia*